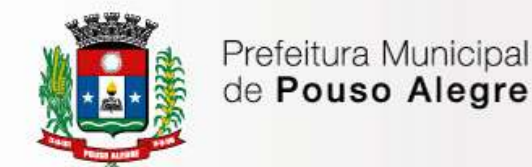

Superintendência de<br>Gestão de Recursos Materiais

# **Do Pregoeiro**

**Para Assessoria Jurídica** 

Estamos remetendo o presente referente ao Pregão Presencial a ser instaurado, com a minuta do edital e seus anexos para análise e parecer de Sua Senhoria.

Pouso Alegre/MG, 13 de julho de 2017.

Derek William Moreira Rosa **Pregoeiro** 

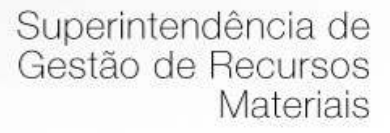

**DECLARO** a abertura da Licitação na modalidade própria.

Na qualidade de ordenador de despesa, declaro que o presente gasto dispõe de suficiente dotação e de firme e consistente expectativa de suporte de caixa, conformando-se as orientações do Plano Plurianual (PPA) e da Lei de Diretrizes Orçamentárias (LDO).

Pouso Alegre/MG, 13 de julho de 2017.

Júlio César da Silva Tavares **Secretário de Administração e Finanças** 

Prefeitura Municipal de Pouso Alegre

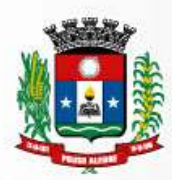

Superintendência de Gestão de Recursos Materiais

## **PREAMBULO**

**PREGÃO PRESENCIAL N.º 72/2017 MODALIDADE: PREGÃO PRESENCIAL TIPO: MENOR PREÇO GLOBAL ÓRGÃO REQUISITANTE: SECRETARIA MUNICIPAL DE ADMINISTRAÇÃO E FINANÇAS.** 

**DATA DE ABERTURA DIA: 04/08/2017 HORÁRIO: 9:00 horas** 

#### **1 – OBJETO**

1.1. Constitui objeto deste **PREGÃO PRESENCIAL** a CONTRATAÇÃO DE EMPRESA ESPECIALIZADA PARA FORNECIMENTO, TREINAMENTO E IMPLANTAÇÃO DE SISTEMA INTEGRADO DE ADMINISTRAÇÃO E GESTÃO ORÇAMENTÁRIA, CONTÁBIL, FINANCEIRA, PLANEJAMENTO, COMPRAS E LICITAÇOES, ADMINISTRATIVA, TRIBUTÁRIA, ARRECADAÇÃO, PATRIMONIAL, RECURSOS HUMANOS E FOLHA DE PAGAMENTO, DE PROCESSOS, FISCALIZAÇÃO TRIBUTÁRIA, EMISSÃO DE NOTA FISCAL ELETRONICA E PRESTAÇÃO DE CONTAS AO TRIBUNAL DE CONTAS DO ESTADO DE MINAS GERAIS E DEMAIS ORGÃOS DO MUNICÍPIO.

## **2 – PRAZO DE EXECUÇÃO DOS SERVIÇOS**

2.1. A duração do contrato será de 12 (doze) meses contados a partir da ordem de inicio dos serviços, emitido pela fiscalização, podendo ser prorrogado na forma do art. 57, inciso II, da Lei 8.666/93.

2.2. A empresa vencedora deverá executar os serviços nas condições descritas no Termo de Referência.

2.3. A empresa vencedora prestará os serviços mediante ordem emitida pela secretaria requisitante.

## **3 - DOTAÇÕES ORÇAMENTÁRIAS**

No exercício de 2017, as despesas correrão à conta das seguintes dotações orçamentárias:

02.08.04.122.0017.2066.33903900.1001001- Ficha 495

02.11.10.122.0003.2122.33903900.1023000- Ficha 556

02.07.12.361.0007.2046.33903900.1012001- Ficha 404

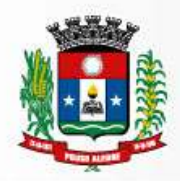

Caso necessário, no exercício seguinte, as despesas correrão à conta de dotação orçamentária própria, consignada no respectivo Orçamento-Programa, ficando a Administração obrigada a apresentar, no início de cada exercício, a respectiva Nota de Empenho Global.

Pouso Alegre/MG, 13 de julho de 2017.

Derek William Moreira Rosa **Pregoeiro** 

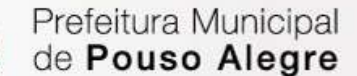

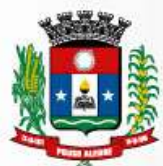

# **EDITAL**

**EDITAL DE PREGÃO PRESENCIAL N.º 72/2017 MODALIDADE: PREGÃO PRESENCIAL TIPO: MENOR PREÇO GLOBAL ÓRGÃO REQUISITANTE: SECRETARIA MUNICIPAL DE ADMINISTRAÇÃO E FINANÇAS** 

**DATA DE ABERTURA DIA: 04/08/2017 HORÁRIO: 9:00 horas** 

A **PREFEITURA MUNICIPAL DE POUSO ALEGRE/MG**, através de seu Pregoeiro nomeado, nos termos da **Portaria n.º 004/17**, usando das atribuições que lhe são conferidas, torna público, para conhecimento de quantos possam se interessar, que fará realizar licitação na modalidade de **PREGÃO PRESENCIAL**, de acordo com as disposições constantes do edital e dos respectivos anexos. O certame deverá ser processado e julgado em conformidade com o Decreto Municipal n.º 2.545/02, com a Lei Federal n.º 10.520, de 17 de Julho de 2002 e subsidiariamente com a Lei Federal n.º 8666/93 e suas alterações e demais normas complementares e disposições deste instrumento.

## **1 - OBJETO**

Constitui objeto deste **PREGÃO PRESENCIAL** a CONTRATAÇÃO DE EMPRESA ESPECIALIZADA PARA FORNECIMENTO, TREINAMENTO E IMPLANTAÇÃO DE SISTEMA INTEGRADO DE ADMINISTRAÇÃO E GESTÃO ORÇAMENTÁRIA, CONTÁBIL, FINANCEIRA, PLANEJAMENTO, COMPRAS E LICITAÇOES, ADMINISTRATIVA, TRIBUTÁRIA, ARRECADAÇÃO, PATRIMONIAL, RECURSOS HUMANOS E FOLHA DE PAGAMENTO, DE PROCESSOS, FISCALIZAÇÃO TRIBUTÁRIA, EMISSÃO DE NOTA FISCAL ELETRONICA E PRESTAÇÃO DE CONTAS AO TRIBUNAL DE CONTAS DO ESTADO DE MINAS GERAIS E DEMAIS ORGÃOS DO MUNICÍPIO.

1.1- O sistema integrado de administração e gestão para o setor público deve preencher os requisitos indispensáveis para atingir o padrão mínimo de qualidade estabelecido no Parágrafo Único, Inc. III do art. 48 da LC 101 de responsabilidade fiscal, e regulamentado pela União através do Decreto 7185/2010, com a complementação da Portaria 548 de 22/11/2010 do Ministro da Fazenda.

A solução deve ser constituída de módulos integrados que busquem a identidade e consistência das informações de diferentes áreas da administração pública, inibindo a multiplicidade de ações para os mesmos fins.

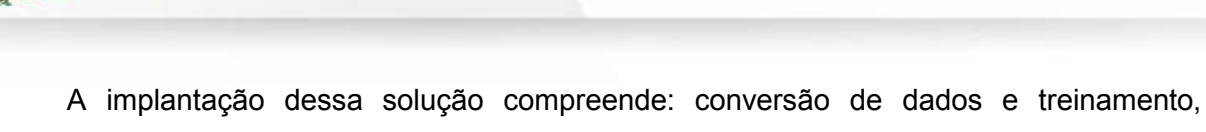

suporte técnico operacional e manutenção que garanta sua atualização tecnológica e sua adequação às referidas exigências legais e normativas.

Para a implantação de um sistema integrado faz-se necessário a parametrização, configuração, customização, migração e conversão de dados, testes, homologação, treinamento e acesso de usuários além de atualização tecnológica e aperfeiçoamentos que garantam sua disponibilidade e adequação.

O sistema integrado deve atender especificamente deve oferecer meios para que o município cumpra as seguintes normas:

- a) Transparência da gestão fiscal nos moldes do art. 1º, § 3º da LC 101/2000 de Responsabilidade Fiscal;
- b) Permitir o acesso à informação previsto no art. 5º, Inc. XXXIII da CF/1988, no art. 48.A da LC 101/2000 e na Lei 12.527 de 18/11/2011;
- c) O padrão mínimo de qualidade do Sistema Integrado de Administração Financeira e Controle regido pelo Decreto Federal nº 7.185 de 27/05/2010, com a complementação da Portaria 548 de 22/11/2010 do Ministro da Fazenda; e previsto no art. 48, Parágrafo Único, Inc. III da LC 101/2000,
- d) As normas de contabilidade do MCASP Manual de Contabilidade Aplicada ao Setor Público da STN /MF, onde se inclui o PCASP – Plano de Contas Aplicado ao Setor Público, compatível normas internacionais de contabilidade aplicadas ao setor público, iniciado com a Portaria 184 de 25/08/2008 do Ministro da Fazenda, e que resultaram nas NBC – Normas Brasileiras de Contabilidade expedidas pelo Conselho Federal de Contabilidade condizentes com a legislação vigente e com as normas da "InternationalFederationofAccountants(IFAC)" intituladas "InternationalPublic Sector Accounting Standard (IPSAS);
- e) As normas para informações via SICOM Sistema Informatizado de Contas Municipais instituído pela Resolução 07/2011 do TCE/MG;

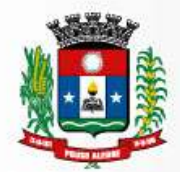

- f) O Sistema de Validação e Autenticação dos Arquivos Digitais, instrumento de que se serve a Auditoria Fiscal Federal para validar as informações produzidas nas entidades públicas e privadas,
- g) Aplicativo gerador do MANAD Manual Normativo de Arquivo Digital
- h) Portaria 841/2016 da STN/MF sobre a prestação de informações para consolidação no SICONFI em nível nacional.
- i) Disposições da Lei 4.320/64.

1.2. Além destes módulos integram o presente edital a licença de uso do sistema, os serviços de instalação e configuração, migração/conversão de dados, treinamento, manutenção e suporte técnico, conforme especificações constantes do Anexo II - Termo de Referência, que é parte integrante do edital.

# **2 – RECEBIMENTO DOS ENVELOPES E SESSÃO PÚBLICA DE PREGÃO**

2.1. Os documentos referentes ao credenciamento, os envelopes contendo as Propostas Comerciais e os Documentos de Habilitação deverão ser entregues e protocolados no departamento de Licitações da Prefeitura Municipal de Pouso Alegre/MG, localizado na Rua dos Carijós, n.º45 – Centro, através da comissão de licitação na abertura da sessão pública de licitação.

2.2. Na hora e local indicado serão observados os seguintes procedimentos pertinentes a este **PREGÃO**:

2.2.1. Credenciamento dos representantes legais das empresas interessadas em participar do certame;

2.2.2. Recebimento dos envelopes "Proposta Comercial";

2.2.3. Abertura dos envelopes "Proposta Comercial".

2.2.4. Desclassificação das propostas que não atenderem às exigências essenciais deste edital e classificação provisória das demais em ordem crescente de preços.

2.2.5. Abertura de oportunidade de oferecimento de lances verbais aos representantes das empresas cujas propostas estejam classificadas no intervalo compreendido entre o menor preço e o preço superior àquele em até 10% (dez por cento).

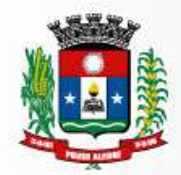

2.2.6. Em não havendo pelo menos três ofertas nas condições definidas no subitem. 2.2.5., poderão as empresas autoras das melhores propostas, **até o máximo de três**, oferecer novos lances verbais e sucessivos.

2.2.7. Condução de rodadas de lances verbais sempre a partir do representante da empresa com proposta de maior preço, em ordem decrescente de valor, respeitadas as sucessivas ordens de classificação provisória até o momento em que não haja novos lances de preços menores aos já ofertados.

2.2.8. Classificação definitiva das propostas em ordem crescente de preços.

2.2.9. Demonstração do SISTEMA (SOFTWARES) GESTÃO PÚBLICA INTEGRADO PARA AS ÁREAS ADMINISTRATIVAS DA PREFEITURA MUNICIPAL DE POUSO ALEGRE/MG.

2.2.10. Abertura do envelope "Documentação" apenas da empresa cuja amostra do sistema tenha sido aprovada pela Comissão de Avaliação do Sistema.

2.2.11. Habilitação ou inabilitação da primeira colocada, prosseguindo-se, se for o caso, com a "amostra do sistema" da segunda classificada, e assim sucessivamente.

2.2.12. Proclamação da empresa vencedora pelo critério de menor preço global, satisfeita todas as fases do edital.

2.2.13. Abertura de oportunidade aos presentes para que manifestem sua eventual intenção de interpor recurso, registrando-se em ata a síntese das razões de recorrer.

2.2.13. Havendo interesse recursal, abertura de prazo para apresentação de recurso e contrarrazões aos licitantes.

2.2.14. Adjudicação do objeto e encaminhamento dos autos do processo à autoridade competente para homologação do certame, na hipótese de não ter havido interposição de recursos ou após a decisão dos mesmos.

## **3 - CONDIÇÕES DE PARTICIPAÇÃO**

#### **3.1. Poderão participar deste PREGÃO as empresas que:**

- 3.1.1. Tenham objeto social pertinente e compatível com o objeto licitado.
- 3.1.2. Atendam a todas as exigências deste edital.
- 3.1.3. Reunidas em consórcio, observando-se as seguintes normas:

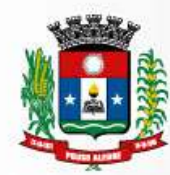

- a) Comprovação do compromisso público ou particular de constituição de consórcio, subscrito pelos consorciados;
- b) Indicação da empresa responsável pelo consórcio que deverá atender as condições de liderança, obrigatoriamente fixadas no edital;
- c) Apresentação dos documentos exigidos nos artigos 28 a 31 da Lei nº 8.666/93, por parte de cada consorciado, admitindo-se, para efeito de qualificação técnica o somatório dos quantitativos de cada consorciado e, para efeito de qualificação econômica financeira o somatório dos valores de cada consorciado, na proporção de sua respectiva participação, podendo a Administração estabelecer, para o consórcio, um acréscimo de 30% (trinta pode cento), dos valores exigidos para licitante individual, inexigível este acréscimo para os consórcios compostos, em sua totalidade, por micro e pequenas empresas assim definidas em lei
- d) Impedimento de participação de empresa consorciada, na mesma licitação, através de mais de um consórcio ou isoladamente;
- e) Responsabilidade solidária dos integrantes pelos atos praticados em consórcio, tanto na fase de licitação quanto na da execução do contrato;

e.1) no consócio de empresas brasileiras e estrangeiras a liderança caberá, obrigatoriamente, a empresa brasileira, observando o disposto na alínea "b" deste artigo

e.2) O licitante vencedor fica obrigado a promover, antes da celebração do contrato, a constituição e o registro do consórcio, nos termos do compromisso referido na alínea "a" deste artigo.

## **3.2. Será vedada a participação de empresas:**

3.2.1. Declaradas inidôneas para licitar e contratar com o poder público;

3.2.2. Declaradas suspensas de participar de licitações com o poder público;

3.2.3. Que esteja em processo de falência, concordata, recuperação judicial ou extrajudicial;

3.2.4. Empresas das quais participe, seja a que título for servidor público municipal de Pouso Alegre/MG.

## **4 – INFORMAÇÕES**

4.1. As informações administrativas relativas a este **PREGÃO** poderão ser obtidas junto ao Departamento de Licitações e Contratos da Prefeitura de Pouso Alegre/MG, através do telefone n.º (35) 3449-4023 e ( 35) 3449- 4088

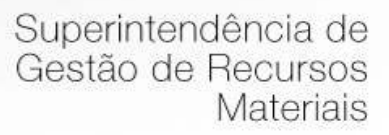

## **5 – DA IMPUGNAÇÃO AO EDITAL**

5.1. Qualquer pessoa, física ou jurídica, é parte legítima para solicitar esclarecimentos ou providências em relação ao presente **PREGÃO**, ou ainda, para impugnar este edital, desde que o faça com antecedência de até dois dias úteis da data fixada para recebimento das propostas, observado o disposto no § 2º do art. 41 da Lei Federal nº 8.666/93 e suas alterações.

5.1.1. Caberá ao Pregoeiro decidir sobre a impugnação preferencialmente antes da sessão.

5.1.2. Quando o acolhimento da impugnação implicar em alteração do edital, capaz de afetar a formulação das propostas, será designado nova data para a realização deste **PREGÃO.** 

5.2. A impugnação feita tempestivamente pela licitante, não a impedirá de participar deste **PREGÃO** até o trânsito em julgado da decisão.

#### **6 -DO CREDENCIAMENTO**

6.1. No dia e hora estabelecidos no preâmbulo deste edital, será realizado em sessão pública, o credenciamento dos representantes das licitantes, o recebimento dos envelopes "Proposta Comercial" e "Documentação".

6.1.1. Não será permitida a participação de licitante retardatária, a não ser como ouvinte.

6.1.2. Será considerada retardatária a empresa cujo representante apresentar-se ao local de realização da sessão pública após a abertura do primeiro envelope "Proposta Comercial".

6.2. Aberta a sessão, o representante legal da licitante deverá credenciar-se junto ao Pregoeiro, devidamente munido de instrumento que o legitime a participar do **PREGÃO** e de sua cédula de identidade ou outro documento equivalente.

6.2.1. O credenciamento far-se-á por um dos seguintes meios:

a) Instrumento público ou particular, pelo qual a empresa licitante tenha outorgado poderes ao credenciado para representá-la em todos os atos do certame, em especial para formular ofertas e para recorrer ou desistir de recurso, conforme modelo constante no Anexo I, devendo estar acompanhado contrato social ou estatuto da empresa, e no caso de Sociedade Anônima, devidamente acompanhada de documento de eleição de seus administradores;

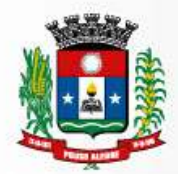

b) Quando o credenciamento for conferido por procurador da licitante, deverá ser ainda, juntada cópia autenticada do respectivo instrumento de procuração, no qual deverão constar **expressamente** poderes de substabelecimento;

c) Cópia do contrato ou estatuto social da licitante, quando sua representação for feita por um de seus sócios, dirigente ou assemelhado, acompanhado da ata de eleição da diretoria, em se tratando de sociedade anônima.

6.2.2. Declaração da licitante de pleno atendimento aos requisitos de habilitação dando ciência de "pleno atendimento aos requisitos de habilitação" conforme Anexo V do edital.

6.2.2. Nenhuma pessoa, ainda que munida de procuração, poderá representar mais de uma empresa, sob pena de exclusão sumária das representadas.

6.2.3. Somente poderão participar da fase de lances verbais os representantes devidamente credenciados. A empresa que tenha apresentado proposta, mas que não esteja devidamente representada terá sua proposta acolhida, porém, não poderá participar das rodadas de lances verbais.

## **7 - QUANTO ÀS MICROEMPRESAS E EMPRESAS DE PEQUENO PORTE**

7.1. **Declaração de microempresa ou empresa de pequeno porte,** visando ao exercício da preferência prevista na Lei Complementar n.º 123/06, que deverá ser feita de acordo com o modelo estabelecido no Anexo VII deste Edital, e apresentada **FORA**  dos Envelopes n.º 1 (Proposta) e n.º 2 (Habilitação).

## **8 - DA APRESENTAÇÃO DOS ENVELOPES E SEU CONTEÚDO**

8.1. No ato de credenciamento, o representante de cada licitante deverá apresentar, simultaneamente, dois envelopes, fechados e indevassáveis, sendo:

## **ENVELOPE N.º 01 – PROPOSTA COMERCIAL.**

#### **ENVELOPE N.º 02 – DOCUMENTOS DE HABILITAÇÃO.**

8.1.1. Os envelopes deverão estar sobrescritos com a titulação de seu conteúdo, nome e endereço da empresa e o número deste **PREGÃO**.

8.1.2. Após a entrega dos envelopes, não cabe desistência da proposta, salvo por motivo justo, decorrente de motivo superveniente e aceito pelo Pregoeiro.

8.1.3. Não caberá desistência da proposta em hipótese alguma, depois de aberto o respectivo envelope.

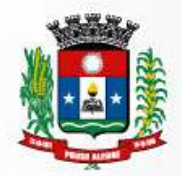

8.2. O **Envelope n.º 01 – Proposta Comercial** conterá a proposta comercial, que deverá ser apresentada preferencialmente em modelo constante do Anexo III, em papel timbrado da empresa, utilizando-se de duas casas decimais, sem rasuras ou emendas, datadas e rubricadas em todas as folhas e assinada por seu representante legal.

8.2.1. Os preços deverão ser apresentados com a inclusão de todos os custos operacionais da atividade, tributos eventualmente devidos, bem como as demais despesas diretas e indiretas, sem que caiba direito à proponente de reivindicar custos adicionais.

8.2.3. Quaisquer tributos, custos e despesas diretas ou indiretas, omitidos na proposta ou incorretamente cotados, serão considerados como inclusos nos preços, não sendo aceitos pleitos de acréscimos a qualquer título.

8.2.4. O prazo de validade da proposta **não poderá ser inferior a (60) sessenta dias corridos**, contados da data de abertura dos envelopes relativos à habilitação.

8.2.5. A proposta escrita de preço deverá conter oferta firme e precisa, sem alternativa de preços ou qualquer outra condição que induza o julgamento a ter mais de um resultado.

8.2.6. O critério de julgamento das propostas será o de menor preço global, satisfeitos todos os termos estabelecidos neste ato convocatório.

8.3. **Envelope n.º02 – Documentos de Habilitação** deverão conter a documentação relativa à habilitação jurídica, à qualificação técnica, à qualificação econômica – financeira, à regularidade fiscal e ao cumprimento do disposto no art. 7º, inciso XXXIII da Constituição Federal, em conformidade com o previsto a seguir:

8.3.1. A documentação relativa à **habilitação jurídica** consiste em:

8.3.2. Registro comercial, no caso de empresa individual.

8.3.3. Ato constitutivo, estatuto ou contrato social e alterações subseqüentes, devidamente registrados, em se tratando de sociedade comercial, e no caso de sociedades por ações, acompanhado de documentos de eleição de seus administradores.

8.3.4. Inscrição do ato constitutivo, no caso de sociedades civis, acompanhada da prova de diretoria em exercício.

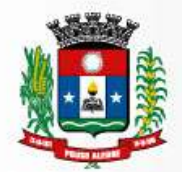

8.3.5. Decreto de autorização, em se tratando de empresa ou sociedade estrangeira em funcionamento no país, e ato de registro ou autorização para funcionamento expedido pelo órgão competente, quando a atividade assim o exigir.

8.3.6. **Declaração** assinada pelo responsável da empresa de que não outorga trabalho noturno, perigoso ou insalubre a menores de 18 (dezoito) anos, e qualquer trabalho à menores de 16 (dezesseis) anos, salvo na condição de aprendiz, a partir de 14 (quatorze) anos, conforme modelo constante do Anexo IV,em cumprimento do disposto no artigo 27, inciso V da Lei Federal n.º 8.666/93.

8.3.7. A documentação relativa à **qualificação técnica** consiste em:

8.3.8 Atestado de Capacidade Técnica da empresa, fornecido por Pessoa Jurídica de Direito Público ou Privado, em papel timbrado, comprovando a execução dos serviços, compatíveis com a complexidade dos serviços a serem realizados no Município de Pouso Alegre.

8.3.9. Atestado de Visita Técnica, emitida pelo Centro de Processamento de Dados – CPD da Prefeitura Municipal de Pouso Alegre/MG à empresa licitante.

8.3.10. A documentação relativa à **qualificação econômica – financeira** é a seguinte:

8.3.12. **Certidão Negativa de Falência**, Concordata e Recuperação Judicial ou Extrajudicial, expedida pelo distribuidor da sede da pessoa jurídica, em data não anterior a (60) sessenta dias da abertura da sessão pública deste **PREGÃO**, se outro prazo não constar do documento.

8.3.11. Balanço Patrimonial e demonstrações contábeis do ultimo exercício social, já exigíveis e apresentados na forma da lei, que comprovem a boa situação financeira da empresa, vedada a sua substituição por balancetes ou balanços provisórios, podendo ser atualizados por índices oficiais quando encerrado há mais de 03 (três) meses da data da apresentação.

8.3.11.1. A comprovação da boa situação financeira da empresa deve ser feita de forma objetiva, firmada pelo contador da empresa devidamente identificado com o nome e registro profissional.

8.3.12. A documentação relativa à **regularidade fiscal** é a seguinte:

8.3.13. Prova de inscrição no **Cadastro Nacional de Pessoas Jurídicas** (CNPJ);

8.3.14. Prova de inscrição no **Cadastro Estadual ou Municipal** de contribuintes da sede da licitante, pertinente ao seu ramo de atividade e compatível com o objeto licitado.

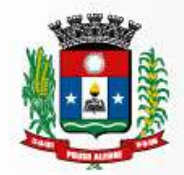

8.3.15. Prova de regularidade para com a Fazenda do Município da sede ou domicílio da licitante, dentro do prazo de validade.

8.3.16. Prova de regularidade para com a Fazenda Federal, mediante a apresentação de Certidão Conjunta de Débitos Relativos a Tributos Federais e Dívida Ativa da União, expedida pela Secretaria da Receita Federal, dentro do prazo de validade.

8.3.17. Prova de regularidade para com a **Seguridade Social – INSS**, dentro do prazo de validade.

8.3.19. Prova de regularidade para com a **Fazenda Estadual**, dentro do prazo de validade.

8.3.20. Prova de regularidade para com o **Fundo de Garantia de Tempo de Serviço – FGTS**, que deverá ser feita através da apresentação do CRF, emitido pela Caixa Econômica Federal, dentro do prazo de validade.

8.3.21. **Certidão Negativa de Débitos Trabalhistas (CNDT),** de acordo com a Lei Federal nº 12.440/2011.

8.3.22. A comprovação de regularidade fiscal das microempresas e empresas **de pequeno porte somente será exigida para efeito da assinatura do contrato.** 

8.3.23. As microempresas e empresas de pequeno porte, por ocasião da participação neste certame, deverão apresentar toda a documentação exigida para fins de comprovação de regularidade fiscal, mesmo que esta apresente alguma restrição.

8.3.24. Havendo alguma restrição na comprovação da regularidade fiscal, será assegurado o prazo de **(05) cinco dias úteis**, **a contar do encerramento da sessão que o declarou vencedor**, prorrogáveis por igual período, a critério da Prefeitura Municipal de Pouso Alegre/MG, para a regularização da documentação, pagamento ou parcelamento do débito, e emissão de eventuais certidões negativas ou positivas, com efeito de certidão negativa.

8.3.25. A não-regularização da documentação, no prazo previsto no subitem 9.3.23, implicará na **decadência do direito à contratação**, sem prejuízo das sanções previstas neste edital, procedendo-se a convocação dos licitantes para, em sessão pública, retomar os atos referentes ao procedimento licitatório, nos termos do art. 4º, inciso XXIII, da Lei n.º 10.520/02.

8.3.26. As certidões que não possuírem especificação a respeito do prazo de validade serão aceitas com até 90 (noventa) dias da data de sua expedição.

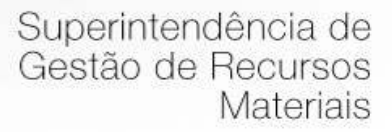

## **10 - SERÃO DESCLASSIFICADAS AS PROPOSTAS**

10.1. Que não atenderem às exigências do edital e seus anexos ou da legislação aplicável.

10.2. Omissas ou vagas bem como as que apresentarem irregularidades ou defeitos capazes de dificultar o julgamento.

10.3. Que impuserem condições ou contiverem ressalvas em relação às condições estabelecidas neste edital.

10.4. Serão desclassificados os lances finais e, na inexistência de lances, as propostas escritas que apresentarem preços excessivos, ou seja, superiores aos valores máximos aceitáveis, quando comparados aos preços de mercado.

10.5. Apresentarem preços excessivos ou manifestamente inexeqüíveis, assim consideradas aquelas que não venham a ter demonstrada a sua viabilidade através de documentação que comprove que os custos dos insumos são coerentes com os de mercado e que os coeficientes de produtividade são compatíveis com a execução do objeto licitado.

10.6. Que tenham sua demonstração considerada em desacordo com as especificações e exigências previstas no edital.

#### **11 – DISPOSIÇÕES GERAIS SOBRE OS DOCUMENTOS**

11.1. Todos os documentos exigidos deverão ser apresentados no original ou por qualquer processo de cópia autenticada por cartório competente ou por servidor da administração ou em publicação de órgão da imprensa oficial, na forma da lei.

11.2. Todos os documentos expedidos pela licitante deverão estar subscritos por seu representante legal ou procurador, com identificação clara do subscritor.

11.3. Os documentos emitidos pela internet poderão ser conferidos pelo Pregoeiro e equipe de apoio.

11.4. Os documentos apresentados para habilitação deverão estar em nome da licitante e, preferencialmente, com o número do CNPJ. Se a licitante for matriz, todos os documentos deverão estar em nome da matriz. Se for filial, toda a documentação deverá estar em nome da filial, exceto aqueles que, pela própria natureza ou determinação legal, forem comprovadamente emitidos apenas em nome da matriz ou cuja validade abranja todos os estabelecimentos da empresa.

## **12 - DOS PROCEDIMENTOS**

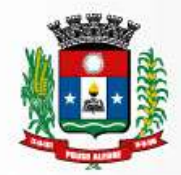

12.1. Os procedimentos deste **PREGÃO** serão conduzidos pelo pregoeiro nomeado, contando com equipe de apoio, conforme determinado na **Portaria nº 004/17**, segundo a legislação vigente e as fases apontadas deste edital.

12.2. Instalada a sessão pública do pregão, os interessados deverão comprovar a representação para a prática dos atos do certame, nos termos deste edital (fase de credenciamento).

12.3. Após o recebimento, será verificada a regularidade formal dos envelopes, proceder-se-á a abertura dos envelopes das propostas comerciais, que serão rubricadas e analisadas pelo pregoeiro e sua equipe de apoio. Em seguida, será dada vista das propostas a todos os representantes dos licitantes, que deverão rubricá-las, devolvendo-se ao Pregoeiro, que procederá à classificação provisória.

12.4. Após a abertura do primeiro envelope, não será admitida a participação de novas empresas proponentes.

12.5. Serão desclassificadas as propostas que não atenderem às exigências essenciais do edital.

12.6. Definida a classificação provisória, será registrado na ata da sessão pública o resumo das ocorrências até então havidas, consignando-se o rol de empresas participantes, os preços ofertados, as propostas eventualmente desclassificadas e a fundamentação de sua desclassificação e a ordem de classificação provisória.

12.7. O Pregoeiro abrirá a oportunidade para oferecimento de sucessivos lances verbais, aos representantes das licitantes cujas propostas estejam compreendidas no intervalo compreendido entre o menor preço e o preço superior àquele em até 10% (dez por cento).

12.8. Não havendo pelo menos três ofertas nas condições definidas, serão chamados a dar lances verbais os representantes das empresas que apresentarem as melhores propostas, até o máximo de três, além da primeira classificada, quaisquer que sejam os preços ofertados.

12.9. Na fase de lances verbais não serão aceitos lances de igual valor ou maior ao do último e os sucessivos lances deverão ser feitos em valores decrescentes.

12.10. A etapa de lances será considerada encerrada quando todos os participantes dessa etapa declinar da formulação de lances.

12.11. Se houver **empate**, será assegurado o **exercício do direito de preferência** às microempresas e empresas de pequeno porte, nos seguintes termos:

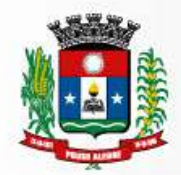

12.12. Entende-se por **empate** aquelas situações em que as propostas apresentadas pelas microempresas e empresas de pequeno porte sejam iguais ou até 5 %(cinco por cento) superiores à proposta mais bem classificada.

12.13. A microempresa ou empresa de pequeno porte cuja proposta for mais bem classificada poderá apresentar proposta de preço inferior àquela considerada vencedora da fase de lances, situação em que sua proposta será declarada a melhor oferta.

12.14. Para tanto, será convocada para exercer seu direito de preferência e apresentar nova proposta no prazo máximo de 05 (cinco) minutos após o encerramento dos lances, a contar da convocação do Pregoeiro, sob pena de preclusão.

12.15. Se houver equivalência dos valores das propostas apresentadas pelas microempresas e empresas de pequeno porte que se encontrem no intervalo estabelecido no subitem 12.12, será realizado sorteio entre elas para que se identifique àquela que primeiro poderá exercer a preferência e apresentar nova proposta.

12.16. Entende-se por equivalência dos valores das propostas as que apresentarem igual valor, respeitada a ordem de classificação.

12.17. O exercício do direito de preferência somente será aplicado quando a melhor oferta da fase de lances não tiver sido apresentada pela própria microempresa ou empresa de pequeno porte.

12.18. Não ocorrendo à contratação da microempresa ou empresa de pequeno porte, retomar-se-ão, em sessão pública, os procedimentos relativos à licitação, nos termos do disposto no art. 4º, inciso XXIII, da Lei 10.520/02, sendo assegurado o exercício do direito de preferência na hipótese de haver participação de demais microempresas e empresas de pequeno porte.

12.19. Na hipótese da não-contratação da microempresa e empresa de pequeno porte, será declarada a melhor oferta àquela proposta originalmente vencedora da fase de lances.

12.20. Não poderá haver desistência dos lances ofertados, sujeitando-se o licitante desistente às penalidades constantes deste edital, salvo se for devidamente comprovada e aceita pelo Pregoeiro.

12.21. O Pregoeiro poderá **negociar** com o autor da oferta de menor valor com vistas à redução do preço.

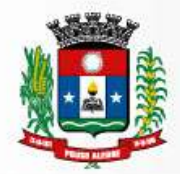

12.22. Após a negociação se houver o pregoeiro examinará a **aceitabilidade do menor preço**.

12.23. Considerada aceitável a oferta de menor preço, a Proponente será convocada, para no prazo máximo de até 24 (vinte e quatro) horas, iniciar a apresentação do SISTEMA (SOFTWARES) DE GESTÃO PÚBLICA INTEGRADO PARA AS ÁREAS ADMINISTRATIVAS DA PREFEITURA MUNICIPAL DE POUSO ALEGRE/MG, que será avaliado pela Comissão de Avaliação do Sistema, e, caso este venha a ser aprovado, estará concluída a fase de classificação da proposta, e será aberto o envelope nº 02 – DOCUMENTOS DE HABILITAÇÃO proponente cuja proposta tenha sido classificada em primeiro lugar.

12.24. Sendo inabilitada a Proponente cuja proposta tenha sido classificada em primeiro lugar, prosseguirá o Pregoeiro e sua equipe de apoio, com a convocação para apresentação do SISTEMA (SOFTWARES) DE GESTÃO PÚBLICA INTEGRADO PARA AS ÁREAS ADMINISTRATIVAS DA PREFEITURA MUNICIPAL DE POUSO ALEGRE/MG, da Proponente classificada em segundo lugar e assim sucessivamente, se for o caso, até a classificação de uma das licitantes.

12.25. Constatado o atendimento das exigências fixadas no edital, a licitante classificada em primeiro lugar com o menor preço, que tenha o SISTEMA (SOFTWARES) DE GESTÃO PÚBLICA INTEGRADO PARA AS ÁREAS ADMINISTRATIVAS DA PREFEITURA MUNICIPAL DE POUSO ALEGRE/MG, aprovado pelo Representante designado pelo Secretário de Administração e Finanças e habilitada será declarada vencedora do Pregão.

12.26. Proclamada a vencedora, qualquer licitante poderá manifestar imediata e motivadamente a intenção de recorrer, quando lhe será concedido o prazo de 03 (três) dias úteis para a apresentação das razões do recurso, ficando as demais licitantes desde logo intimadas para apresentar as contrarrazões em igual número de dias, que começarão a correr a partir do término do prazo da recorrente, sendo-lhes assegurada imediata vista dos autos do processo.

12.27. O acolhimento de recurso importará na invalidação apenas dos atos insusceptíveis de aproveitamento.

12.28. A ausência de manifestação imediata e motivada da licitante implicará a decadência do direito de recurso e a adjudicação do objeto da licitação à vencedora, conforme art. 4°, incisos XVIII e XX da Lei Federal nº 10.520/02.

12.29. Julgados os recursos, será adjudicado o objeto à licitante vencedora e homologado o certame.

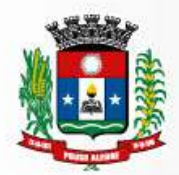

Da licitante vencedora será solicitada á apresentação de nova proposta escrita referente ao valor final apurado na fase de lances em valores unitários e totais, no caso de haver redução do valor da proposta apresentada inicialmente, num prazo máximo de 02 (dois) dias úteis contados na apuração do resultado final da licitação, sob pena de não atendimento ao Art. 7º da Lei Federal nº 10.520/2002.

12.30. É facultado à Administração, quando a adjudicatária não formalizar a contratação no prazo e condições estabelecidos, convocar as demais licitantes, na ordem de classificação, para fazê-lo em igual prazo e, preferencialmente nas mesmas condições ofertadas pela adjudicatária.

12.31. Os envelopes contendo a documentação relativa à habilitação das licitantes desclassificadas e das classificadas não declaradas vencedoras permanecerão sob custódia do Pregoeiro até a efetiva formalização da contratação.

# **13 – DA DEMONSTRAÇÃO DO SISTEMA**

13.1. Terminada a fase de lances a empresa classificada em primeiro lugar com o menor preço será convocada pelo Pregoeiro, para iniciar a demonstração do SISTEMA (SOFTWARES) DE GESTÃO PÚBLICA INTEGRADO PARA AS ÁREAS ADMINISTRATIVAS DA PREFEITURA MUNICIPAL DE POUSO ALEGRE/MG para Comissão de Avaliação do Sistema, onde a empresa deverá simular, em tempo de execução, cada funcionalidade exigida pelo presente Termo de Referência, que a empresa tenha declarado atender, em sessão pública. Para tanto, a empresa deverá trazer os equipamentos necessários e os módulos do Software devidamente instalados e configurados, sob pena de desclassificação, podendo a Comissão de Avaliação exigir a demonstração em equipamento pertencente à Prefeitura.

13.2. A empresa terá o prazo máximo de 03 (três) dias úteis para concluir a demonstração do Sistema.

13.3. Os equipamentos utilizados para a demonstração do software ficarão retidos no local da demonstração até a liberação dos mesmos pelo representante. Caso a licitante retire seus equipamentos do local da demonstração, por qualquer período ou motivo antes do término da demonstração, considerar-se-á concluída a demonstração das funcionalidades do software.

13.5. Após as demonstrações feitas pela empresa proponente o representante terá um prazo de até (02) dois dias úteis, para emitir um relatório de análise de amostra.

13.7. Na hipótese do não atendimento aos requisitos discriminados no presente Termo de Referencia pela empresa proponente na demonstração da amostra do sistema, o Pregoeiro convocará a empresa licitante subsequente, na ordem de classificação, para abertura do envelope de habilitação para que se habilitada faça a respectiva

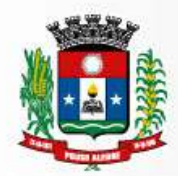

demonstração do sistema, sendo avaliada nos mesmos moldes da empresa licitante anterior, e assim sucessivamente, até a apuração de um software que atenda todas as exigências do Termo de Referência.

#### **14- DOS RECURSOS**

14.1. Declarada vencedora a empresa licitante que atender todas as exigências do edital, qualquer licitante poderá manifestar, imediata e motivadamente, a intenção de recorrer, quando lhe será concedido o prazo de 03 (três) dias para a apresentação das razões do recurso, ficando os demais licitantes desde logo intimados para apresentar contrarrazões em igual número de dias que começaram a correr do término do prazo do recorrente, sendo-lhes assegurada vista imediata dos autos.

14.2. O acolhimento de recurso importará a invalidação apenas dos atos insuscetíveis de aproveitamento.

14.3. A falta de manifestação imediata e motivada do licitante importará a decadência do direito de recurso e a adjudicação do objeto da licitação pelo pregoeiro ao vencedor.

14.4. O pregoeiro terá o prazo de 03 (três) dias úteis para decidir sobre os recursos interpostos.

14.5. Da decisão do pregoeiro caberá, no prazo de 05 (cinco) dias úteis pedido de reconsideração para a autoridade superior que terá um prazo de 05 (cinco) dias úteis para proferir sua decisão.

#### **15 – DOS PREÇOS E DAS COTAÇÕES**

15.1. Os preços ofertados deverão incluir todos os custos diretos e indiretos da proponente, inclusive encargos sociais, trabalhistas e fiscais que recaiam sobre o objeto licitado, e constituirá a única e completa remuneração pela sua execução.

15.2. Na hipótese de sobrevirem fatos imprevisíveis ou previsíveis, porém de conseqüências incalculáveis, retardadores ou impeditivos da execução do ajustado, ou ainda, em caso de força maior, caso fortuito, ou fato do príncipe, configurando álea econômica extraordinária e extracontratual, a relação que as partes pactuaram inicialmente entre os encargos da empresa e a retribuição da Prefeitura de Pouso Alegre/MG para a justa remuneração dos serviços poderá ser revisada, objetivando a manutenção do equilíbrio econômico - financeiro inicial do contrato.

15.4. Quaisquer tributos ou encargos legais criados, alterados ou extintos, bem como a superveniência de disposições legais, quando ocorridas após a data de apresentação da proposta, de comprovada repercussão nos preços contratados, implicarão a revisão destes para mais ou menos, conforme o caso.

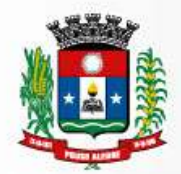

15.6. Na hipótese da empresa vencedora solicitar alteração de preço, a mesma terá que justificar o pedido, através de planilha detalhada de custos, acompanhada de documentos que comprovem a procedência do pedido, tais como: lista de preços de fabricantes, notas fiscais de aquisição de produtos, etc.

15.7. Na hipótese de solicitação de revisão de preços pela **empresa vencedora**, esta deverá comprovar o desequilíbrio econômico-financeiro.

15.8. Fica facultado à Prefeitura Municipal de Pouso Alegre/MG realizar ampla pesquisa de mercado para subsidiar, em conjunto com a análise dos requisitos dos itens anteriores a decisão quanto à revisão de preços solicitada pela **empresa vencedora**.

15.9. A eventual autorização da revisão de preços será concedida após a análise técnica e jurídica da Prefeitura de Pouso Alegre/MG, porém contemplará os serviços realizados a partir da data do protocolo do pedido no protocolo geral do contratante.

15.9.1. Enquanto eventuais solicitações de revisão de preços estiverem sendo analisadas, a **empresa vencedora** não poderá suspender o serviço e os pagamentos serão realizados aos precos vigentes.

15.9.2. A Prefeitura Municipal de Pouso Alegre/MG deverá, quando autorizada à revisão dos preços, lavrar Termo Aditivo com os preços revisados e emitir Nota de Empenho complementar inclusive para cobertura das diferenças devidas, sem juros e correção monetária, em relação aos serviços realizados após o protocolo do pedido de revisão.

15.10. O novo preço só terá validade, após parecer de uma comissão revisora e, para efeito de pagamento dos serviços prestados após o protocolo do pedido de revisão junto à contratante.

15.11. O diferencial de preço entre a proposta inicial da **empresa vencedora** e a pesquisa de mercado efetuada pela Prefeitura Municipal de Pouso Alegre/MG na ocasião da abertura do certame, bem como eventuais descontos concedidos pela referida empresa, serão sempre mantidos.

# **16 – DAS OBRIGAÇÕES DA ADMINISTRAÇÃO**

16.1. A Prefeitura Municipal de Pouso Alegre/MG se obriga a efetuar os pagamentos até o último dia útil do mês subsequente á realização dos mesmos, devidamente atestados pela fiscalização, mediante apresentação do(s) relatório(s) de atividade(s) mensal (is) e serão feitos em 12 (doze) parcelas mensais.

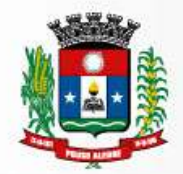

16.2. Fiscalizar a execução dos serviços, através do representante designado pelo Secretário de Administração e Finanças.

16.3. O representante gestor do Contrato fará o acompanhamento de todo processo de instalação e gestão do sistema.

16.4. O representante gestor do contrato terá como competência acompanhar e avaliar periodicamente os módulos do sistema, emitindo pareceres e sugerindo adequações e ou modificações.

16.5. Quando solicitado pelo representante gestor do contrato a adequação e ou modificação corretiva e ou adaptativa do software ou dos módulos, solicitações estas que estejam em conformidade com o edital e o termo de referência fica a empresa contratada obrigada a fazê-las nos prazos estipulados no termo de referencia e neste edital.

#### **17 - DAS OBRIGAÇÕES DA PROPONENTE VENCEDORA**

17.1. **Executar o objeto** deste **PREGÃO,** conforme solicitação da secretaria requisitante, obedecendo aos critérios detalhados no Anexo II – Termo de Referência, em total conformidade com o edital e seus anexos.

17.2. Fica a proponente vencedora responsável por qualquer erro na proposta apresentada, obrigando-se a prestar os serviços conforme exigido neste edital e em seus anexos.

17.3. Obriga-se a proponente vencedora a manter durante toda a execução da obrigação, em compatibilidade com as obrigações por ela assumidas, todas as condições de habilitação e qualificação exigidas na licitação.

17.4. Paralisar, por determinação do Município de Pouso Alegre/MG, a prestação dos serviços que não esteja de acordo com o termo de referencia, o edital e seus anexos.

17.5. Arcar com todas as despesas relativas ao seu ramo de atividade, e necessárias ao cumprimento do objeto e todos os tributos incidentes sobre o objeto deste edital, devendo efetuar os respectivos pagamentos na forma e nos prazos previstos em Lei.

17.6. Proceder à manutenção e atualização dos sistemas contratados.

17.7. Manter atualizadas as funções existentes nos módulos do sistema, com relação as variáveis normalmente alteradas por legislação,que decorram de determinação governamental, desde que, em tempo hábil o Município de Pouso Alegre/MG comunique, por escrito, à empresa a necessidade de serem procedidas às atualizações solicitadas.

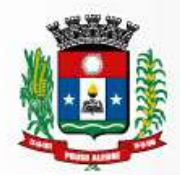

17.8. Disponibilizar para o Município de Pouso Alegre/MG, versões mais evoluídas mediante aperfeiçoamento das funções já existentes, implementações de novas funções e adequações, ambas para atendimento a exigências de caráter legal, impostas por legislações federais, estaduais e ou municipais.

17.9. Tomar, no prazo máximo de 24 (vinte e quatro) horas, as medidas corretivas cabíveis, desde que possíveis, tão logo seja notificada por escrito ou por meio eletrônico, de algum problema constatado no software.

17.10. As demais medidas corretivas de natureza adaptativa de ordem legal deverão ser atendidas no prazo de até 10 (dez) dias.

17.11. A proponente vencedora obriga-se a aceitar, nas mesmas condições contratuais e mediante Termo Aditivo, os acréscimos ou supressões que fizerem necessários no quantitativo dos serviços de até 25% (vinte e cinco por cento) do valor inicial.

17.12. Manter total sigilo das informações constantes dos arquivos da Prefeitura Municipal de Pouso Alegre/MG, e documentos fornecidos pela Prefeitura ou obtidos em razão da execução do objeto contratual, sendo vedada toda e qualquer reprodução dos mesmos, durante a vigência do contrato e mesmo após o seu término, sob pena de multa de 30% (trinta por cento) do valor do contrato e abertura de processo administrativo para fins de declaração de inidoneidade para contratar com o Poder Público.

17.13. Reparar, corrigir ou refazer, as suas expensas, no todo ou em parte os trabalhos nos quais foram detectados defeitos, vícios ou incorreções resultante da prestação dos serviços ou dos métodos empregados.

17.14. Fica a empresa proponente responsável pelos danos causados diretamente à Prefeitura Municipal de Pouso Alegre/MG ou a terceiros, decorrentes de sua culpa ou dolo na execução da prestação dos serviços, não excluindo ou reduzindo esta responsabilidade à fiscalização.

17.15. Todos os dados (informações) constantes do banco de dados Prefeitura é de propriedade do Município de Pouso Alegre/MG.

17.16. Sempre que solicitado e principalmente no término da vigência do contrato fica a proponente vencedora obrigada a entregar ao Município de Pouso Alegre/MG todos os dados (informações) constantes do banco de dados, devidamente atualizados, na linguagem.TXT.

## **18 – DOS PAGAMENTOS**

Os pagamentos pelos serviços serão efetuados até o último dia útil do mês subsequente á realização dos mesmos, devidamente atestados pela fiscalização,

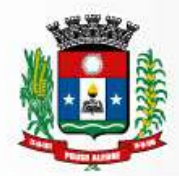

mediante apresentação do(s) relatório(s) de atividade(s) mensal (is) e serão feitos em 12 (doze) parcelas mensais.

# **19 - DAS PENALIDADES**

19.1. São aplicáveis as sanções previstas no Capítulo IV da Lei Federal n.º 8.666/93 e na Lei Federal n.º 10.520/02 e demais normas pertinentes.

19.2. A licitante que ensejar o retardamento da execução do certame, não mantiver a proposta, falhar ou fraudar na execução do contrato, comportar-se de modo inidôneo fizer declaração falsa ou cometer fraude fiscal, garantido o direito prévio da citação e da ampla defesa ficará impedido de licitar e contratar com Administração, pelo prazo de até 02 (dois) anos, enquanto perdurarem os motivos determinantes da punição ou até que seja promovida a reabilitação perante a própria autoridade que aplicou a penalidade.

19.3. Salvo ocorrência de caso fortuito ou de força maior, devidamente justificado e comprovado, ao não cumprimento, por parte da(s) proponente(s) vencedora(s), das obrigações assumidas, ou a infringência de preceitos legais pertinentes, será aplicada segundo a gravidade da falta, nos termos dos artigos 86 e 87 da Lei Federal n.º 8.666/93 e suas alterações, as seguintes penalidades:

I - advertência, sempre que for constatada irregularidade de pouca gravidade, para a qual tenha(m) aproponente(s) vencedora(s) concorrida diretamente, ocorrência que será registrada no Cadastro de Fornecedores da Prefeitura Municipal de Pouso Alegre/MG;

II – multa de 1% (um por cento) por dia de atraso na prestação dos serviços, calculada sobre o valor da nota de empenho ou instrumento equivalente, até o 10º (décimo) dia, após o que, aplicar-se-á, multa prevista na alínea "III" desta cláusula;

III – multa de 30% (trinta por cento) sobre o valor da nota de empenho ou instrumento equivalente, na hipótese do não cumprimento de qualquer das obrigações assumidas;

IV – na hipótese de rescisão do instrumento equivalente ao contrato, além da aplicação da multa correspondente, aplicar-se-á suspensão ao direito de licitar com a Prefeitura de Pouso Alegre/MG, bem como o impedimento de com ela contratar, pelo prazo de 12 (doze) meses;

V – declaração de inidoneidade, quando a proponente vencedora deixar de cumprir com as obrigações assumidas, praticando falta grave, dolosa ou culposa.

**Parágrafo Primeiro** - As multas serão, após regular processo administrativo, cobradas administrativa ou judicialmente;

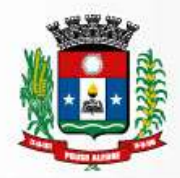

**Parágrafo Segundo** - Constatada a inveracidade de qualquer das informações fornecidas pela **CONTRATADA**, esta poderá sofrer quaisquer das penalidades adiante previstas:

a) suspensão temporária de participação em licitações e impedimento de contratar com a Prefeitura Municipal de Pouso Alegre/MG, pelo prazo de 12 (doze) meses;

**Parágrafo Terceiro** - As penalidades previstas nesta cláusula têm caráter de sanção administrativa, conseqüentemente a sua aplicação não exime a(s) proponente(s) vencedora(s) de reparar os eventuais prejuízos que seu ato venha a acarretar ao Município de Pouso Alegre/MG.

19.4. Quando a Administração Municipal solicitar a entrega de todos os dados (informações) do banco de dados devidamente atualizados e na linguagem especificada neste edital ou ao término da vigência do contrato e, não for atendida, a contratada incorrerá no pagamento de multa do valor de 30% (trinta por cento) do contrato, e abertura de processo administrativo com fins de declaração de inidoneidade da contratada.

19.5. Quando o representante Gestor do contrato solicitar adequação e ou modificação corretiva e ou adaptativa do software ou dos módulos da empresa contratada e não for atendida no prazo estipulado neste edital, a mesma incorrerá nas seguintes penalidades

a) multa no valor de 30% (trinta por cento) do pagamento daquele modulo no período compreendido entre o vencimento do prazo da solicitação do serviço de adequação ou alteração até o seu atendimento;

b) decorridos 30 (trinta) dias do não atendimento da solicitação da Comissão Gestora do Contrato e persistindo a não adequação, serão aplicados os dispostos nos artigos77 e 78 da Lei Federal nº 8.666/93.

19.6. As sanções são independentes e a aplicação de uma não exclui a aplicação das outras.

# **20 – DA INEXECUÇÃO E RESCISÃO DO CONTRATO**

20.1. A Prefeitura Municipal de Pouso Alegre/MG reserva-se no direito de rescindir de pleno direito o contrato, independentemente de interpelação judicial ou extrajudicial, sem que caiba à proponente vencedora, direito a indenização de qualquer espécie, quando ocorrer:

a) falência, concordata e recuperação judicial ou extrajudicial ou dissolução da adjudicatária;

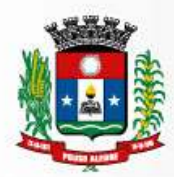

b) inadimplência de qualquer cláusula e/ou condição da ata/contrato, por parte da futura contratada;

c) a subcontratação dos serviços;

d) o não recolhimento, nos prazos previstos, das multas impostas à adjudicatária;

e) outros, conforme previsto nos artigos 77 e 78 da Lei n.º 8.666 de 21/06/93.

20.2. A Prefeitura de Pouso Alegre/MG poderá, também, rescindir o contrato, independente dos motivos por mutuo acordo.

20.3. Rescindido o contrato, por qualquer um dos motivos citados nas letras "a" a "e" do subitem 20.1, a adjudicatária sujeitar-se-á a multa de 15% (quinze por cento), calculada sobre a parte inadimplente, respondendo, ainda, por perdas e danos que puder advir para a Administração, decorrentes da rescisão do contrato.

20.4. Neste caso, serão avaliados e pagos, de acordo com a Comissão Gestora do Contrato da Prefeitura Municipal de Pouso Alegre/MG, os serviços já prestados, podendo a Prefeitura, segundo a gravidade do fato, promover inquérito administrativo, a fim de se apurar as respectivas responsabilidades.

20.5. Caso a adjudicatária seja considerada inidônea, poderá ser suspensa para contratar com a Prefeitura Municipal de Pouso Alegre/MG, por prazo não superior a 02 (dois) anos.

# **21 – CONDIÇÕES DE EXECUÇÃO E RECEBIMENTO DOS SERVIÇOS**

21.1. O recebimento dos serviços, objeto do presente Pregão, dar-se-á mediante verificação e atendimento dos serviços executados, com termo de recebimento do serviço ou recibo, firmado por servidor da Prefeitura Municipal de Pouso Alegre/MG, responsável pelo recebimento e conferencia dos mesmos.

21.2. A Prefeitura Municipal de Pouso Alegre/MG, através do Centro de Processamento de Dados – CPD (Setor TI) e da Comissão de Gestão de Contrato exercerá ampla fiscalização nos serviços contratados, fiscalização esta que em nenhuma hipótese eximirá, nem reduzirá as responsabilidades legais e contratuais do contrato, quanto à perfeita execução dos serviços, danos materiais e pessoais que forem causados a terceiros.

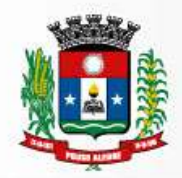

21.3. A Comissão Gestora do contrato terá como competência acompanhar e avaliar periodicamente os módulos do sistema, emitindo pareceres e sugerindo adequações e ou modificações corretivas e ou adaptativas.

# **22 – DAS DISPOSIÇÕES GERAIS**

22.1. A apresentação de proposta implica na aceitação de todas as condições estabelecidas neste edital, não podendo qualquer licitante invocar desconhecimento dos termos do ato convocatório ou das disposições legais aplicáveis à espécie, para furtar-se ao cumprimento de suas obrigações.

22.2. O presente Pregão poderá ser anulado ou revogado, nas hipóteses revistas em lei, sem que tenham as licitantes direito a qualquer indenização.

22.3. A empresa contratada deverá manter durante o prazo de prestação dos serviços, todas as condições de habilitação.

22.4. Com base no art. 43, § 3º da Lei Federal nº 8.666/93 e suas alterações, são facultados ao Pregoeiro e sua equipe de apoio, em qualquer fase da licitação, promover diligência destinada a esclarecer ou a complementar a instrução do processo.

22.5. Os casos omissos e dúvidas serão resolvidos pelo Pregoeiro com a assistência de sua equipe de apoio.

22.6. As normas deste Pregão serão sempre interpretadas em favor da ampliação da disputa entre os interessados e o desatendimento de exigências formais, desde que não comprometa a aferição da habilitação da licitante e nem a exata compreensão de sua proposta, não implicará o afastamento de qualquer licitante.

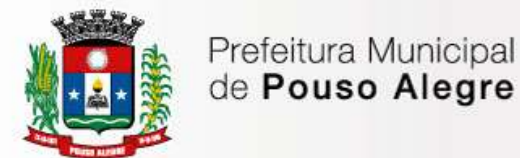

## **23 – DOS ANEXOS**

23.1. Constituem anexos deste edital:

ANEXO I – MODELO DE INSTRUMENTO DE CREDENCIAMENTO DE REPRESENTANTES

ANEXO II – TERMO DE REFERENCIA

ANEXO III - MODELO PADRÃO DE PROPOSTA COMERCIAL

ANEXO IV – MODELO DE DECLARAÇÃO

ANEXO V – MODELO DE DECLARAÇÃO DE EPP OU ME

ANEXO VI – MINUTA DO CONTRATO

Pouso Alegre/MG, 13 de julho de 2017.

Derek Willian Moreira Rosa **Pregoeiro** 

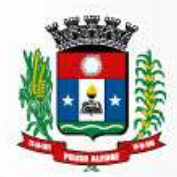

# **ANEXO I**

## **MODELO DE INSTRUMENTO DE CREDENCIAMENTO DE REPRESENTANTES**

(A ser elaborado em papel timbrado da licitante)

Pelo presente instrumento, a empresa.................................................................., inscrita no CNPJ/MF sob o n.º ......................................................, com sede na .................................................., através de seu representante legal infra-assinado, **credencia** o Sr.(a) ..................................................................., portador(a) da Cédula de Identidade RG n.º .............................................. e inscrito no CPF/MF sob o n.º .........., outorgando-lhe plenos poderes para representá-la na sessão pública do **PREGÃO**, em especial para formular lances verbais e para interpor recursos ou deles desistir.

Por oportuno, a outorgante declara, sob as penas da lei, estar cumprindo plenamente os requisitos de habilitação, através dos documentos de habilitação, de acordo com as exigências constantes do Edital**.** 

(nome completo, cargo ou função, assinatura do representante legal)

# **OBS.: APRESENTAR CÓPIA DO CONTRATO SOCIAL (AUTENTICADA) JUNTAMENTE COM ESTE CREDENCIAMENTO.**

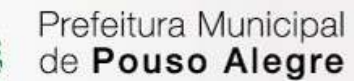

#### **ANEXO II**

#### **TERMO DE REFERÊNCIA**

CONTRATAÇÃO DE EMPRESA ESPECIALIZADA PARA, FORNECIMENTO, TREINAMENTO E IMPLANTAÇÃO, DE SISTEMA INTEGRADO DE ADMINISTRAÇÃO E GESTÃO ORCAMENTÁRIA, CONTÁBIL, FINANCEIRA, PLANEJAMENTO, COMPRAS E LICITAÇÕES, ADMINISTRATIVA, TRIBUTÁRIA, ARRECADAÇÃO, PATRIMONIAL, RECURSOS HUMANOS E FOLHA DE PAGAMENTO, DE PROCESSOS, FISCALIZAÇÃO TRIBUTÁRIA, EMISSÃO DE NOTA FISCAL ELETRÔNICA E PRESTAÇÃO DE CONTAS AO TRIBUNAL DE CONTAS DO ESTADO DE MINAS GERAIS E DEMAIS ORGÃOS DA UNIÃO;.

#### **1-OBJETO**

Contratação de empresa especializada para, fornecimento, treinamento e implantação, de sistema integrado de administração e gestão orçamentária, contábil, financeira,planejamento,,recursos humanos e folha de pagamento, compras e licitações administrativa, patrimonial, tributária, arrecadação, , de processos, fiscalização tributária, emissão de nota fiscal eletrônica e prestação de contas ao Tribunal de Contas do Estado de Minas Gerais e demais órgãos da União Federal.

O sistema integrado de administração e gestão para o setor público deve preencher os requisitos indispensáveis para atingir o padrão mínimo de qualidade estabelecido no Parágrafo Único, Inc. III do art. 48 da LC 101 de responsabilidade fiscal, e regulamentado pela União através do Decreto 7185/2010, com a complementação da Portaria 548 de 22/11/2010 do Ministro da Fazenda.

A solução deve ser constituída de módulos integrados que busquem a identidade e consistência das informações de diferentes áreas da administração pública, inibindo a multiplicidade de ações para os mesmos fins.

A implantação dessa solução compreende: conversão de dados e treinamento, suporte técnico operacional e manutenção que garanta sua atualização tecnológica e sua adequação às referidas exigências legais e normativas.

Para a implantação de um sistema integrado faz-se necessário a parametrização, configuração, customização, migração e conversão de dados, testes, homologação, treinamento e acesso de

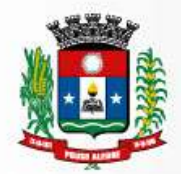

usuários além de atualização tecnológica e aperfeiçoamentos que garantam sua disponibilidade e adequação.

O sistema integrado deve atender especificamente deve oferecer meios para que o município cumpra as seguintes normas:

- j) Transparência da gestão fiscal nos moldes do art. 1º, § 3º da LC 101/2000 de Responsabilidade Fiscal;
- k) Permitir o acesso à informação previsto no art. 5º, Inc. XXXIII da CF/1988, no art. 48.A da LC 101/2000 e na Lei 12.527 de 18/11/2011;
- l) O padrão mínimo de qualidade do Sistema Integrado de Administração Financeira e Controle regido pelo Decreto Federal nº 7.185 de 27/05/2010, com a complementação da Portaria 548 de 22/11/2010 do Ministro da Fazenda; e previsto no art. 48, Parágrafo Único, Inc. III da LC 101/2000
- m) As normas de contabilidade do MCASP Manual de Contabilidade Aplicada ao Setor Público da STN /MF, onde se inclui o PCASP – Plano de Contas Aplicado ao Setor Público, compatível normas internacionais de contabilidade aplicadas ao setor público, iniciado com a Portaria 184 de 25/08/2008 do Ministro da Fazenda, e que resultaram nas NBC – Normas Brasileiras de Contabilidade expedidas pelo Conselho Federal de Contabilidade condizentes com a legislação vigente e com as normas da "InternationalFederationofAccountants(IFAC)" intituladas "InternationalPublic Sector Accounting Standard (IPSAS);
- n) As normas para informações via SICOM Sistema Informatizado de Contas Municipais instituído pela Resolução 07/2011 do TCE/MG;
- o) O Sistema de Validação e Autenticação dos Arquivos Digitais, instrumento de que se serve a Auditoria Fiscal Federal para validar as informações produzidas nas entidades públicas e privadas,
- p) Aplicativo gerador do MANAD Manual Normativo de Arquivo Digital .
- q) Portaria 841/2016 da STN/MF sobre a prestação de informações para consolidação no SICONFI em nível nacional.
- r) Disposições da Lei 4.320/64.

## **2. ESPECIFICAÇÃO DOS MÓDULOS DO SISTEMA INTEGRADO**

## **2.1. PLANEJAMENTO DE GOVERNO**

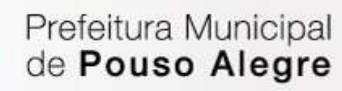

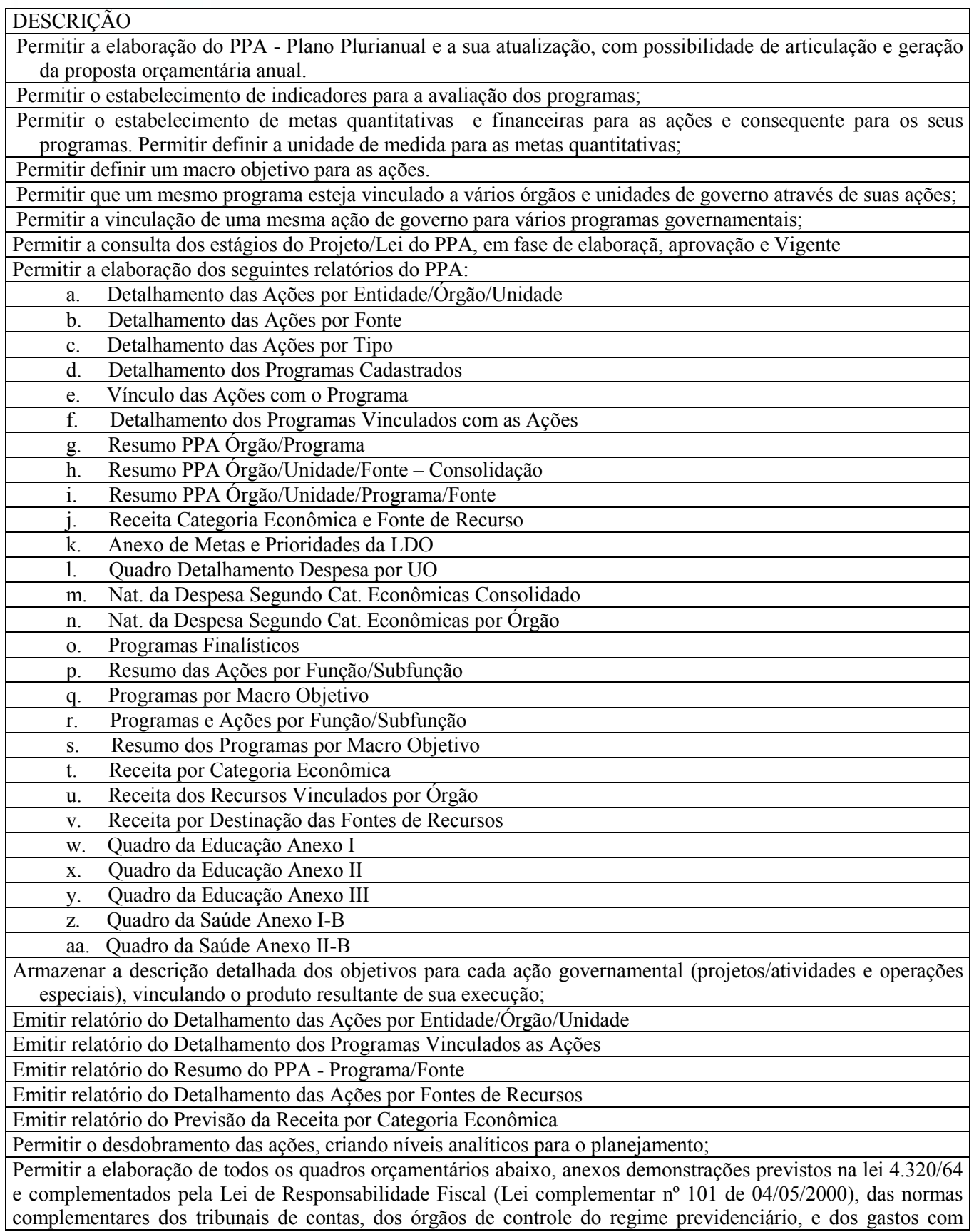

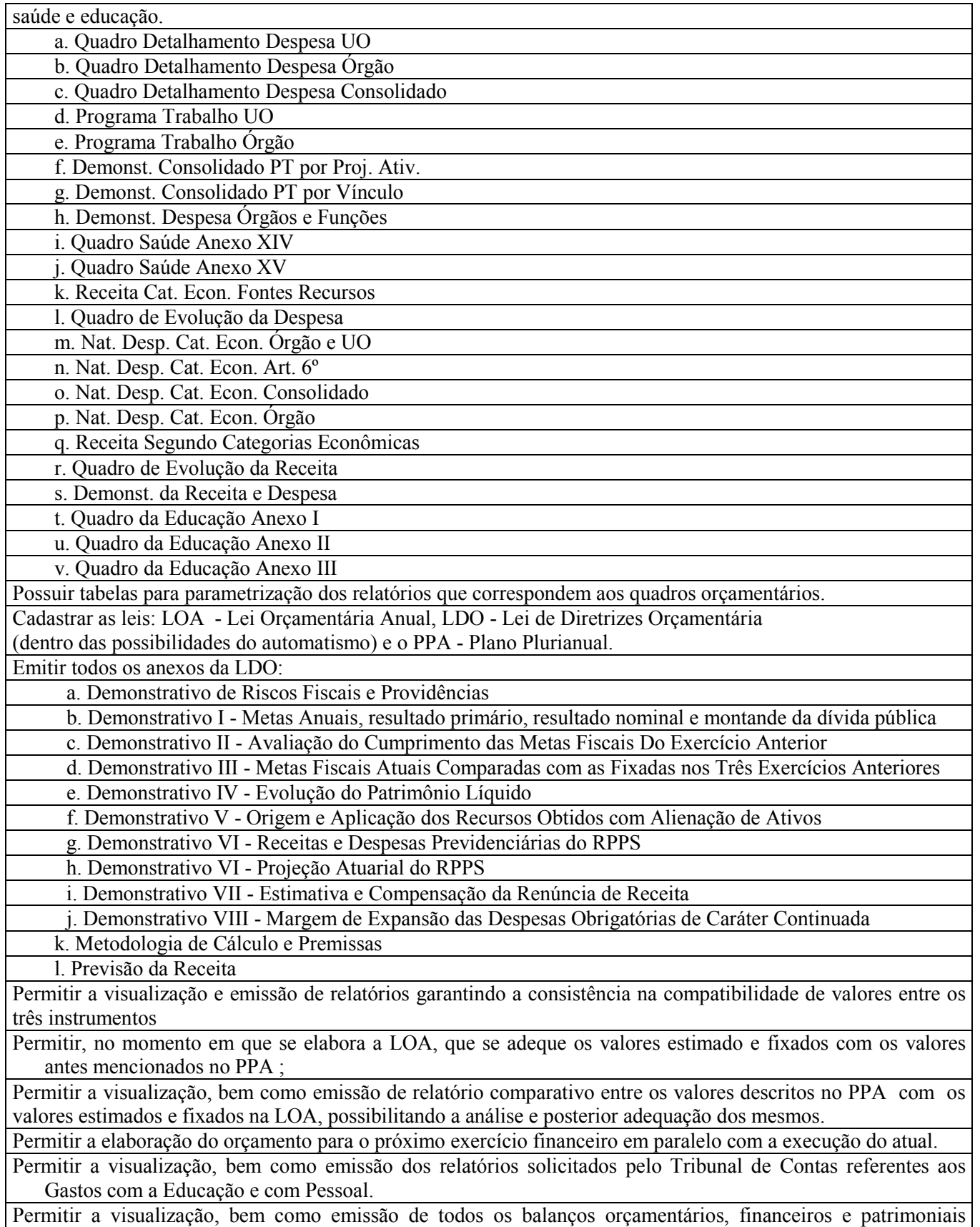

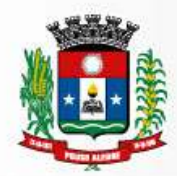

Permitir a visualização, bem como emissão de todos os anexos de orçamento, global e por órgão, fundo ou entidade da administração direta, autárquica e fundacional, exigidos pela Lei Nº. 4320/64 e suas atualizações; Permitir a demonstração da receita e despesa segundo as categorias econômicas; Permitir elaboração da receita segundo as categorias econômicas e natureza da despesa segundo as categorias econômicas; Permitir a visualização, bem como emissão do Demonstrativo de Funções, Programas e Subprogramas por Projetos e Atividades (adequado ao disposto na portaria 42/99 do Ministério do Orçamento e Gestão); Permitir a visualização, bem como emissão do Demonstrativo da Despesa por Função, Programas e Subprogramas, conforme o vínculo com os Recursos (adequado ao disposto na portaria 42/99 do Ministério do Orçamento e Gestão); Permitir a visualização, bem como emissão do Demonstrativo da Despesa por Órgãos e Funções (adequado ao disposto na portaria 42/99 do Ministério do Orçamento e Gestão); Permitir a descentralização da execução no nível desejado da estrutura organizacional de acordo com a autonomia conferida à unidade setorial gestora ou executora pela unidade orçamentária, resguardando, em qualquer circunstância, o controle central. Permitir o controle do orçamento por fonte de recursos tanto na despesa, como na receita. Permitir a listagem da classificação orçamentária Permitir a composição dos dígitos formadores da classificação orçamentária da maneira como se apresentam atualmente ou venham a ser modificados Permitir o controle automático dos limites fixados na Lei Orçamentária para abertura de créditos suplementares. Permitir o remanejamento de créditos orçamentários e adicionais de acordo com a Art. 167, VI da constituição. Permitir bloqueios orçamentários ou reservas de dotações. Emitir relatórios para controle de bloqueios orçamentários: a. Demonst. Mensal Bloqueios Orçamentários b. Demonst. Bloqueios Orçamentários/Empenhos c. Bloqueios Orçamentários d. Lista de Bloqueios Orçamentários Controlar e demonstrar o movimento dos créditos orçamentários e adicionais e saldos através de relatórios: a. Controle dos saldos orçamentários através dos seguintes relatórios: b. Saldos Orçamentários c. Quadro Detalhamento Despesa Class. Resumida d. Demonstração de Créditos Abertos e. Posição de Créditos Suplementares Permitir a visualização, bem como emissão do relatório que agrupa os programas governamentais de acordo com seus objetivos comuns; Permitir a visualização, bem como emissão dos relatório que demonstra as metas físicas e financeiras dos

previsto na Lei 4.320/64, em formato oficial, de forma automática e através de informações simplificadas.

Permitir a visualização, bem como emissão do relatório da proposta orçamentária municipal consolidada

(administração direta e indireta) conforme exigido pela Lei 4320/64 e suas atualizações;

programas e ações de governo;

Permitir a visualização, bem como emissão do relatório da proposta orçamentária municipal consolidada (administração direta e indireta) conforme exigido pela Lei 4320/64, Constituição Federal e pela Lei Complementar 101/2000 (LRF);

Permitir a visualização, bem como emissão de todos os anexos de orçamento, global e por órgão, fundo ou entidade da administração direta, autárquica e fundacional, exigidos pela Lei 4320/64 e pela Lei Complementar 101/2000 (LRF);

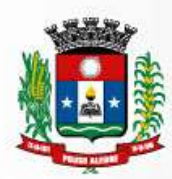

# **2.2. GESTÃO ORÇAMENTÁRIA, CONTÁBIL E FINANCEIRA**

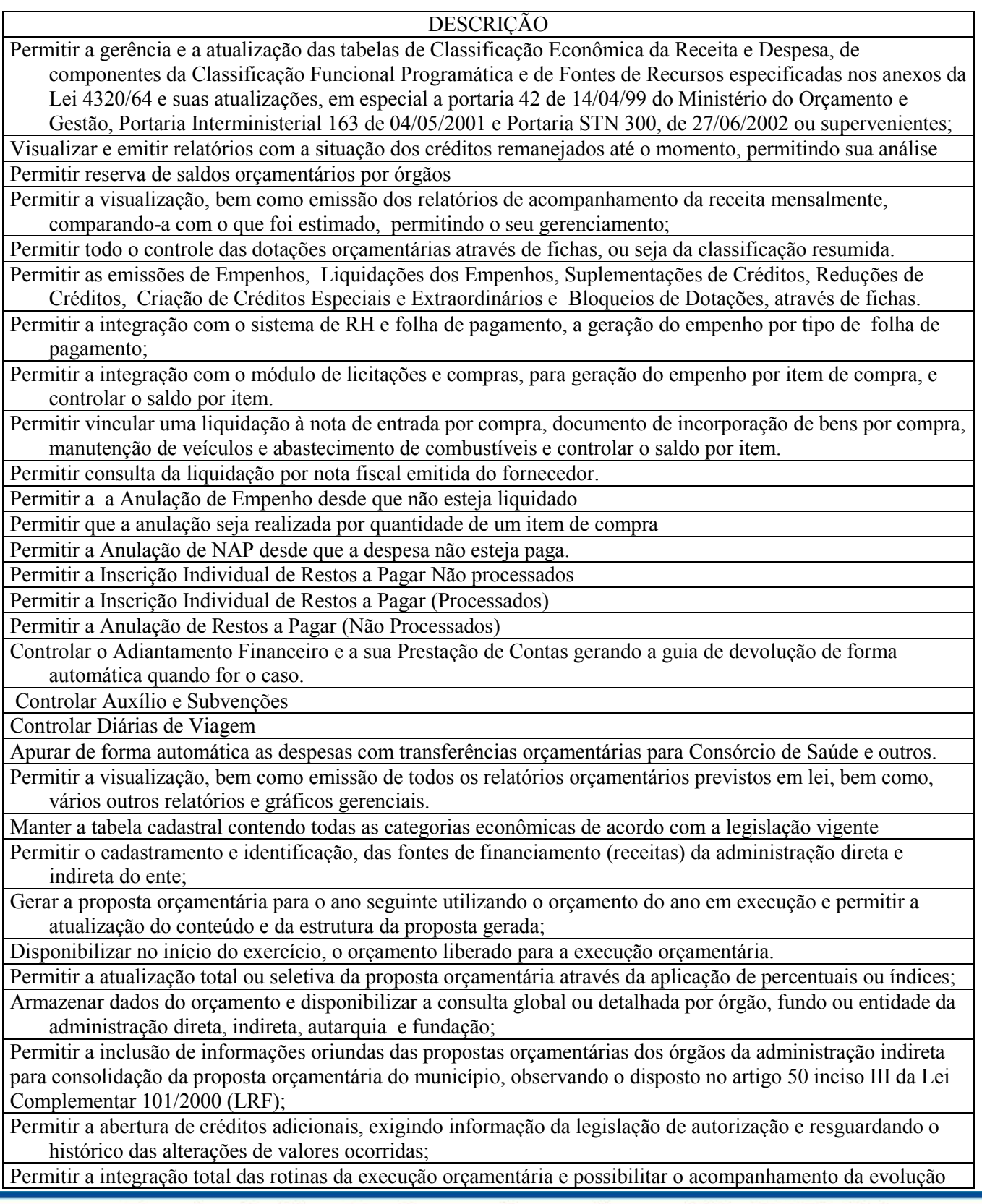

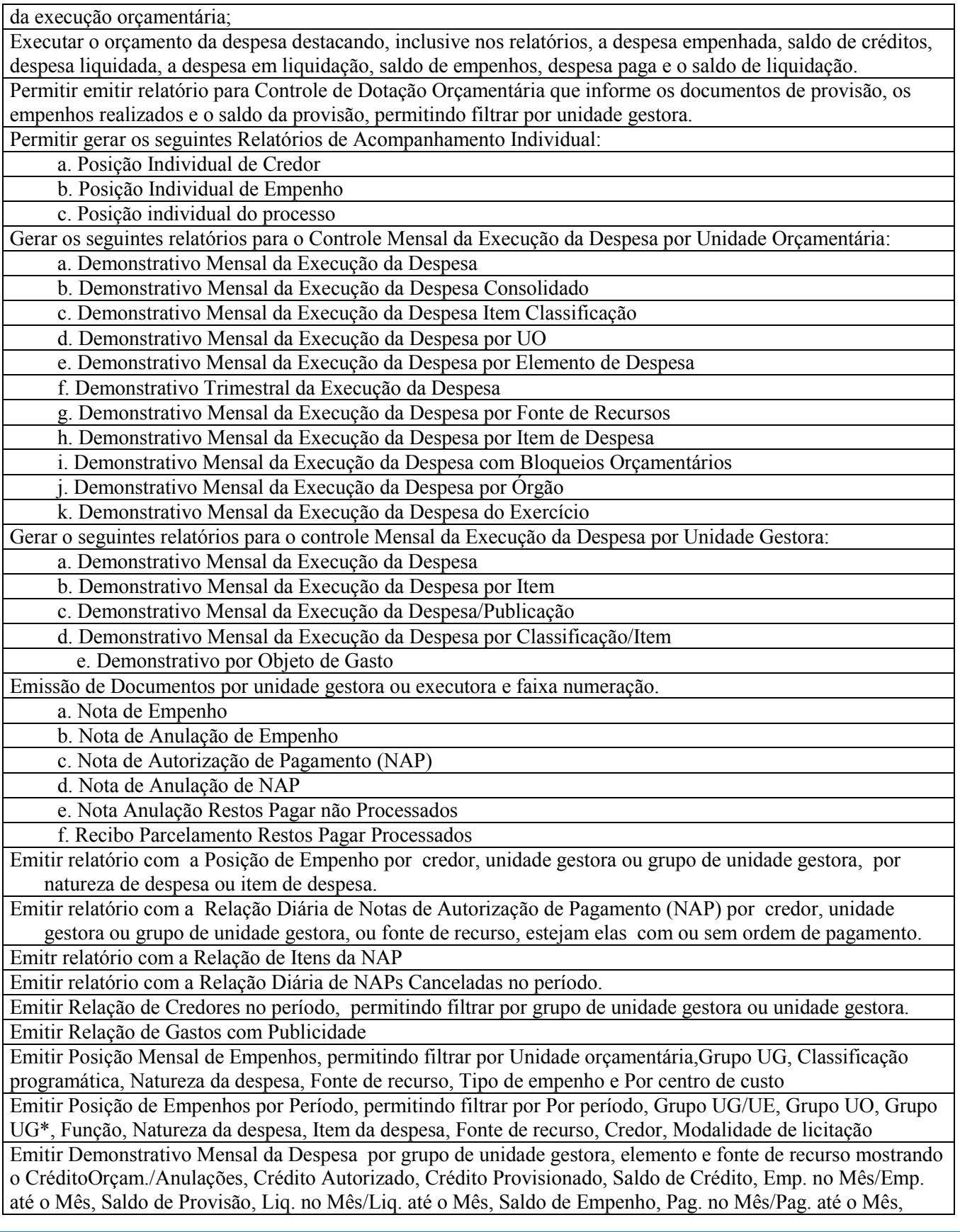
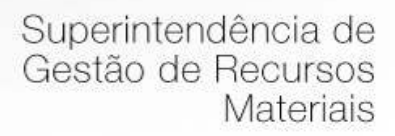

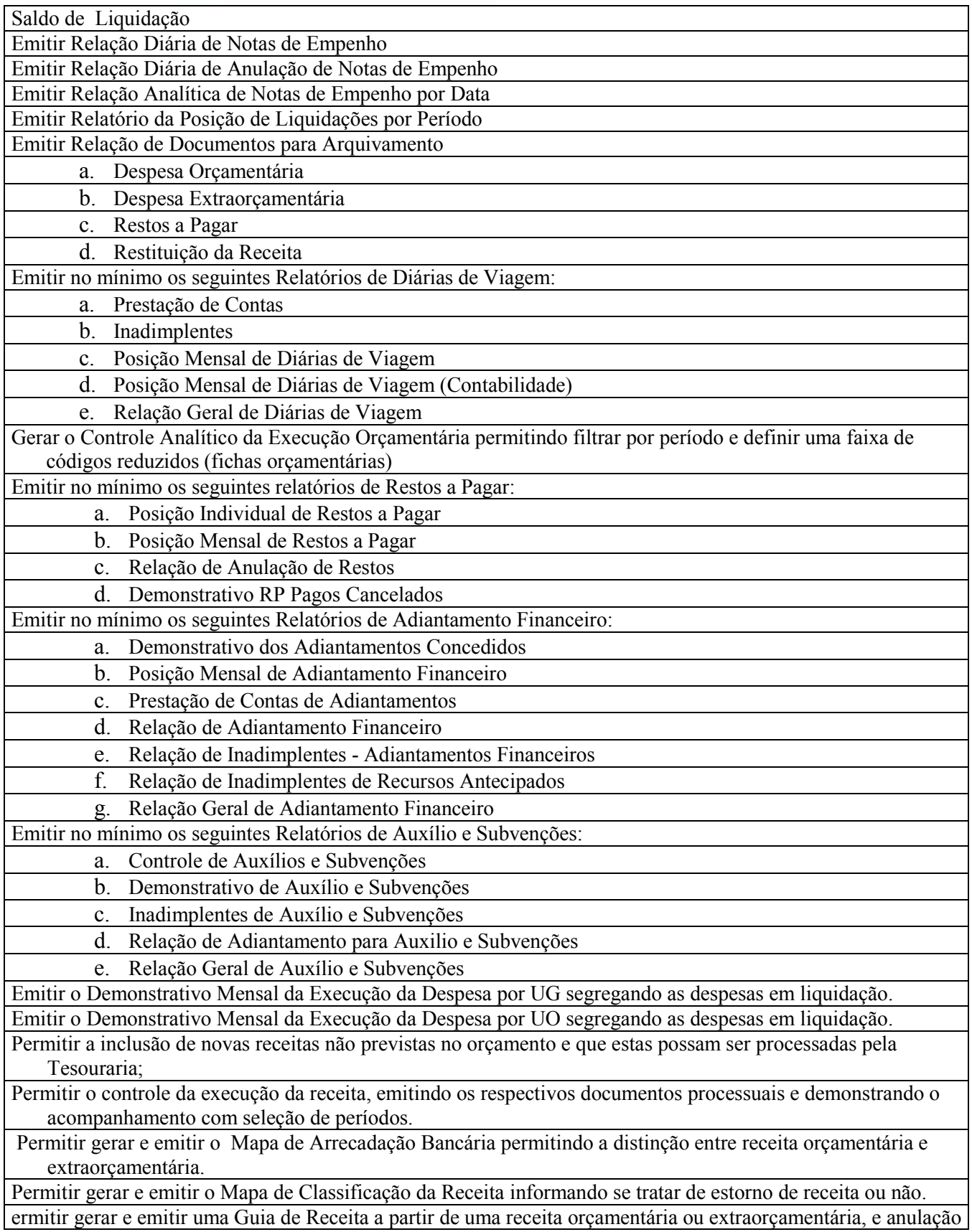

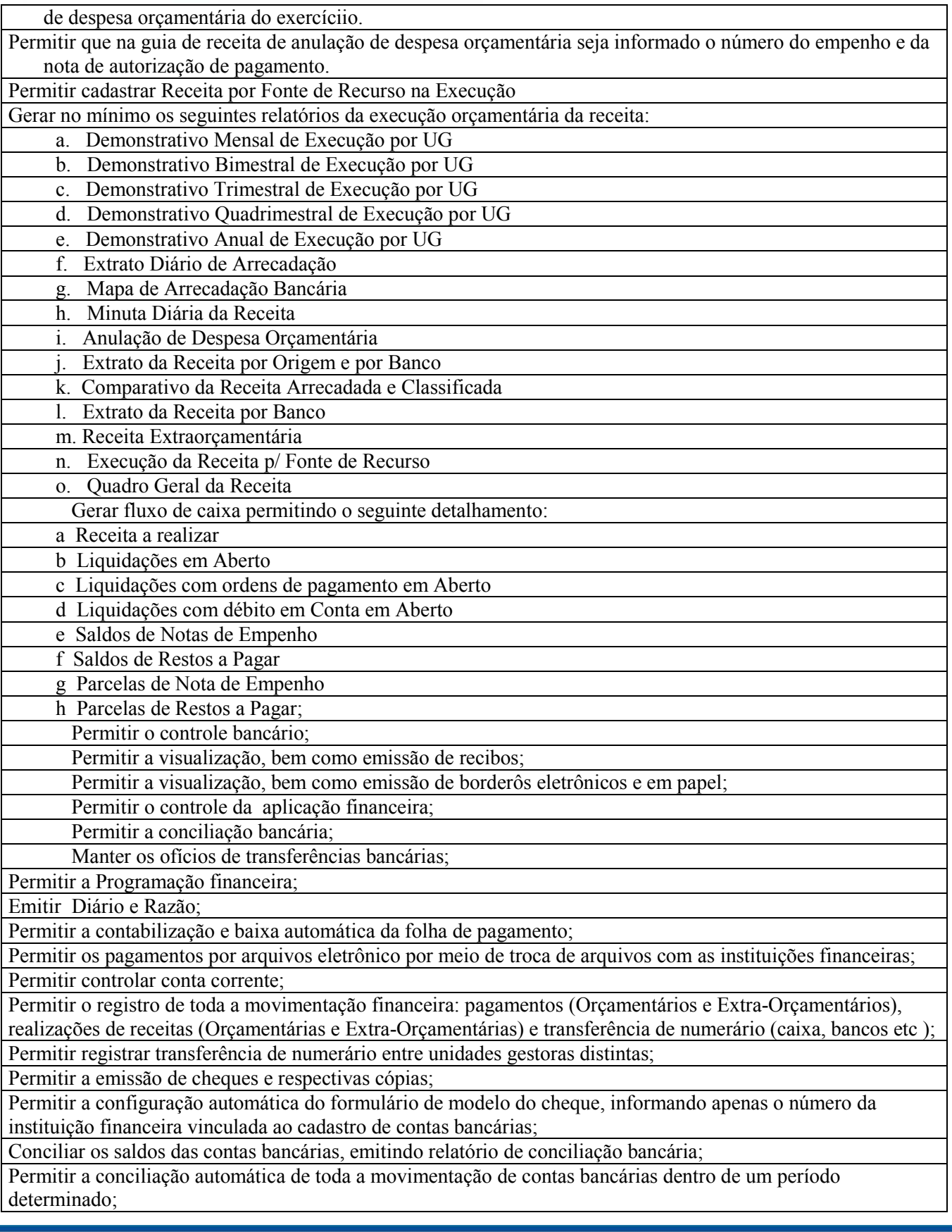

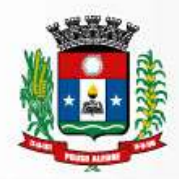

Permitir a geração de borderôs em meio magnético, ajustáveis conforme as necessidades do estabelecimento bancário de acordo com o layout FEBRABAN (Federação Brasileira de Bancos); Permitir total integração com o sistema contábil permitindo a contabilização automática dos pagamentos e recebimentos efetuados pela tesouraria; anter o Controle Financeiro com a consulta e emissão de relatórios da posição financeira da entidade com base na arrecadação e nas despesas liquidadas e/ou empenhadas Permitir a configuração para emissão de cheques de acordo com o padrão de cada banco Permitir a emissão de cheques; Permitir a exportação de várias informações referentes à execução orçamentária de forma que o usuário possa trabalhar nas mesmas para a emissão de relatórios; Permitir a emissão de Ordem de Pagamento com mais de uma nota de autorização de pagamento - NAP; com registro individualizado por empenho da NAP; Permitir o registro do pagamento para débito em contas distintas para uma mesma NAP; Permitir o controle da liberação da ordem de pagamento por NAP; Permitir desfazer a liberação da ordem de pagamento; Permitir o parcelamento de empenhos; Permitir o parcelamento de restos a pagar; Permitir executar rotina da programação financeira e o planejamento do cronograma de desembolso mensal, e opcionalmente com a possibilidade de definição das provisões de crédito e das cotas de despesa que devem ser atribuídas às unidades gestoras Permitir a exportação anual das informações referentes à DIRF (Declaração do Imposto de Renda Retido na Fonte) de forma que as mesmas possam ser importadas pelo sistema da Receita Federal; Permitir a integração total com o Módulo de Execução Orçamentária de forma a controlar os saldos dos empenhos e ordens de pagamentos de acordo com as suas respectivas baixas; Permitir a interfase bancária para pagamento da despesa, assim como a extração de cheques e relações bancárias (borderôs) diretamente do sistema; Permitir a rotina de transferência de numerário entre contas bancárias; Permitir a visualização, bem como emissão de relatórios da posição imediata das contas bancárias; Permitir a elaboração automática de conciliações bancárias; Permitir a visualização, bem como emissão da demonstração do contas a pagar, para determinação do fluxo de caixa e do comprometimento da disponibilidade financeira; Permitir o controle da execução de convênios de receita Permitir o controle das transferências orçamentárias de consórcios Gerar relatórios de tesouraria como: a Relação Diária de Pagamentos por NAP b Relação Diária de Pagamentos por Empenho c Boletim Diário d Extrato Bancário e Conciliação Bancária f Posição de Bancos g Contas a Pagar não Liberadas h Lista de Descontos i Lista de Descontos Diários j Apuração Decendial da Receita k Relação de Transf Numerário l Aplicação por Natureza de Despesa m Relação de Notas Fiscais; n Emissão de Borderô o Emissão de Transferência de Numerário da Própria UG

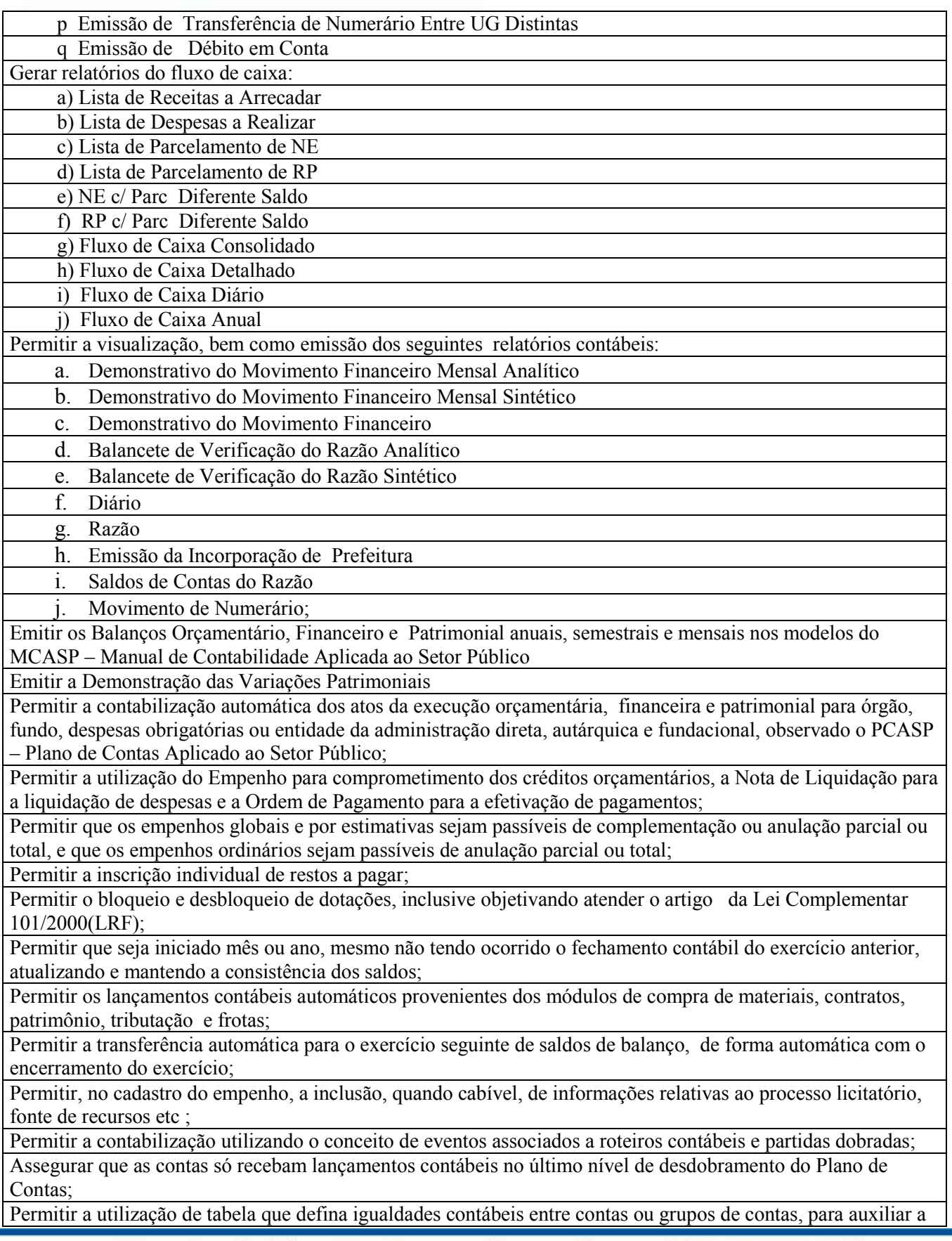

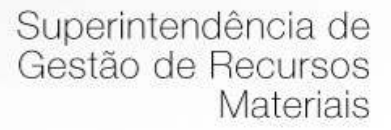

apuração de impropriedades contábeis;

Permitir o encerramento definitivo da contabilidade para os diferentes meses, não permitindo lançamentos nos meses já encerrados;

Permitir a utilização de históricos padronizados e históricos com texto livre;

Possuir consistência que não permita a exclusão ou cancelamento de lançamentos contábeis;

Permitir o estorno de lançamento nos casos aplicáveis;

Permitir a apropriação de custos na emissão do empenho;

Permitir a classificação de retenções orçamentárias e/ou extra-orçamentárias na emissão ou liquidação do empenho;

Permitir elaborar, atualizar e divulgar na Internet as informações previstas naa Instruções Normativas do TCU, nos termos da Lei e geradas pelo Sistema de Orçamento, Controle Financeiro e Contabilidade, compreendendo: Tributos Arrecadados, Balanços Orçamentários, Demonstrativos de Receitas e Despesas, Orçamentos Anuais, Execução dos Orçamentos

Permitir a utilização de objeto de despesas na emissão de empenho para acompanhamento de gastos da entidade; Permitir o controle de reserva (bloqueio) de dotações, possibilitando seu complemento/anulação e baixa através da emissão do empenho;

Permitir o controle de empenho referente a uma fonte de recurso;

Permitir o controle dos empenhos de recursos antecipados (Adiantamento, Subvenções, Auxílios e Contribuições);

Permitir que a numeração dos empenhos seja feita de forma individual por unidade gestora ou de forma global; Permitir a elaboração dos balanços semestrais para o RPPS;

Possuir a integração total com Módulo Orçamentário;

Possuir a integração total com o Cadastro de Credores de forma a permitir os lançamentos de empenhos, ordem de pagamento extra etc ;

Dispor de plano de contas e roteiro de contabilização orientados para os módulos de forma distinta: orçamentário, financeiro, patrimonial;

Permitir a visualização, bem como emissão relatórios como: demonstrativo da receita, despesa, RGF, RREO consolidado e individual por unidade gestora;

Permitir mais de uma liquidação por nota de autorização de pagamento;

Permitir a geração de arquivo TXT para importação de dados para os sistemas do Tribunal de Contas;

 Gerar automaticamente a contabilidade, efetuando lançamentos programados de abertura, movimento e encerramento de exercício em todos os sistemas contábeis (orçamentário, financeiro e patrimonial), mediante tabela parametrizada, dispensando a identificação de eventos ou de débitos, créditos e históricos;

Permitir a apresentação das demonstrações contábeis, quando couber, separadas por sistema (orçamentário, financeiro e patrimonial);

 Dispor de rotina específica para fechamento definitivo da contabilidade, impedindo inclusões, exclusões e alterações de dados nas fases de encerramento e balanço;

Permitir a separação e a consolidação automática das demonstrações contábeis na forma da Lei de Responsabilidade Fiscal;

Permitir a visualização, bem como emissão do Diário Geral e o Razão Contábil de qualquer período do exercício financeiro;

Permitir o registro contábil da despesa liquidada a pagar, assim como dos Restos a Pagar não Processados, seguindo-se seus controles individuais nos exercícios seguintes;

Permitir o lançamentos contábeis específicos de acertos e regularizações;

Permitir destaque, na contabilidade orçamentária, do estágio do empenho e na contabilidade orçamentária e financeira, dos estágios de liquidação e pagamento;

Permitir o cadastro das ordens de pagamento extra-orçamentárias, com a possibilidade da classificação dos descontos, quando houver, fazendo com que, ao pagar a OP extra, as retenções sejam automaticamente baixadas

Controlar a execução da despesa segundo os estágios de empenho, em liquidação, liquidação e pagamento,

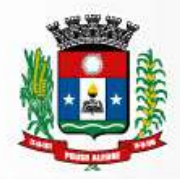

permitir a visualização, bem como emissão dos respectivos documentos processuais e demonstrar seu acompanhamento, com seleção de períodos;

Permitir o controle de cada empenho em aberto e de cada inscrição em restos a pagar e dos saldos de todas as contas sintéticas e analíticas anteriores à implantação;

Permitir a liquidação, num só processo de despesa, de vários empenhos do mesmo credor e processar, ao mesmo tempo, tantos descontos quantos necessários;

Permitir o controle de diárias e adiantamentos, inclusive das respectivas comprovações, e emissão automática e imediata dos documentos de concessão;

Permitir a apresentação da despesa por item ou qualquer item da classificação orçamentária, independente do controle da execução na forma expressa na Lei Orçamentária Anual;

Controlar individualmente os restos a pagar;

Permitir a visualização, bem como emissão de documentos de pagamento de despesas extra-orçamentárias; Inscrever automaticamente os empenhos em aberto no final do exercício em restos a pagar,

Dispor de mecanismo para inclusão de rendimentos sujeitos á inclusão na DIRF e permitir a geração automática deste documento fiscal;

Disponibilizar rotina de aposição e controle de assinaturas dos relatórios e documentos processuais;

Gerar relatório para pagamento PASEP mensal;

Gerar relatório para pagamento do INSS autônomo;

Permitir a visualização, bem como emissão dos relatórios da Lei Responsabilidade Fiscal e dos solicitados nos moldes da instrução normatica do TCE;

Gerar balanço geral para publicação;

Gerar arquivos do MANAD – Manual Normativo de Arquivo Digital, instrumento de que se serve a Auditoria Fiscal Federal para validar as informações dos entes públicos no SVA – Sistema de Validação e Autenticação dos Arquivos Digitais

Permitir avaliar se os documentos gerados na execução orçamentária atendem as regras de validação exigidos pelo TCE-MG, e gerar relatórios de inconsistências mostrando individualmente os registros de dados inválidos com as regras violadas

Permitir que os dados enviados pela Prefeitura possam ser importados para o banco de dados da Prefeitura para a emissão dos anexos consolidados exigidos pelos Tribunais de Contas dos Estados: Anexos Bimestrais, Anexos Quadrimestrais, Anexos do Último Bimestre, anexos após o encerramento do exercício, prestação de contas anual;

Permitir a geração de relatórios e arquivos em meio eletrônico solicitados na LRF com vistas a atender aos artigos e (Relatório Resumido da Execução Orçamentária), artigos e (Relatório da Gestão Fiscal) e artigo (Despesas com serviços de terceiros), observadas as portarias da Secretaria do Tesouro Nacional,

Permitir a visualização, bem como emissão de relatórios ou arquivos exigidos pelo TCE para prestação de contas da Lei de Responsabilidade Fiscal;

## **2.3. Gestão de Pessoal e folha de Pagamento**

Possuir cadastro de servidores com no mínimo:

- a) Dados pessoais: nome completo, sexo, nascimento, filiação, nacionalidade, naturalidade, estado civil, nome do cônjuge, endereço, telefone, email;
- b) Documentação: RG, CPF, PIS/PASEP, titulo de eleitor, carteira de habilitação, CTPS, registro profissional da categoria, certificado de reservista;
- c) Dados da admissão: forma de recrutamento, edital do concurso, classificação no concurso, data da nomeação, ato de nomeação, data da posse, período do estagio; d) Tabela salarial - nível e grau ou símbolo;
- e) Cargo efetivo, cargo em comissão, função;

f) Dados adicionais: CPF do cônjuge, data de nascimento do cônjuge, local de trabalho, dotação orçamentária, horário de trabalho;

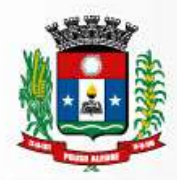

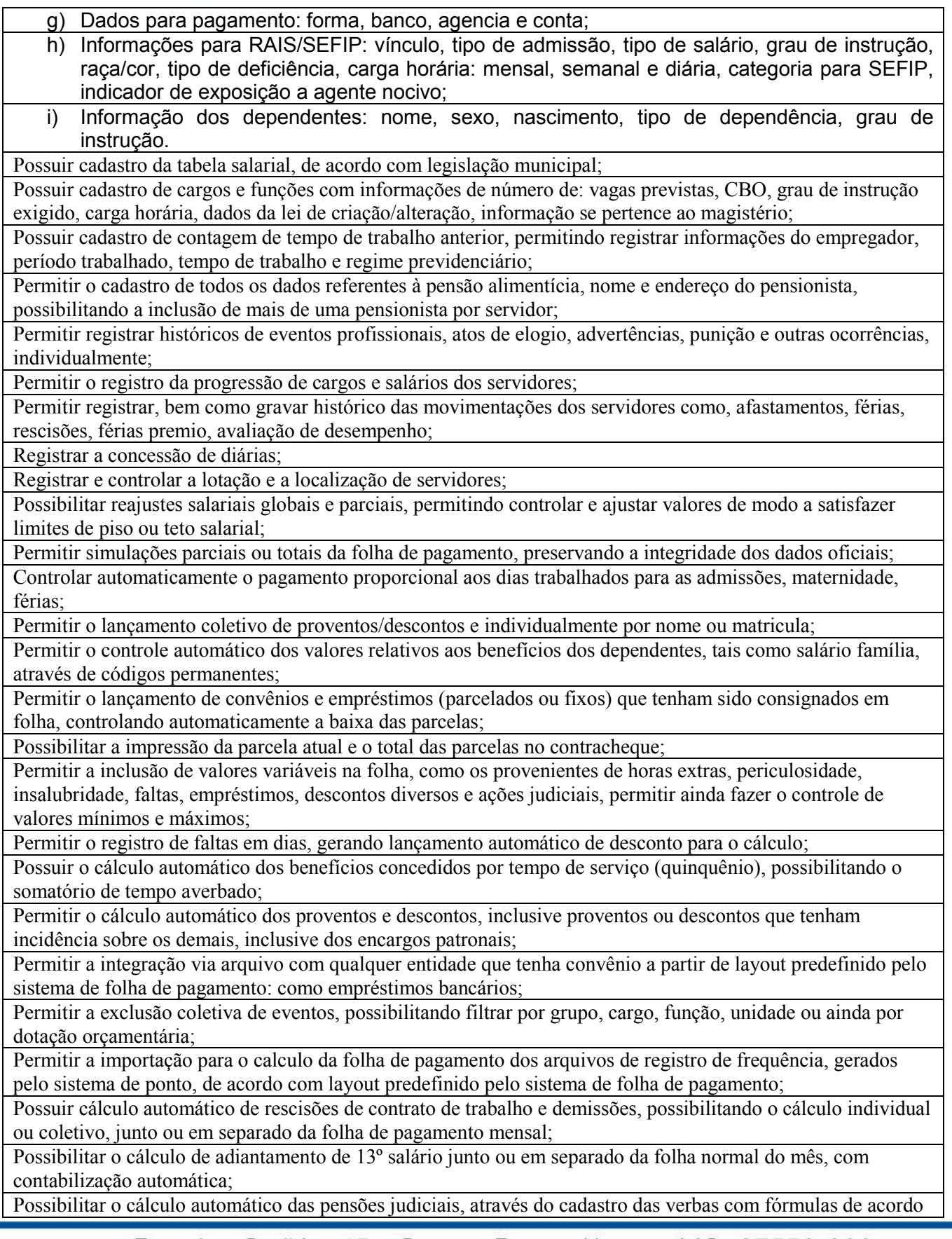

com a determinação judicial; visando o pagamento mensal e por ocasião de férias,13º ; debitando para o servidor e creditando para o beneficiário;

Permitir o cálculo de folha complementar para admissões do mês anterior que chegaram com atraso para cadastramento ou para pagamento de diferenças do mês anterior, inclusive para pagamento de diferença de reajuste retroativo, com os encargos devidos;

Possibilitar o recálculo da folha de pagamento de meses anteriores, para apuração de diferenças a serem pagas no mês atual, possibilitando ainda o lançamento automático dos valores apurados;

Possuir mensagem de alerta para servidores com término de contrato dentro do mês sem a informação de rescisão, durante o cálculo geral da folha de pagamento;

Controlar valores líquidos a receber negativos, permitindo gerar um crédito para o funcionário e depois descontar esta divida nos próximos pagamentos automaticamente;

Permitir a comparação, por funcionário, do cálculo da folha atual em relação ao cálculo de folhas anteriores, possibilitando comparar uma única verba ou o total a receber, com crítica quando aos valores divergentes;

Permitir geração de arquivos para o pagamento de servidores, para instituição(es) financeira(s) conveniada(s) com a administração;

Possuir integração com o sistema de contabilidade que permita a contabilização automática da folha de pagamento após fechamento;

Permitir a emissão de relatórios da folha de pagamento como: demonstrativo de pagamento, folha de pagamento analítica e sintética, relação bancária, apuração de recolhimento ao(s) regime(s) previdenciário(s);

Permitir a geração de relatório de servidores, que permita exportar dados para planilhas eletrônicas. Neste deve constar dados cadastrais dos funcionários, com no mínimo as seguintes informações: data de nascimento, sexo, estado civil, raça/cor, grau de instrução, filiação, endereço, dependentes, dados bancários, documentos;

Permitir listar o histórico (geral ou individual) de eventos profissionais e outras ocorrências, possibilitando ao operador selecionar um único evento e ainda selecionar o período;

Possuir relatório para controle de adicional de tempo de serviço (quinquênio), que conste também informações do somatório de tempo averbado;

Possuir quadro de controle vagas de cargos;

Permitir a emissão de gráfico e relatório com a evolução do gasto mensal com a folha de pagamento;

Permitir a emissão de gráfico e relatório das admissões/demissões, podendo selecionar ou não por lotação; Permitir a geração de informações mensais e anuais como SEFIP; DIRF, RAIS e comprovante de rendimentos pagos, nos padrões da legislação vigente;

Gerar os arquivos exigidos pela fiscalização da secretaria da receita previdenciária – SRP (MANAD);

Permitir a emissão do PPP - perfil profissiográfico previdenciário, individual ou por grupo de funcionários; Possibilitar a geração de arquivos de texto (.csv), de acordo com a especificação do formato de importação definida pelo TCEMG, visando o envio do SICOM – Módulo Folha de Pagamento;

Garantir a disponibilidade e segurança das informações de verbas e valores de todos os pagamentos e descontos;

Controlar os dependentes de servidores, realizando a sua baixa em relação ao imposto de renda e salário família automática, na época e nas condições legais devidas;

Manter o registro das informações necessárias às rotinas anuais, 13º salário, rescisões de contrato e férias;

Efetuar o controle de férias, acompanhando os períodos aquisitivos, programação de férias, emitindo recibo e aviso de férias;

Permitir emitir relatórios somente da folha complementar;

Permitir a emissão da certidão tempo de serviço;

Permitir a emissão de relatório com a movimentação de pessoal no período: admitidos, demitidos, férias e afastamentos;

Permitir o controle de diversos regimes jurídicos, bem como contratos de duplo vínculo, quanto ao acúmulo de bases para INSS;

Possuir parametrização para se trabalhar com múltiplos regimes previdenciários, atendendo a legislação vigente;

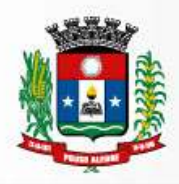

Permitir a emissão de contra cheques via internet e/ou intranet; Permitir a emissão de todos os relatórios, inclusive contra cheques, de folhas antigas com o mesmo conteúdo da época; Restringir as alterações no cálculo da folha após ter sido feita a integração contábil; Permitir a importação de dados de sistema de ponto eletrônico dos funcionários da folha de pagamento; Permitir a importação de dados de sistema de ponto eletrônico dos afastamentos da folha de pagamento; Permitir a importação de dados de sistema de ponto eletrônico das programações de férias da folha de pagamento; Permitir a coleta das marcações de qualquer relógio de ponto através de arquivos de texto; Permitir configuração de vários tipos de horários; Ter banco de horas controlando saldos de horas dos funcionários; Possuir programação de afastamentos e dispensas; Controlar as marcações de refeição; Permitir alteração de marcação (abonar uma falta justificada); Permitir que as marcações sejam coletadas por meio do computador onde não houver relógio de ponto; Ter os procedimentos de apuração das marcações configuráveis, possibilitando se ajustar a forma de trabalho da entidade; Possuir a emissão do espelho de ponto; Possuir relatórios gerenciais para controle das ocorrências verificadas na apuração das marcações; Emitir resumo das horas apuradas; Possuir relatório prévio do movimento gerado para a folha de pagamento; Permitir exportar ou importar arquivos, adaptando o layout conforme necessário; Permitir a configuração de feriados fixos e móveis; Permitir trocas de horários em grupo ou individual; Permitir definir data de início da leitura da apuração das marcações; Permitir consulta dos dados referentes a competências anteriores; Possuir controle de usuários através de perfis; Permitir que usuário possa ter acesso aos funcionários somente de um ou vários locais de trabalho; Possuir cadastro de local de trabalho, cargo e função; Permitir horário alternativo para o funcionário; Permitir programação de horário especial para o funcionário; Respeitar tolerâncias para entradas e saídas; Permitir consultar o histórico dos horários do funcionário; Possuir relatório das inconsistências detectadas no cartão de ponto para correção pelo usuário; Possibilitar o cadastramento de códigos compatíveis com a folha de pagamento.

## **2.4. Compras e Licitações**

 Possuir cadastro de unidades administrativas, como secretarias, fundos etc , compartilhado com os outros módulos do sistema

Permitir gerenciar as licitações de todas as unidades em um único banco de dados

 Permitir o usuário visualizar e selecionar a unidade para iniciar uma licitação, compra direta, contratos, e pregão

Possuir rotina de encerramento de exercício;

Permitir o registro dos valores limite por modalidade de licitação;

Permitir cadastrar um modelo de ata de licitação com inserção de variáveis de texto para preenchimento

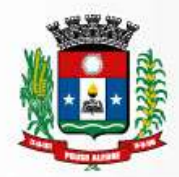

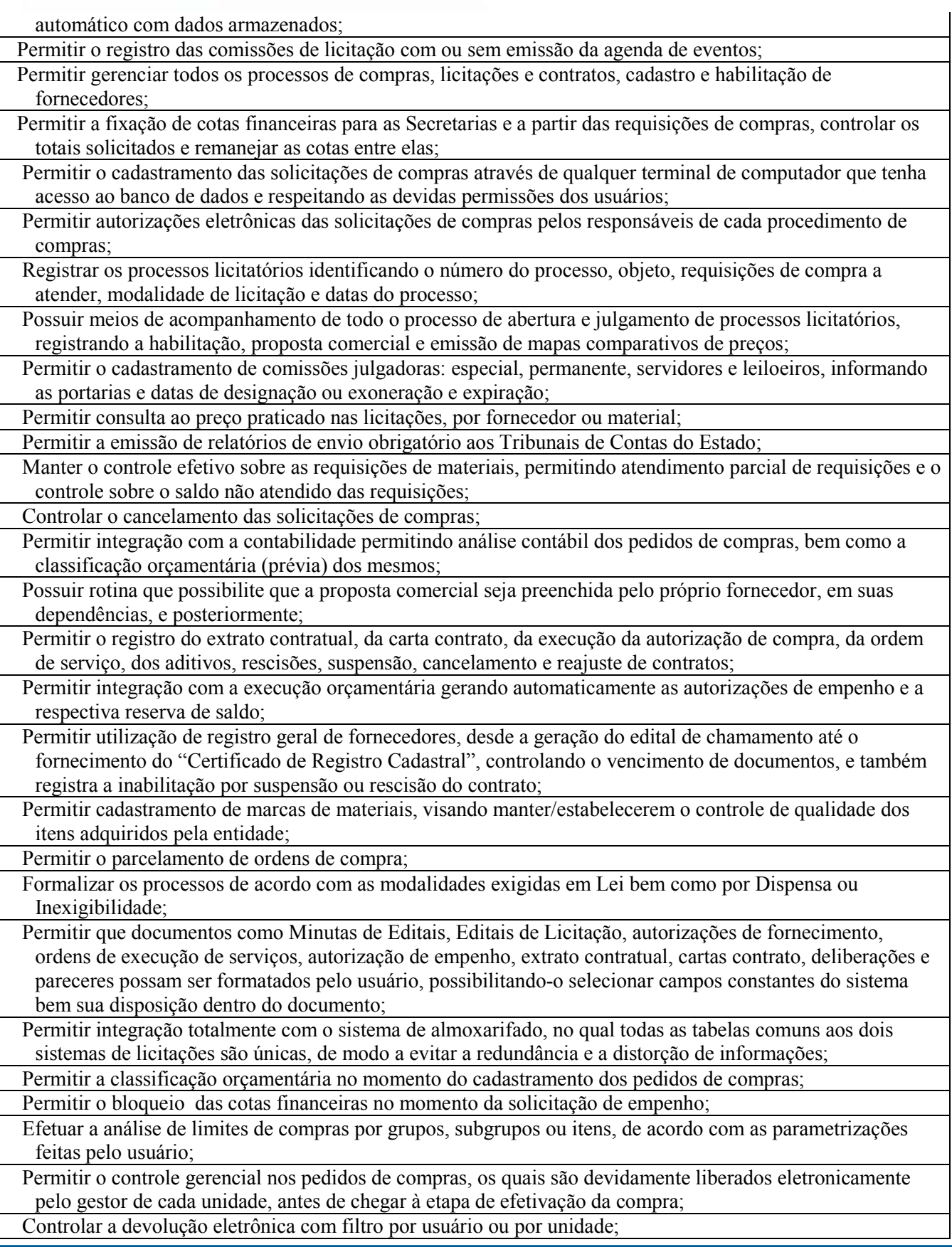

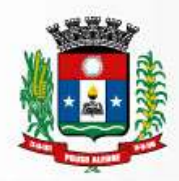

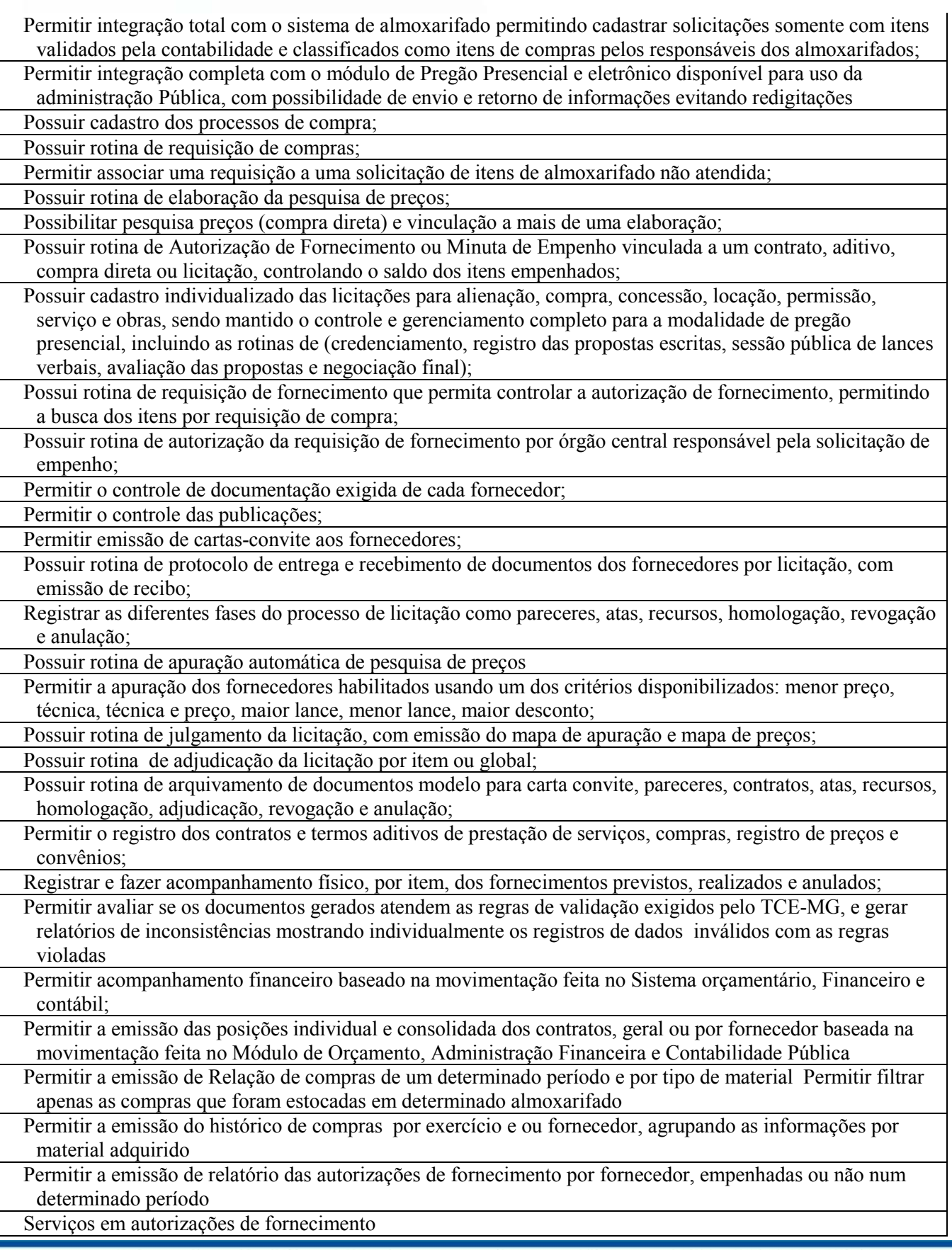

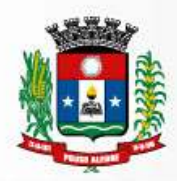

Prefeitura Municipal<br>de Pouso Alegre

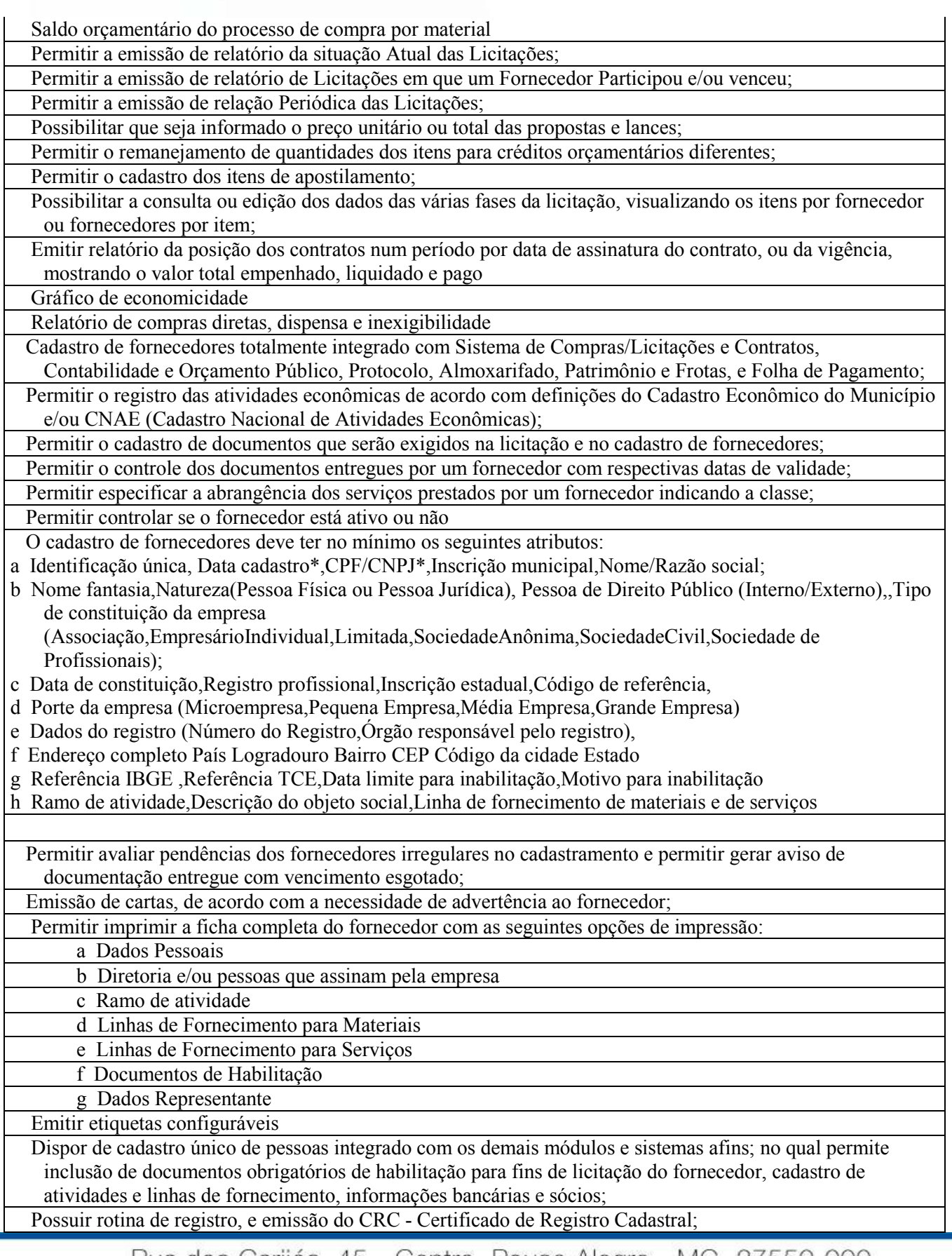

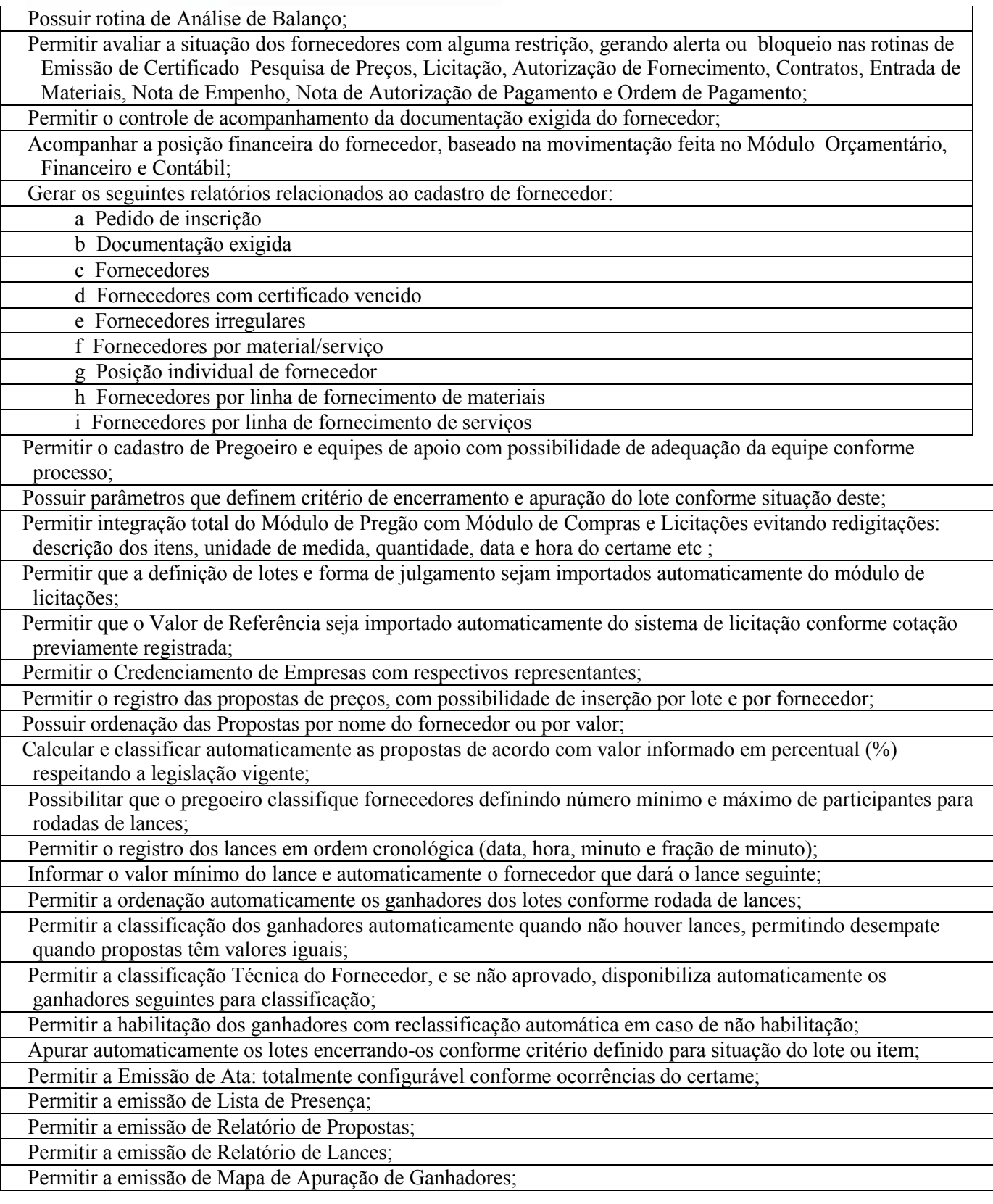

# **2.5. Patrimônio e Frotas e Almoxarifado**

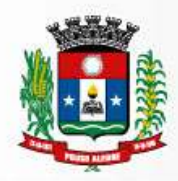

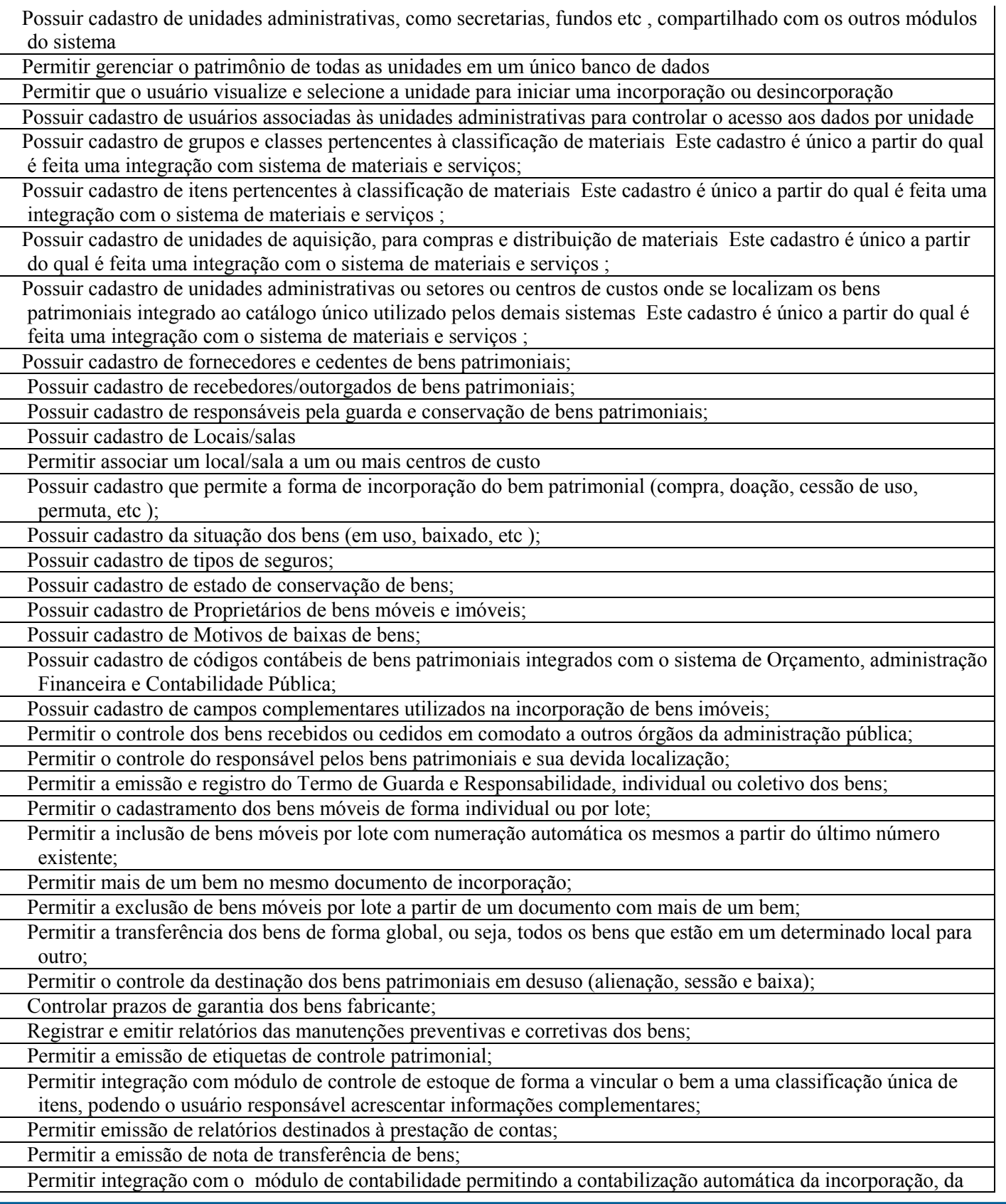

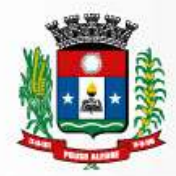

depreciação e da reavaliação dos bens; Permitir integração com o módulo de contabilidade para reconhecer a despesa pela incorporação por compra, baixando automaticamente o saldo da provisão, de tal forma a refletir no Demonstrativo de Execução Orçamentária da Despesa e no Balanço Financeiro; Possibilitar a vinculação entre itens patrimoniais (agregação), de forma que possam ser tratados como um único bem, possibilitando sua desvinculação a qualquer momento; Manter registro histórico de todas as movimentações dos itens patrimoniais; Permitir que os bens sejam movimentados, dentro do sistema, pelo código interno ou pela placa de identificação; Permitir o registro do processo licitatório, empenho e nota fiscal referentes ao item; Permitir a transferência de bens entre os locais de forma individual, parcial ou global de itens; Permitir consultas e emissão de relatórios por unidade administrativa; Permitir a incorporação de bens patrimoniais em nível de centros de custo, salas e por proprietário, de forma que os bens de terceiros sejam gerenciados da mesma forma que os bens próprios Deve, ainda, possibilitar a integração com o módulo de controle de frota; Possuir cadastro e incorporação de bens móveis, contendo as informações sobre a forma de aquisição e características que identifiquem os bens incorporados, suas localizações, responsáveis com validação do empenho, licitação e classificação contábil; Possuir rotina para transferência interna dos bens móveis entre os diversos setores/centros de custo e respectivos responsáveis, podendo ser total (seleção total de bens) ou parcial (seleção individual de bens) Durante a transferência é permitido que os bens sejam bloqueados administrativamente de forma a permitir um gerenciamento centralizado; Possuir rotina para transferência interna de todos os bens sob a guarda de um responsável para outro, nos casos de exoneração, troca de chefia, etc Essa modalidade de transferência visa evitar a digitação de todos os bens sob a guarda do cedente, quando da necessidade de transferência O sistema mantém um histórico de todos os documentos de transferências; Possuir rotina de Transferência de Bens a Terceiros, utilizada exclusivamente para as transferências externas, entre instituições de direito público, registrando o outorgado/recebedor, contrato, cláusulas, condições, prazos, forma de transferência, etc ; Possuir rotina de Devolução de Bens Cedidos a Terceiros, para recebimento de bens cedidos a terceiros; Possuir rotina de Baixa de Bens, destinada a documentar a desincorporação de bens do acervo público, mantendose o histórico do bem para posteriores consultas; Permitir a emissão do Termo de Guarda e Responsabilidade, documento numerado, exclusivamente sob a forma de relatório, para fins de formalização da responsabilidade e guarda de bens destinados a determinado servidor Sua geração pode ser parametrizável por responsável, isto é, todos os bens sob sua guarda, independente da localização, ou emitido para uma única localização e pertencentes àquele responsável O sistema deve manter um histórico de todos os termos de guarda Permitir a emissão de inventário setorial, relatório sintético ou analítico dos bens, podendo ser geral ou parametrizável por setor/centro de custo; Possuir rotina de Seguros de Bens Móveis, constituída de: Cadastro de seguros, Relação de Bens passíveis de seguros, Relação de bens segurados (em vigor), Relação de bens com seguros a vencer; Possuir cadastro e incorporação de bens imóveis, contendo as informações sobre a forma de aquisição e características que identifiquem os imóveis Controle de seguros, e cadastro de termos de permissão de uso Deve permitir o uso de campos criados pelo usuário de forma parametrizável; Possuir rotina para transferência interna de bens sob a guarda de um responsável para outro; Permitir a emissão de documento de Transferência de Bens a Terceiros, utilizado exclusivamente para as transferências externas, entre instituições de direito público, registrando o outorgado/recebedor, contrato, cláusulas, condições, prazos, forma de transferência, etc ; Permitir a emissão de Termo de Guarda e Responsabilidade, documento numerado, emitido exclusivamente sob a forma de relatório, para fins de formalização da responsabilidade e guarda de bens destinados a determinado servidor Sua geração pode ser parametrizável por responsável, isto é, todos os bens sob sua guarda,

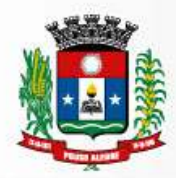

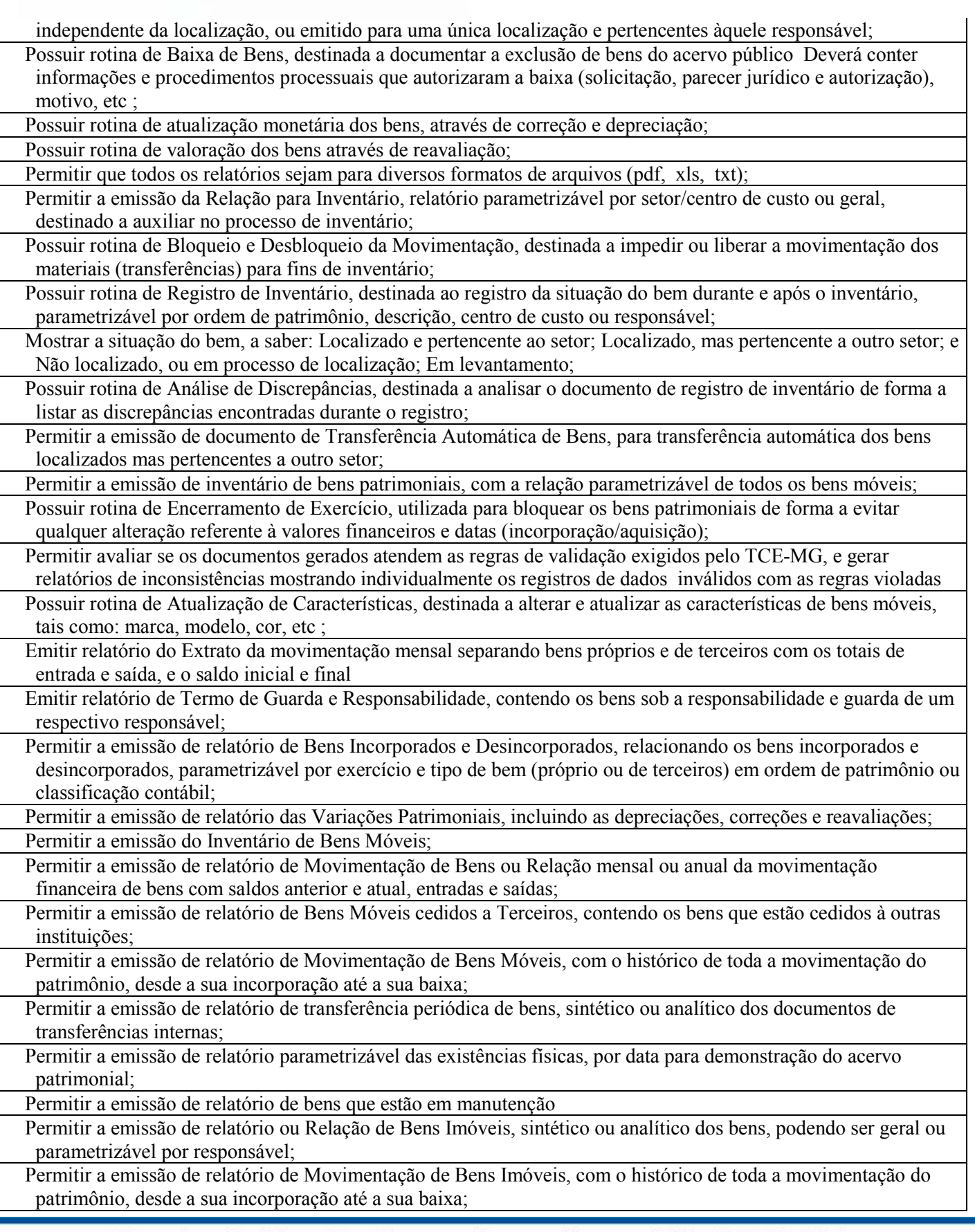

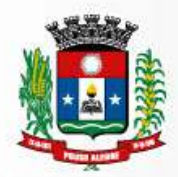

 Permitir a emissão de relatório de Bens Imóveis cedidos a Terceiros, com a relação de bens imóveis que estão cedidos à outras instituições;

 Permitir a emissão de relatório de Movimentação de Bens, com a relação mensal ou anual da movimentação financeira de bens com saldos anterior e atual, entradas e saídas;

 Permitir a emissão de relatório de Termos de Permissão de Uso, com a relação dos termos de permissão de uso emitidos pela Instituição;

 Possuir integração com de centros de custos utilizados pelos módulos de Compras, Licitações e Estoque, Patrimônio;

Permitir gerenciar a movimentação de frotas em um único banco de dados

 Permitir que o usuário visualize e selecione a garagem a que tem acesso para iniciar uma movimentação de frotas Possuir integração com o módulo de contabilidade para contabilização automática do consumo de combustível e a despesa com manutenção de equipamentos/veículos, baixando automaticamente o saldo da provisão, refletindo no Demonstrativo de Execução Orçamentária da Despesa e no Balanço Financeiro;

Possuir cadastro de Tabelas, compreendendo:

- a. Motoristas Registrar os motoristas de veículos e máquinas;
- b. Combustíveis Registrar os tipos de combustíveis para veículos e máquinas;
- c. Espécie de Veículos e máquinas Registrar as espécies/tipos de veículos e máquinas;

Cadastro de Garagens - Registrar o Cadastro de garagens de veículos;

Possuir integração com Cadastro Único de Credores e Fornecedores do Município

 Permitir o cadastro dos postos de combustíveis credenciados da rede de abastecimento no cadastro único de fornecedores;

 Permitir cotação de combustíveis por posto/data, possibilitando análise da variação de preços por período; Permitir o cadastro de peças e acessórios utilizadas nos veículos;

 Permitir o cadastro de convênios com as cotas de abastecimento por local, em qualquer nível de hierarquia da secretaria conveniada, possibilitando o controle gerencial de início e término de cada convênio e da cota de combustível (quantidade de litros) disponibilizada;

Permitir o cadastro dos tipos de contratação de veículos (por km rodado, por hora, fixo mensal etc );

 Permitir o cadastro dos veículos com identificação do proprietário, local de lotação do veículo, classificação do veículo (próprio, contratado ou conveniado) e os dados de acordo com os padrões do DETRAN;

Permitir a associação de acessórios aos veículos cadastrados;

Permitir o cadastro dos motoristas associando-os ao veículo de sua responsabilidade;

 Permitir o controle de salários/custos mensais dos motoristas através da integração com o Módulo de Folha de Pagamento;

 Permitir o cadastro das manutenções dos veículos a partir da nota fiscal dos serviços prestados, registrando na íntegra todas as informações constantes na nota fiscal;

 Permitir o registro das notas de abastecimento por veículo/data, possibilitando o controle de quilometragem versus quantidade de litros abastecida;

 Permitir o vínculo da nota de abastecimento com a Nota de Autorização de Pagamento no Sistema de Contabilidade;

Permitir o registro das liberações dos veículos a cada saída do pátio;

Permitir o registro do retorno dos veículos ao pátio;

 Permitir o controle de circulação dos veículos, a partir do registro do solicitante (local que requisitou o veículo), do motorista, da data/hora/quilometragem da saída e data/hora/quilometragem da chegada;

Permitir o registro de horas produtivas e/ou improdutivas a partir de cada circulação registrada;

 Permitir a apuração, mediante relatórios, da quilometragem rodada por veículo em cada local solicitado ou geral por local;

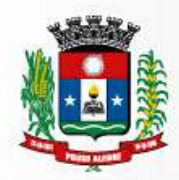

Prefeitura Municipal<br>de Pouso Alegre

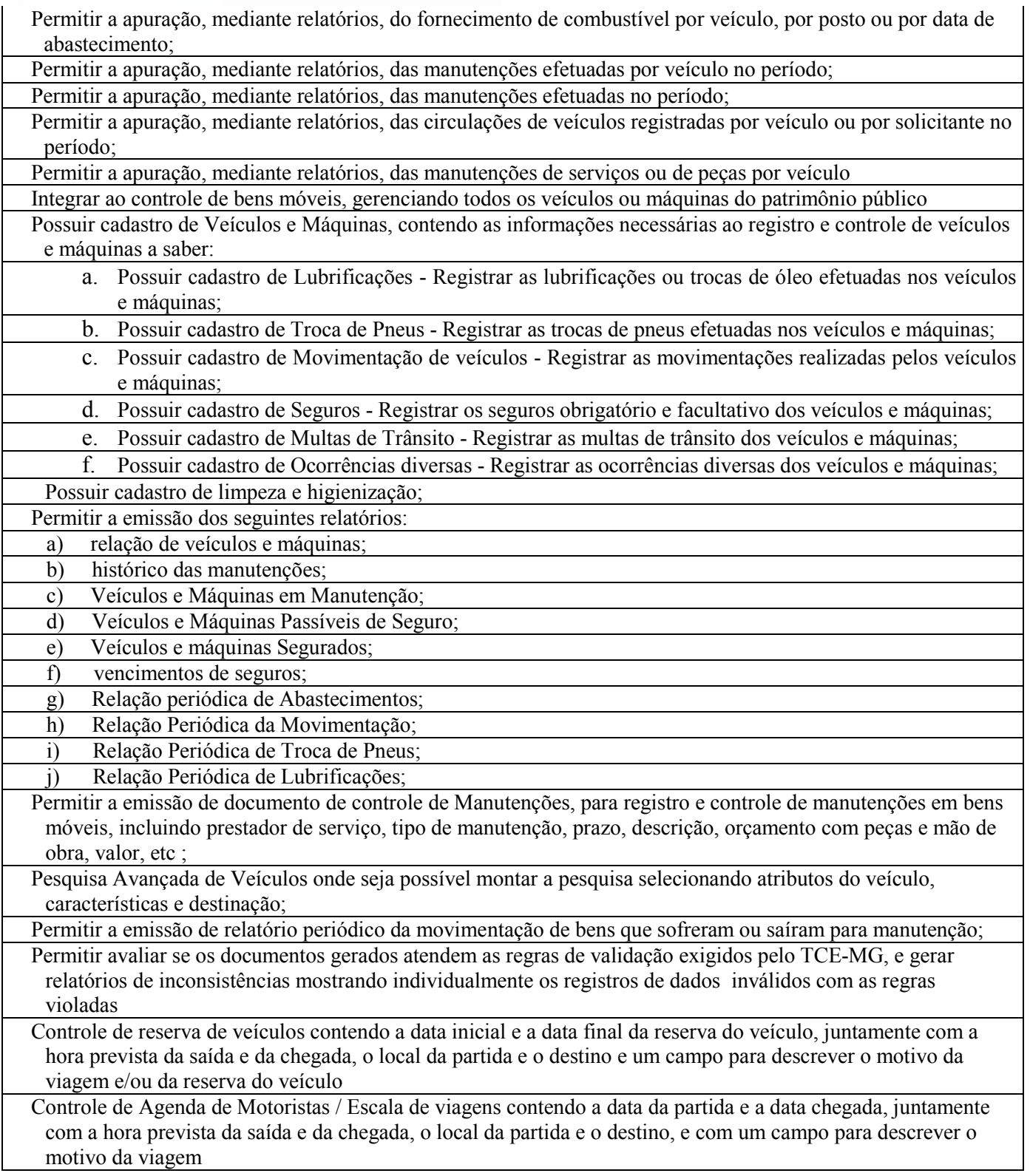

## **2.6. Administrativo - Protocolo**

Controlar e gerenciar os processos, protocolos e documentação em geral da instituição. O sistema controlará os

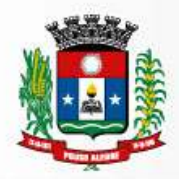

protocolos e seus trâmites, com pareceres e endereçamento de arquivos, devendo possuir um editor próprio que possibilite o gerenciamento de todos os documentos (decretos, ofícios, etc.), bem como agenda de compromissos e um sistema de consulta fácil e rápido, permitindo um acompanhamento detalhado dos processos, protocolos, documentos e seus autores, agrega também uma rotina de digitalização de documentos e processos possibilitando assim a visualização instantânea dos documentos em seu formato original, com carimbos e assinaturas.

O cadastro dos documentos deverá ser rápido e fácil, contendo informações que possibilitem seu total controle. O usuário poderá cadastrar diversos tipos de documentos, como atas, ofícios, decretos e leis, definindo seus modelos, tornando, assim, muito fácil a confecção de um documento novo, já que o sistema deverá vincular o cadastro do documento com o arquivo em si, que, por sua vez, ficará gravado em banco de dados. O sistema deverá proporcionar diversas opções de pesquisa, podendo o usuário pesquisar outras opções por partes específicas do texto (conteúdo do documento), visualizando o mesmo em destaque, , isso tudo vinculado à digitalização do documento.

Todo protocolo, processo e/ou documentação e ou digitalização cadastrada no sistema poderá ser endereçada, devendo, o endereçamento físico, consistir em informar a localização do arquivo dentro da instituição, sendo ele arquivado ou não.

Permitir o controle da agenda de diversos usuários, sendo tudo definido por senha.

Todo documento cadastrado deverá ser enviado para o setor administrativo responsável, cada setor deverá ter a opção de informar seu parecer e arquivar ou dar andamento, enviando o protocolo para um outro setor administrativo, tudo isso a ser realizado em tempo real e com uma cópia digitalizada do processo em anexo, O processo de tramitação de documentos e seus pareceres deverão ser totalmente gravados para consulta e relatórios futuros, garantindo a segurança e agilidade das informações. Cada tipo de documento deverá possuir um controle de tempo, para que não seja ultrapassado o tempo de resposta.

Documentos como cópias de RG, certidões, atestados ou mesmo toda documentação da secretaria, como leis e processos, poderão ser anexados a um protocolo, bastando que se informe o tipo de documento, permite anexar ao protocolo a digitalização desses documentos aumentando assim a integridade dessas informações. Permitir um controle avançado de usuários, com senhas e com atribuições de permissões a nível de tela e operação.

Em atendimento a Lei nº 12.527 de 18/11/2011 (Acesso a Informações) o sistema deve possibilitar a integração e interação com Sistema Eletrônico de Documentos que permita, no mínimo:

A captura de documento como um elemento de arquivo, incorporando-o ao sistema eletrônico através das seguintes ações: registro; classificação; indexação; atribuição de restrição de acesso e arquivamento.

O Registro Digital correspondente ao resultado da aplicação das ferramentas de TI que gerem uma imagem digital do documento em meio físico.

A Gestão de Documentos através de conjunto de equipamentos, ferramentas e sistemas que permitam gerenciar a criação, revisão, aprovação e descarte de documentos eletrônicos.

A Pesquisa, localização e apresentação dos documentos.

A Avaliação, temporalidade e destinação dos documentos nas fases corrente e intermediária, facilitando a constituição dos arquivos permanentes. Os prazos de guarda e as ações de destinação devem ser fixados em tabela de temporalidade e destinação a ser adotada pela entidade.

A Publicação e a divulgação através de meio eletrônico, inclusive internet, dos documentos que forem selecionados.

Consultas locais e à distância por funcionários, assessores, bem como quaisquer outras pessoas dos documentos e informações digitalizados e autorizados para consultas e divulgações.

## **2.7. Gestão Tributária e Arrecadação**

Atender integralmente ao estatuído na resolução IBGE/CONCLA Nº 01 de 25/06/1998 atualizada pela resolução CONCLA Nº 07 de 16/12/2002 que prevê o detalhamento do CNAE (Código de Classificação Nacional de Atividades Econômicas), com a opção de vincular valores e fórmula de cálculo que serão utilizados para a cobrança dos tributos anual do cadastro mobiliário.

Disponibilizar os seguintes relatórios

Prefeitura Municipal<br>de Pouso Alegre

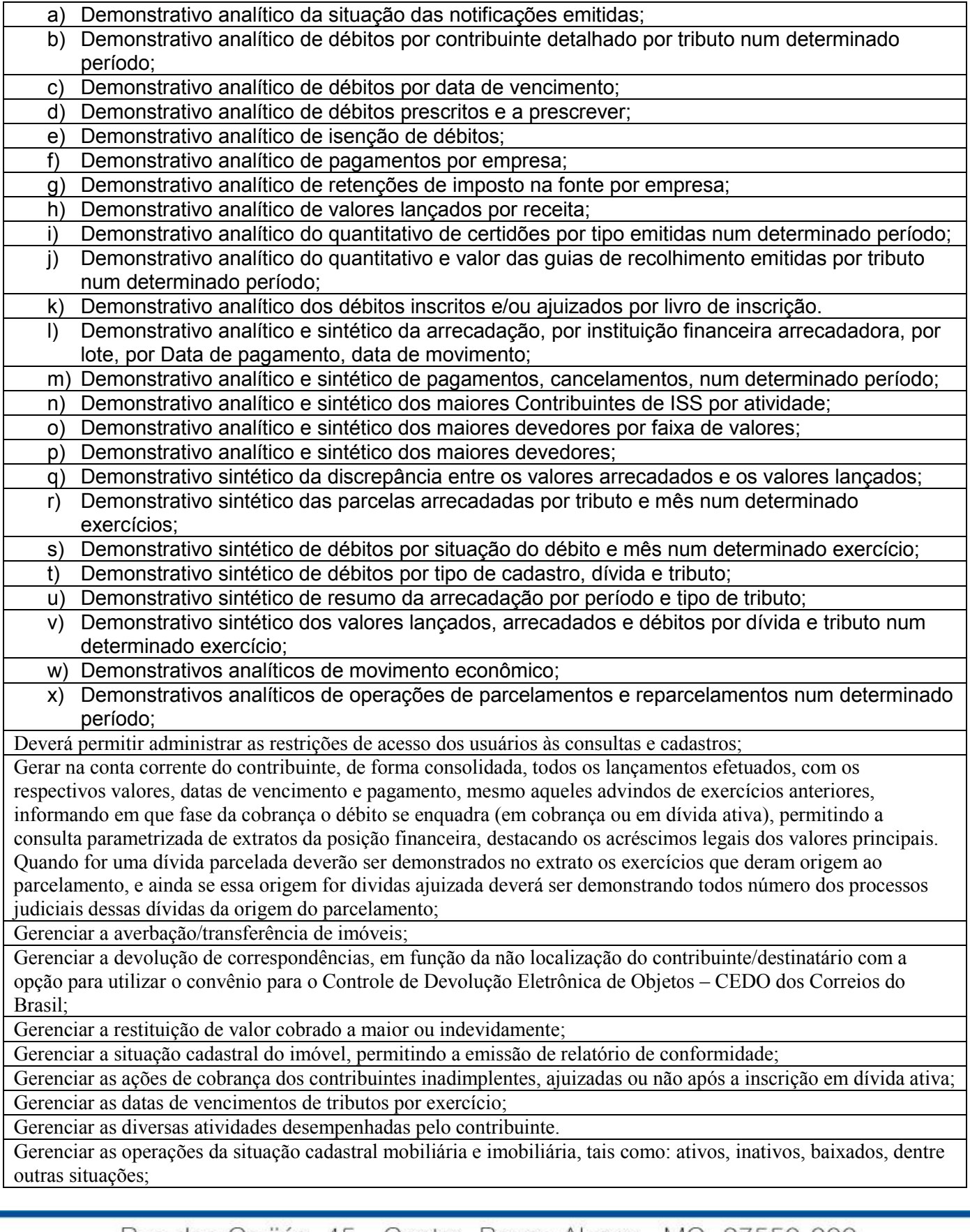

![](_page_56_Picture_0.jpeg)

Gerenciar as operações de enquadramentos e desenquadramentos de microempresas e empresas de pequeno porte, armazenando todo histórico dessas alterações dentro da tela de cadastro.

Gerenciar as operações de estornos, cancelamentos, pagamentos, extinção, exclusão, parcelamentos, isenções, suspensões do crédito tributário e lançamentos de qualquer natureza. No cancelamento o sistema deverá permitir o cancelamento parcial da parcela;

Gerenciar as operações de isenções, não incidências, imunidades, reduções de alíquota e de bases de cálculo; Gerenciar as operações referentes aos trâmites dos processos de ajuizamento de débitos;

Gerenciar as tabelas de controle do endereçamento e das faces de quadras legais, integralmente relacionadas à tabela de zonas cadastrais imobiliárias do município;

Gerenciar as tabelas parametrizáveis de valores e alíquotas para cálculo do ISSQN;

Gerenciar o calendário de dias úteis por exercício;

Gerenciar o contador responsável por uma empresa;

Gerenciar o processo de autorização para utilização de documentos fiscais, com a opção para permitir a autorização de documentos com series e espécie distinta na mesma autorização;

Gerenciar o recolhimento dos tributos e/ou receitas derivadas e classificar os dados da arrecadação, através da leitura de arquivos de dados em formato digital com layout pré-determinado, disponível a Licitante Vencedora;

Gerenciar operações de englobamento e/ou parcelamento do solo e manter dentro do cadastro do imobiliário a vinculação dos cadastros que deram origem ao englobamento ou o parcelamento do solo;

Gerenciar os índices/indexadores de correção e/ou atualização monetária, bem como o controle de mudanças de moeda;

Gerenciar tabelas parametrizáveis de valores e alíquotas para cálculo do IPTU, em conformidade com a planta de valores do município;

Gerenciar todo conjunto de fórmulas relativas ao cálculo dos tributos controlados pelo sistema, de forma parametrizada;

Na geração da guia de ITBI de Imóvel rural, buscar automaticamente o valor venal e a área que estão dentro do cadastro rural do município;

Nos extratos de posição financeira do contribuinte, que seja proprietário de mais de um imóvel, assegurar que também sejam listados os lançamentos e pagamentos relativos a cada imóvel de sua propriedade;

Opção para retorno do arquivo txt do convênio para Controle de Devolução Eletrônica de Objetos – CEDO dos Correios do Brasil;

Permitir a cobrança de forma parametrizada, a partir das informações recebidas da conta corrente fiscal, sendo possível programar a emissão das notificações ou avisos de cobrança e guias de recolhimento, considerando minimamente os seguintes parâmetros: o montante dos valores e a situação do débito, os períodos de vencimento e a região de localização;

Permitir a cobrança de tributos e/ou receitas derivadas, através de débito automático em conta corrente, no domicílio bancário autorizado pelo contribuinte;

Permitir a compensação de divida, proporcional ou nas parcelas mais antiga.

Permitir a configuração dos tipos de cálculo de multa, juros e correção monetária e seus parâmetros pelo próprio usuário administrador do sistema, sem a necessidade de utilizar linguagem de programação.

Permitir a consulta das notificações de posturas e histórico de alterações gerado automaticamente dentro da tela de cadastro do imóvel;

Permitir a consulta de todos os cadastros do mobiliário vinculado os cadastros do imóvel dentro da tela de cadastro do imobiliário;

Permitir a consulta do histórico de alterações e das ordens de serviço vinculadas ao cadastro do mobiliário;

Permitir a consulta dos históricos de transferência de proprietários e das ordens de serviços vinculada ao cadastro dentro da tela do cadastro do imobiliário;

Permitir a consulta em tempo real de Guias, Escriturações e das notas fiscais eletrônicas geradas pelo sistema de ISS Eletrônico;

Permitir a criação automática de processos por contribuinte, vinculado ao cadastro únicos vinculado a certidões de dívida ativa de cadastros de imóvel distinto mas vinculado ao mesmo cadastro único de contribuinte.

![](_page_57_Picture_0.jpeg)

Permitir a criação de cadastramento automático de imóveis, copiando as informações de um cadastro base para facilitar o cadastro de loteamentos novos. Após a criação automática desses cadastros o usuário altera apenas as informações que divergem do cadastro base;

Permitir a criação de limites de diferença entre os valores calculados pelo sistema e os valores pagos pelo contribuinte, para que no momento da baixa, tanto pelo arquivo de retorno do banco ou pela baixa manual, se esse limite for ultrapassado o sistema automaticamente gera a baixa parcial do lançamento, deixando como resíduo (em aberto) a diferença entre o valor calculado e o valor efetivamente pago;

Permitir a criação de ordem de serviços relacionada ao cadastro imobiliário, mobiliário ou pelo cadastro único de contribuinte;

Permitir a criação de tabela com para o controle de posturas de acordo com a lei do município;

Permitir a criação e cadastro de documentos dinamicamente, com o controle da data de validade e alteração de layout para cada documento criado.

Permitir a criação e gerenciamento de ordem de serviços vinculado aos cadastros do imobiliário, mobiliário água e esgoto e cadastro único de contribuinte;

Permitir a criação e gerenciamento do protesto de dívida em cartório de arco com os layout do convênio criado com Instituto de Estudos de Protesto de Títulos do Brasil (IEPTB);

Permitir a emissão da certidão de valor venal do imóvel;

Permitir a emissão das Guias de Recolhimento com incorporação de códigos de barra, padrão

CNAB/FEBRABAN, para recebimento das mesmas pelas instituições financeiras arrecadadoras, integrantes do Sistema Financeiro Nacional;

Permitir a emissão de alvarás, bem como a gestão de sua vigência;

Permitir a emissão de certidões positivas, negativas e positivas com efeito de negativa, sobre os tributos controlados pelo sistema e permitir a consulta da autenticidade via web;

Permitir a emissão de documentos oficiais, comprovantes de quitação de débitos de qualquer natureza;

Permitir a Emissão de Guia para pagamento de valores parciais, com opção de incluir uma ou mais parcelas;

Permitir a emissão de todas as Guias de Recolhimento de Tributos controlados pelo sistema;

Permitir a emissão do livro de dívida ativa, contendo os documentos que correspondam aos termos de abertura, encerramento e fundamentação legal;

Permitir a emissão em segunda via de todos os documentos oficiais;

Permitir a emissão parametrizada da notificação de inscrição dos débitos do contribuinte em dívida ativa e da certidão de dívida ativa do contribuinte, que comporá o processo de ajuizamento;

Permitir a formatação e/ou personalização do layout de todos os Relatórios do Sistema, com a possibilidade para criação de pelo menos 10 layout diferente para a mesma opção de relatórios, e ainda permitir a definição de um desses layouts criado como padrão e também ter a opção para a escolha do layout que será utilizado para a geração do relatório.

Permitir a geração de auto de infração automático quando não cumprido os prazos das notificações de posturas; Permitir a geração de notificações de posturas em lote ou por cadastro;

Permitir a geração de um relatório comparando os valores lançado no exercício anterior com o exercício atual indicando o percentual da diferença para facilitar a conferencia dos novos lançamentos de IPTU;

Permitir a prorrogação de vencimento de qualquer tipo de lançamento de receita;

Permitir a qualificação cadastral antes da criação dos processos de ajuizamento de dívida;

Permitir a simulação de atualização de valores de multa e juros e correção por receita, sem a necessidade geração de lançamento pelo sistema.

Permitir a transferência automática de proprietário através do pagamento de guias de ITBI para Imóvel Urbano e Rural.

Permitir a vinculação da lista de serviço com o cadastro da Atividade CNAE, para que no cadastramento do mobiliário seja automaticamente definido o item da lista de serviço a partir da atividade CNAE informada.

Permitir a vinculação da planta do imóvel, fotos da fachada, e também permitir anexar arquivos (documentos digitalizados) para futuras consultas dentro do cadastro do imóvel.

Permitir incluir guias de pagamento juntamente com a notificação de Débitos;

![](_page_58_Picture_0.jpeg)

Permitir lançamentos vinculados aos processos com informações referentes às citações, custas, penhora, garantias, leiloes, recursos, pedido de vista em tela especifica para cada uma dessas informações;

Permitir no cadastro do imóvel o cadastro dos logradouros e dos imóveis confrontantes;

Permitir o cadastramento dos imóveis rurais com os dados específicos da propriedade rural, como número de registro no INCRA, nome da propriedade, valor venal e área em m2 hectare e alqueire da propriedade;

Permitir o cadastro e o gerenciamento dos cadastros imobiliário, mobiliário e rural, bem como os lançamentos de impostos, taxas, contribuições e preço público;

Permitir o cálculo automático do ISSQN fixo, levando em conta períodos proporcionais e tabelas com faixas de valores por atividades ou grupo de atividades de qualquer natureza, prevendo também descontos parametrizáveis; Permitir o cálculo automático do ITBI com base em tabelas parametrizáveis de valores e alíquotas, inclusive via internet

Permitir o cancelamento das notificações de postura;

Permitir o controle automático dos processos de execução fiscal, através de um monitor, indicando a necessidade de suspensão, reativação ou arquivamento a partir da análise da movimentação da dívida associadas ao processo. Permitir o controle dos prazos das notificações de postura;

Permitir o controle e gerenciamento dos lançamentos e da dívida ativa do município;

Permitir o estorno de Parcelamento com o abatimento dos valores pagos na origem, e também ter uma opção para refazer o mesmo parcelamento, sem necessidade de criação de um novo parcelamento.

Permitir o lançamento de outros tipos de receitas junto com a guia de ITBI.

Permitir o parcelamento, reparcelamento e desparcelamento de débitos de qualquer natureza, inclusive os inscritos em dívida ativa e não executados, com a criação de regras parametrizáveis aplicadas no controle destas operações, possibilitando a emissão de guias de recolhimento e dos termos de parcelamento, realizando a gestão integral da carteira;

Permitir parcelamentos de dividas ativa, dívida do exercício e dívida ajuizada em um único parcelamento e na contabilização dos valores pagos das parcelas desse parcelamento desmembrar o que recebeu de dividas ativa, dívida do exercício e dívida ajuizada de cada uma das receitas parceladas, bom como as respectivas correção, multa e juros de cada uma das receitas parceladas.

Permitir que a construção do layout e a seleção de registros nas operações de geração de etiquetas sejam parametrizadas e esteja vinculado aos atributos que compõem os cadastros mobiliário e imobiliário, bem como a geração das mesmas, poder estar vinculada às rotinas de notificação de cobrança e lançamentos de débitos.

Permitir que a emissão do documento de Notificação do Lançamento seja feita em conjunto com a Guia de Recolhimento dos Tributos, em um único documento, quando em cota única;

Permitir simulações parametrizadas dos lançamentos do IPTU aplicadas a todo o município ou a uma região territorial específica;

Planta de Valores;

Possibilitar a emissão parametrizada da certidão de petição para ajuizamento dos débitos de contribuinte inscritos em dívida ativa;

Possibilitar de forma parametrizada, a sua adaptação integral ao estabelecido pelo Código Tributário Municipal, bem como por qualquer outro conjunto de leis ou normativas em vigor, de qualquer nível, que estejam no contexto de atuação da solução;

Possibilitar o cálculo, lançamento e a emissão de Guias de recolhimento, referentes a taxas de poder de polícia e servico:

Possibilitar que na execução da operação de transferência de propriedade do imóvel e na geração da guia de recolhimento do ITBI, seja informada a existência de débito do imóvel, inclusive aqueles inscritos em dívida ativa ou em execução fiscal;

Possuir emissão de etiquetas, permitindo inclusive a parametrização da distribuição de seu conteúdo dentro do corpo da etiqueta;

Possuir o conceito de cadastro consolidado das informações municipais (Cadastro Único ou Geral), com identificação unificada do cidadão;

Possuir rotina para a geração automática e parametrizada do lançamento do IPTU, prevendo a possibilidade de, na

![](_page_59_Picture_0.jpeg)

emissão da guia de recolhimento, incluir valores de outros tributos;

Possuir rotina parametrizável, que permita a inscrição em dívida ativa dos tributos e/ou receitas derivadas vencidas e não pagas registradas na conta corrente fiscal;

Possuir rotina que permita a integração com o sistema contábil/financeiro do município, sem a necessidade de geração de arquivos no formato digital, gerando automaticamente os lançamentos contábeis da receita arrecadada e classificada, sem que haja a necessidade de redigitação;

Possuir rotinas de enquadramento de contribuintes para cálculo do valor do imposto conforme seja fixo ou variável;

Possuir rotinas parametrizáveis de cálculos gerais, parciais e individualizados, dos valores inerentes à obrigação principal e acréscimos legais, com destaque para cada item, aplicável a quaisquer tributos e/ou receitas derivadas; Possuir tabelas parametrizáveis com as atividades econômicas, estruturadas por código, grupos, parâmetros para cálculo e lançamento dos tributos em cada atividade econômica;

Possuir tabelas parametrizáveis de valores, que permitam o cálculo automático de qualquer taxa controlada pelo sistema;

Quando o usuário estiver dentro de um determinado cadastro do imobiliário, permitir o lançamento de guias de ITBI, receitas diversas, preço público, emissão de extrato, emissão de listagem de débito, consulta de dívida, emissão de guias de dívida, geração de parcelamento e cálculo do IPTU sem a necessidade de fechar a tela e fazer uma nova pesquisa ou redigitação do código cadastral.

Quando o usuário estiver dentro de um determinado cadastro do Mobiliário, permitir o lançamento de receitas diversas, preço público, emissão de extrato, emissão de listagem de débito, consulta de dívida, emissão de guias de dívida, geração de parcelamento e cálculo do ISSQN ou Taxa de Licença sem a necessidade de fechar a tela e fazer uma nova pesquisa ou redigitação do código cadastral.

Permitir a possibilidade de geração de guias de tributos municipais, a partir de informações lançadas pelo próprio contribuinte/interessado via web

Permitir o cadastro de Preços Públicos e rotina para lançamento de Taxas Diversas identificando o contribuinte, data de emissão, contendo um ou mais preços públicos e a emissão de documento de arrecadação

Rotina para emissão de Alvará de Localização pelo próprio contribuinte após as assinaturas eletrônicas do órgão municipal responsável

Permitir que o próprio contribuinte possa ter acesso ao cadastro imobiliário por meio da WEB

## **2.8. Controle e Prestação de Contas**

 Permitir consolidar todos os dados necessários para a Prestação de Contas que atenda as exigências de integridade e o leiaute de dados do SICOM, do TCE-MG

 Permitir cadastrar as regras de validação dos dados emitidos em Instruções e especificações do TCE-MG para validar os dados consolidados antes de enviá-los ao TCE-MG através da interface disponibilizada na Internet Permitir avaliar se os dados consolidados atendem todas as regras de validação exigidas pelo TCE-MG, e gerar relatórios de inconsistências;

 Permitir cadastrar as diferentes versões do leiaute de remessa de dados do SICOM, permitindo selecionar a versão do leiaute para geração do arquivo de dados;

 Permitir comparar os dados consolidados com os documentos gerados pelos módulos integrados apontando divergências para cada um e por atributo(exemplo: elemento de despesa sintético, código da rubrica inválido)

 Gerar os dados para SICOM em formato exigido pelo TCE e no leiaute válido à época mantendo o histórico de todas as versões válidas

Permitir gerar informações para avaliação da aplicação dos recursos nos termos exigidos pelo TCE

Permitir o cadastramento de normas adotadas na administração, contendo as exigências para auditoria contábil, financeira,orçamentária e patrimonial exigida no Art da CF/ ;

 Verificar e controlar os atos de execução orçamentária de prévia executada, emitindo relatórios analíticos e sintético, que demonstrando os resultados gerenciais

![](_page_60_Picture_0.jpeg)

relatórios de competência do Controle Interno; Permitir a atualização das rotinas e procedimentos adotados pela administração referentes ao Controle Interno Possibilitar que sejam informados nos procedimentos a referência a legislação quando necessário; Estabelecer rotinas vinculadas aos setores da administração responsáveis pela execução; Permitir a criação de modelos de formulários no formato check-list, abrangendo as rotinas e procedimentos adotados pela administração Permitir a edição de todos os dados a serem enviados para o TCE organizados pelos arquivos do leiaute de: a. Instrumento de planejamento b. Acompanhamento mensal c. Balancete d. Folha de pagamento Permitir verificar se os dados da contabilidade a serem enviados para o TCE nos meses de janeiro a dezembro atendem a todas as regras de validação exigidas como por exemplo: a. Saldo inicial do ativo + Saldo inicial VPD = Saldo inicial do passivo + Saldo inicial VPA b. Saldo final do ativo + Saldo final VPD = Saldo final do passivo + Saldo final VPA Permitir verificar se os dados da contabilidade de encerramento a serem enviados para o TCE atendem a todas as regras de validação exigidas como por exemplo: a. Saldo final das contas das classes e deve ser igual a zero b. Saldo final das contas das classes e deve ser igual a zero c. saldo final das contas das classes e deve ser igual a zero d. Soma dos créditos das contas iniciadas com e e o quinto dígito igual a deve ser igual a soma dos débitos das contas e e. Soma dos débitos das contas iniciadas com e e o quinto dígito igual a deve ser igual a soma dos créditos das contas e

Permitir a integração com todos os módulos da solução integrada, permitindo o acesso a consultas e emissão de

## **2.9. Nota Fiscal Eletrônica**

Aplicar automaticamente a alíquota cadastrada na atividade para o cálculo do ISS quando o Município de incidência do ISS for Pouso Alegre

Apresentação da quantidade de NFS-e emitidas e dos contribuintes autorizados a emitir no site da Administração Pública;

Apresentar a tabela de faixas de faturamento e respectivas alíquotas previstas na Lei Complementar n.º 123/2006 ao lado do campo alíquota, na tela de emissão de NFS-e, quando o contribuinte for optante pelo Simples Nacional;

Consulta e geração de guias de recolhimento de ISS com cálculo de multa, juros e correções de acordo com as configurações do Município

Controlar as particularidades da emissão de NFS-e por contribuinte MEI (não informar alíquota na tela de emissão da NFS-e, não gerar ISS nas notas fiscais, impedir a informação de que o ISS foi retido pelo tomador, impedir a retenção de tributos federais, deixar clara a facultatividade da inserção do valor aproximado da carga tributária);

Criação do Plano Geral de Contas comentado através do módulo DES-IF;

Disponibilizar em tempo real a guia de ISSQN inscrita em dívida ativa para execução judicial no controle de ajuizamento do sistema de tributos;

Emitir relatório de movimento econômico que contenha os valores registrados nas notas fiscais eletrônicas emitidas pelo sistema e das declarações de serviços prestados registradas no sistema nas formas completa e simplificada;

![](_page_61_Picture_0.jpeg)

Impedir a retenção do ISS por tomador de serviço cujo cadastro mobiliário no Município esteja inativo, baixado ou cancelado;

Impedir que o prestador de serviço pessoa física que não tenha o seu número do PIS/PASEP/NIT informado no seu cadastro mobiliário Município possa emitir nota fiscal de serviço indicando a Prefeitura Municipal como tomadora do serviço;

Importação de arquivos da DES-IF (versão 2.2) ou superior

Informar automaticamente o número do PIS/PASEP/NIT do prestador de serviço pessoa física na nota fiscal emitida com a Prefeitura Municipal como tomadora;

Informar automaticamente, no momento de emissão da nota fiscal eletrônica, o Município de incidência do ISS com base no local de prestação de serviço informado e nas configurações de incidência do imposto realizadas na atividade informada na nota;

Permitir a alteração dos label das telas do sistema e também as cores para melhor se adaptar às necessidades da prefeitura;

Permitir a configuração do assunto, do remetente e do texto da mensagem de e-mail que será enviada

automaticamente para o prestador, para o tomador ou para ambos após a emissão da nota fiscal eletrônica; Permitir a configuração, por atividade tributável pelo ISS, da possibilidade ou da obrigatoriedade de retenção de

ISS, de acordo com o tipo de tomador de serviço informado na NFS-e (pessoa física ou pessoa jurídica);

Permitir a criação de novos usuários e a vinculação ao contribuinte com controle de permissões de todas as opções do sistema;

Permitir a customização das guias e dos relatórios que podem ser impressos pelo sistema.

Permitir a customização do texto que contenha as condições previstas na legislação municipal para emissão da carta de correção de NFS-e e que será inserido na parte superior da carta de correção gerada pelo sistema;

Permitir a customização dos textos utilizados como termo de abertura e como termo de encerramento para o livro fiscal de cada exercício;

Permitir a declaração de instituições financeiras, declaração de tomador e declaração de prestador (completa e simplificada):

Permitir a disponibilização de vários convênios bancários para escolha do contribuinte na emissão de boletos/guias de recolhimento;

Permitir a emissão de guias paga pagamento de dívida ativa, com uma ou mais parcelas na mesma guia de recolhimento;

Permitir a geração de guias no padrão arrecadação e no padrão ficha de compensação de acordo com o layout da FEBRABAN;

Permitir a geração de guias por seleção de notas fiscais, podendo ser parcial ou total, sem que o movimento econômico esteja fechado;

Permitir a geração de XML das notas fiscais individuais ou por lote;

Permitir a impressão das notas por faixa de número de nota e por limite da data de emissão;

Permitir a inclusão de arquivos que contenham a legislação tributária municipal e outras informações importantes para os contribuintes do ISS;

Permitir a inclusão de links na tela de abertura do sistema;

Permitir a inclusão de texto personalizado na tela de abertura do sistema;

Permitir a vinculação das notas fiscais eletrônicas com a obra quando o serviço for relacionado à construção civil;

Permitir a visualização dos dados cadastrais do contribuinte;

Permitir consulta das guias geradas por status, pago, aberto e cancelado;

Permitir consulta das notas fiscais por tomador, data de emissão, status, Item da lista de serviço;

Permitir consulta e cadastro de tomadores de serviço;

Permitir consulta e solicitação de AIDF;

Permitir declarações complementares;

Permitir emissão online, pelo próprio contribuinte, de certidão negativa e certidão positiva com efeito negativo; Permitir estorno das guias geradas;

![](_page_62_Picture_1.jpeg)

#### Permitir geração do Livro Fiscal;

Permitir o acesso à solução online através de certificados digitais A1 ou A3 e com usuário e senha;

Permitir o cadastro automático do tomador de serviço dentro da própria tela de emissão de nota, sem que seja necessário fecha-la;

Permitir o cancelamento e a substituição de nota fiscal eletrônica avulsa e convencional, mesmo que o imposto da nota esteja pago, e deixar o valor desse imposto como crédito para ser compensado com o valor da próxima guia a ser gerada;

Permitir o envio de avisos e notificações on-line aos contribuintes;

Permitir o processamento manual de arquivo de RPS para conversão em nota fiscal de servicos eletrônica;

Permitir que o prestador de serviço cadastre uma frase de segurança que será inserida em todos os e-mails enviados automaticamente pelo sistema;

Permitir que o tomador de serviço importe automaticamente todas as notas fiscais de serviços que ele recebeu, e que os prestadores já declararam no sistema;

Permitir registro de declarações de serviços prestados e de serviços tomados em movimento do tipo informativo, sem geração de imposto;

Possibilitar que as guias de ISSQN não pagas durante o exercício sejam incluídas automaticamente na geração dos livros da dívida ativa;

Possuir campos para a informar, na NFS-E, os valores dos tributos federais que devem ser retidos pelos tomadores de serviço, com recurso que permita a configuração manual desses valores para sua reprodução automática em todas as notas emitidas pelo mesmo prestador;

Possuir configuração para permitir ou não dedução da base de cálculo com limite, desconto condicional e incondicional para cada uma das atividades tributadas pelo Município;

Possuir consulta dos créditos originados de cancelamento ou substituição de notas fiscais eletrônicas;

Possuir credenciamento via internet para contribuintes que emitem nota fiscal avulsa eletrônica, nota fiscal convencional eletrônica, contribuintes de outro município e de gráficas, vinculado ao recurso que permite à Administração Pública Municipal apenas autorizar o credenciamento mediante a apresentação de determinados documentos, listados na tela do sistema logo após o cadastro de uma nova solicitação;

Possuir funcionalidade que gere número de protocolo automaticamente na entrega de lotes de RPS e no fechamento de movimentos;

Possuir mecanismo de consulta de tomador cadastrado dentro da tela de emissão de nota;

Possuir mecanismo para enquadrar automaticamente a alíquota que deve ser utilizada pelo contribuinte optante pelo Simples Nacional nas notas fiscais que emitir, de acordo com o seu faturamento, considerando também os casos em que o contribuinte ultrapassar o valor limite de faturamento previsto na legislação nacional, sempre com base nas informações contidas no arquivo DAS do Simples Nacional;

Possuir mecanismo para impedir que o contribuinte imprima uma nota fiscal avulsa sem que o imposto esteja pago;

Possuir mecanismo que permita o cadastro de texto padrão para ser utilizado na descrição do item de serviço e nas observações da NFS-e;

Possuir opção para enviar o XML da nota assinada digitalmente com certificado digital;

Possuir opções para Consultar, imprimir, enviar via e-mail, emitir, cancelar e substituir Nota Fiscal de Serviços eletrônica (NFS-e) e emitir carta de correção via internet;

Possuir parâmetro para limitar o vencimento da guia de ISS emitida pelo sistema ao último dia do mês atual;

Possuir parâmetro para ser configurado pelo prestador de serviço para que o sistema envie automaticamente,

após a emissão da nota fiscal eletrônica, uma mensagem de e-mail para o tomador indicado na nota fiscal;

Possuir parâmetro para ser configurado pelo prestador de serviço para que o sistema envie automaticamente, após a emissão da nota fiscal eletrônica, uma mensagem de e-mail para o próprio prestador;

Possuir parâmetro para tornar obrigatório o uso de assinatura digital, de usuário e de senha de login nos processos de integração entre a solução Web Service e os sistemas próprios dos contribuintes;

Possuir parâmetros para definir o prazo em dias para transferência do XML das RPS, e também do cadastramento manual de RPS;

![](_page_63_Picture_0.jpeg)

Possuir parâmetros para definir o prazo máximo que o contribuinte terá para cancelar ou substituir a NFS-e, sendo possível definir um prazo máximo em dias corridos, contados a partir da data da emissão da NFS-e, ou uma data fixa no mês seguinte ao mês de emissão da NFS-e, com a possibilidade, ainda, de configurar tipos e quantidades de prazos diferentes para o cancelamento e para a substituição da nota fiscal convencional e da nota fiscal avulsa;

Possuir parâmetros para possibilitar a informação de que o serviço registrado na NFS-e refere-se à competência do mês anterior àquele em que a NFS-e está sendo emitida;

Possuir parâmetros que permitam ou não a geração automática de dívida de ISS para a Prefeitura Municipal, quando essa for informada como tomadora de serviço em uma nota fiscal em que o ISS for retido;

Possuir recurso para a configuração automática ou manual do valor aproximado da carga tributária de cada serviço prestado, com base na Nomenclatura Brasileira de Serviços (NBS) ou nas atividade previstas na Lei Complementar n.º 116/2003;

Possuir recurso para gravar o logotipo do prestador de serviço e para inseri-lo em todas as notas fiscais eletrônicas emitidas por ele;

Possuir recurso para tornar obrigatória a retenção do ISS pelos tomadores de serviço localizados no Município e cadastrados no cadastro mobiliário Municipal como responsáveis tributários;

Possuir recurso que permita o envio automático para os prestadores e para os tomadores de serviços das notas fiscais filtradas de acordo com os parâmetros de consulta disponibilizados pelo sistema;

Possuir rotina para controle automático dos impostos de contribuintes MEI, ISSQN Estimativa, ISSQN Fixo e Optantes do Simples Nacional;

Possuir solução online para consulta da autenticidade da nota fiscal emitida por meio do sistema, a impressão do resultado dessa consulta e a configuração do texto que será emitido para certificar essa autenticidade;

Possuir solução online para consulta da lista de serviços prevista na lei municipal e suas alíquotas, das faixas de faturamento e respectivas alíquotas previstas na legislação do Simples Nacional, além das séries e das espécies de notas fiscais que podem ser emitidas no Município;

Possuir solução online para consulta de prestadores de serviço, de RPS, de AIDF e de Lotes de RPS;

Possuir solução online para emissão do Recibo de Retenção de ISSQN;

Possuir solução Web Service que permita a integração com os sistemas próprios dos contribuintes, tais como a geração de NFS-e, a recepção e o processamento de Lote de RPS, o envio de Lote de RPS Síncrono, o cancelamento de NFS-e, a substituição de NFS-e, a emissão de Carta de Correção de NFS-e, a consulta de NFS-e por RPS, a consulta de Lote de RPS, a consulta de NFS-e por Serviços Prestados, a consulta de NFS-e por serviços tomados ou intermediados e a consulta por Faixa de NFS-e;

Possuir solução Web Service que permita a recepção assíncrona do lote de RPS, que será processado no horário previamente configurado pela Prefeitura Municipal;

Possuir visualização da Nota Fiscal Eletrônica antes da emissão, já com o mesmo layout da nota fiscal oficial, com recursos que possibilitem a identificação de documento não oficial, permitindo que o usuário corrija eventuais erros antes da emissão definitiva da NFS-e;

Seguir o padrão ABRASF versão 2.01 ou superior

Solução online, utilizando plataforma web, executando em ambiente da Administração Pública Municipal, totalmente integrada em tempo real com sistema de tributos;

O sistema deverá permitir a emissão de Nota Fiscal de Serviço Avulsa para as Pessoas Físicas ou Jurídicas que não estiverem inscritas no Cadastro de Contribuintes Mobiliários da Prefeitura como contribuintes de ISSQN, quando da prestação de serviço eventual, para os casos em que o contribuinte comparece na Prefeitura precisando emitir nota e recolher o imposto.

O sistema deverá conter relatórios e dispositivos que permitam a análise das escriturações, inserções de informações, consultas e solicitações efetuadas pelas empresas, além dos controles mencionados neste anexo concernentes aos acessos e ações dos agentes municipais usuários do sistema, para que a Administração dinamize suas decisões.

![](_page_64_Picture_1.jpeg)

#### **2.10. Fiscalização Tributária**

Conter rotina para o Cadastro de Notificações, conforme descrito no item 1.16 e geração automática de Auto de Infração respectiva quando a notificação não for atendida, registrar ocorrências de alteração da situação (Notificada, Suspensa, Cancelada, Ativa, Etc.) e Impressão de Ficha de Notificação

Conter rotina para o Cadastro de Auto de Infração conforme descrito no Item 1.17 e a geração automática da guia de recolhimento, emissão de documento de arrecadação em formato de ficha de compensação, a descrição dos artigos infringidos (fundamentação legal), emissão do Auto de Infração e registrar ocorrências de alteração da situação (Notificada, Suspensa, Cancelada, Ativa, Etc.)

O processo de Lançamento dos Tributos deverá gerar uma estrutura passível de ser controlada e fiscalizada, inclusive através do módulo de fiscalização de débitos, permitindo ao usuário/fiscal do município, abrir um processo fiscal e

através deste, realizar todo o acompanhamento digital da situação tributária do contribuinte. O sistema deverá contemplar as seguintes rotinas nas e relatórios no módulo de fiscalização

![](_page_64_Picture_160.jpeg)

## **3) METODOLOGIA DE TRABALHO**

## **3.1. INFRA ESTRUTURA E TECNOLOGIA**

O sistema não possuirá nenhum arquivo executável em suas estações, sendo vedado o uso de arquivos executáveis para acessar o sistema, ou parte do mesmo. O sistema disponibilizará acesso através da plataforma WEB em 100% das rotinas definidas por este instrumento, através de qualquer navegador de acesso à internet.

O sistema também deverá ser atualizado sem a necessidade do usuário sair do sistema e entrar novamente para visualizar as alterações feitas.

O sistema não poderá conter arquivos denominados "clients", em suas estações. O único protocolo de comunicação a ser aceito será ser o "http" com certificado de segurança SSL comumente usado denominado "https".

O sistema deverá disponibilizar backup de dados que possa ser executado por qualquer usuário com permissão para esta rotina e disponibilizar junto com o arquivo do backup a estrutura e relacionamento entre as entidades.

O sistema terá de possuir um banco de dados (data base) em Gerenciador de Banco de dados (SGBD) padrão SQL e este mesmo banco deverá gerenciar e armazenar todas as informações do sistema em quaisquer dos seus módulos.

![](_page_65_Picture_1.jpeg)

Os Sistemas deverão ser desenvolvidos em uma mesma linguagem de programação, em banco de dados único,integrados e com um framework open source visando aumentar a velocidade e facilidade no desenvolvimento e atualização de aplicativos web com arquitetura SaaS (Software as a Service), o software deverá ser executado em um servidor de aplicativos em um Data Center de responsabilidade da contratada, sem a necessidade swinstalar o sistema nos computadores do Município, e facilitando a rápida disseminação de novas versões do sistema e correções de erros.

#### **3.2. SEGURANÇA**

A solução deverá contar com a instalação simultânea em Data Centers com padrão TIER 3 ou 4, com disponibilidade superior a 99,98% com no máximo 1,6 horas de interrupção por ano, que forneçam um ambiente seguro, controlado, com redundâncias de equipamentos N + 1 ou 2N +1, com padrão de gerenciamento com o requisitos previstos na ISO 27001, com controles específicos na nuvem com os requisitos previstos na ISO 27017 e com proteção de dados especiais com os requisitos previstos na ISO 27018.

O Sistema terá de possuir gerência de privilégios por função e tipo de usuários, definidos por perfis para restringir o acesso das funcionalidades através do uso de senhas criptografadas.

A verificação da autenticidade dos documentos e certidões deverá ser feita com rapidez através do portal do MUNICÍPIO utilizando o código de verificação impresso.

Monitoramento 24 (vinte e quatro) horas por dia x7 (sete) dias por semana, para disponibilidade dos serviços web e do link.

A CONTRATADA se obriga fornecer semanalmente, ou sempre que for solicitado, à CONTRATANTE, backup completo do banco de dados em meio magnético contendo imagem das bases de dados do sistema proposto;

As informações constantes do banco de dados serão de propriedade exclusiva da Prefeitura Municipal de Pouso Alegre, não podendo ser, sobre nenhuma hipótese, serem utilizadas para outro fim que não os de interesse da contratante, sob pena de responsabilidade civil e criminal.

O Sistema deverá escalar os recursos de processamento dinamicamente de acordo com o volume de transações e prover alta disponibilidade. Com essa infraestrutura, o Sistema deverá atender pequenos, médios ou grandes volumes de informação ou dados, podendo escalar elasticamente de maneira a atender um número extremo de usuários sem sacrifício de performance.

Possuir total integração entre as funções da solução, não sendo considerado como integração processos de importação e exportação de dados. A referida integração deve garantir que uma única transação executada pelo usuário desencadeie todas as ações a ela pertinentes, tornando os processos da solução totalmente integrados entre si

O sistema não deverá ter limite de quantidade de usuários concorrentes e nominais.

 A solução deve suportar um número ilimitado de usuários cadastrados, ser multiexercício, multiusuário e multiempresa ou multiunidade.

![](_page_66_Picture_0.jpeg)

Todos os módulos devem ser aptos a indexar documentos oriundo de um banco de dados de software específico (GED), caso não tenham como parte do sistema.

## **3 .3 MIGRAÇÃO E CONVERSÃO DE DADOS**

A migração e conversão de dados de todos os módulos deve ser realizado em no máximo 30 dias a partir da assinatura do contrato.

Todo o processo de migração, conversão, implantação do novo sistema deve constar de plano elaborado pelo contratado e aprovado pela Secretaria Municipal de Administração e Finanças da Prefeitura Municipal de Pouso Alegre.

Durante o período de migração não caberá pagamentos mensais ao contratado.

Durante o processo de migração deve ser elaborado um plano que tenha capacidade de evitar duplicidade de informações ou necessidade de dupla impostação de informações.

## **4,0 PRAZO DE VIGÊNCIA**

A duração do contrato será de 12 (doze) meses contados a partir da ordem de inicio dos serviços, emitido pela fiscalização, podendo ser prorrogado na forma do art. 57, inciso II, da Lei 8.666/93.

## **5.0 CONDIÇÕES GERAIS DE HABILITAÇÃO**

As condições gerais para habilitação da empresa são aquelas dispostas nos arts.29 a 31 da Lei 8.666/93,devendo a Superintendência de Gestão de Recursos Materiais, observá-las na confecção do Edital.

## **6.0 PROPOSTA DE PREÇO**

A proposta deverá ser apresentada com os preços, mensal e total,expressa em reais(R\$), corretamente preenchida e assinada pelo responsável técnico, incluídos todos os encargos sociais,trabalhistas,previdenciários, fiscais,securitários, parcelas ou taxas de administração,enfim,todos e quaisquer ônus incidentes sobre os serviços e o respectivo Contrato.

![](_page_67_Picture_1.jpeg)

- 6.1. As despesas de viagens (transporte, estadia e alimentação) quando da execução dos serviços *in loco*,dos profissionais da licitante vencedora na sede do município,estarão incluídos nos serviços prestados. A Prefeitura Municipal de Pouso Alegre não fará ressarcimento ou pagamento destas despesas de forma separada.
- 6.2. A Indicação do prazo de validade da proposta, que não poderá ser inferior a 60 (sessenta) dias corridos, contados a partir da data de sua apresentação;
- 6.3. O julgamento da Proposta Comercial deverá ser efetivado de acordo com os critérios elencados na Lei 10.520/02.
- 6.4. Caso a proposta melhor classificada, obtida após a fase de lances, seja superior ao valor preço médio mensal (preço médio obtido em pesquisa de mercado), não aceitando o respectivo licitante baixar o preço até o referido valor ou menor, será desclassificada a proposta, sendo declarado frustrado o certame.
- 6.5. A proposta deve separar os preços de implantação e treinamento dos valores da prestação de serviço regular

![](_page_67_Picture_126.jpeg)

![](_page_68_Picture_0.jpeg)

Fiscalização Tributária

## **7.0 CONDIÇÕES DE PARTICIPAÇÃO**

Não serão admitidas a participação na licitação das seguintes situações:

- a) Empresa que entre seus membros,sócios e não-sócios,haja algum que possua qualquer impedimento ou incompatibilidade para o desempenho da função ou que tenha sofrido,no exercício da profissão ou de função pública, penalidade por prática de atos desabonadores que não o recomende para a prestação dos serviços ora licitados;
- b) Empresa que entre seus membros, sócios e não sócios, haja algum que seja empregado ou dirigente da PREFEITURA MUNICIPAL DE POUSO ALEGRE;
- c) Empresa que entre seus membros,sócios e não sócios,haja algum com situação incompatível ou impedido de exercer a profissão na forma da Lei que a regulamenta.
- d) De empresa que tenha sido declarada inidônea pela Administração Pública Direta e/ou Indireta de âmbito Federal, Estadual ou Municipal, ou que esteja cumprindo suspensão do direito de licitar e de contratar com qualquer órgão da Administração Pública.
- e) Que não tenha *expertise* e experiência comprovada na área pública ou privada.

## **7) PAGAMENTO**

Os pagamentos pelos serviços serão efetuados até o último dia útil do mês subsequente á realização dos mesmos,devidamente atestados pela fiscalização, mediante apresentação do(s)relatório(s) de atividade(s) mensal(is) e serão feito sem 12 (doze) parcelas mensais.

![](_page_69_Picture_0.jpeg)

Ao fim do programa de migração será efetuado em parcela única o valor do treinamento e implantação.

Os recursos necessários ao atendimento das despesas correrão à conta das seguintes dotações orçamentárias:

02.08.04.122.0017.2066.33903900.1001001- Ficha 495 02.11.10.122.0003.2122.33903900.1023000- Ficha 556 02.07.12.361.0007.2046.33903900.1012001- Ficha 404

# **8) REAJUSTE**

Os preços serão fixos e irreajustáveis pelo período de 12(doze) meses, contados a partir da data de apresentação da proposta.

Após cada período de 12 meses, caberá reajuste dos preços pela variação do IGPM da FGV,tendo como referência o mês de apresentação da proposta,ou outro índice que vier a substituí-lo,por força de determinação do governo federal.

## **9) FISCALIZAÇÃO**

- 9.1 De acordo com o disposto no caput do Art.67 da Lei 8666/93,o representante da PREFEITURA MUNICIPAL DE POUSO ALEGRE que atuará como fiscal será aquele a ser designado formalmente pelo Secretário Municipal de Administração e Finanças.
- 9.2 A metodologia de avaliação da qualidade e aceite dos serviços realizados, a ser adotada pela fiscalização, consistirá na verificação do cumprimento das normas legais e orientações recebidas, especificações e aplicações,bem como quantidade,qualidade e aceitabilidade dos serviços, conferindo e atestando todas as notas fiscais da contratada que estiverem sendo encaminhadas para pagamento. Poderão ser exigidas substituições ou reelaborarão das atividades, quando não atenderem aos termos do que foi proposto e contratado, sem qualquer indenização pelos custos daí decorrentes.

![](_page_70_Picture_1.jpeg)

## **10) DAS OBRIGAÇÕES**

#### 10.1 DA CONTRATADA

 Cumprir a execução total dos serviços discriminados no objeto da contratação, com o sigilo profissional necessário.

10.3 Realizarosserviçossolicitadoscomaobservânciadosprazosestabelecidos e com a devida CONFIDENCIALIDADE que a auditoria exige.

- 10.4 Alertar e orientar a PREFEITURA MUNICIPAL DE POUSO ALEGRE, preventivamente, a propósito de assuntos que possam afetar a realização dos serviços.
- 10.5 Utilizar profissionais efetivamente especializados nas lides PÚBLICAS;
- 10.6 Apresentar sempre que solicitado pela PREFEITURA MUNICIPAL DE POUSO ALEGRE, explicações pormenorizadas dos assuntos apontados em seus pareceres e relatórios.
- 10.7 Manter sigilo sobre as informações que detenha sobre as atividades da PREFEITURA MUNICIPAL DE POUSO ALEGRE, externando qualquer opinião a respeito,somente mediante autorização expressa da PREFEITURA MUNICIPAL DE POUSO ALEGRE.
- 10.8 Assumir integral responsabilidade por quaisquer danos que causar a PREFEITURA MUNICIPAL DE POUSO ALEGRE ou a terceiros decorrentes de sua culpa ou dolo na execução dos serviços objeto do contrato.
- 10.9 Manter durante toda a execução do contrato, em compatibilidade com as obrigações por ela assumidas, todas as condições de habilitação e qualificação exigidas.

<sup>10.2</sup> Realizar os serviços em estrita observância à legislação que rege a matéria do objeto contratual.

![](_page_71_Picture_2.jpeg)

- 10.11 Prestar todas as informações que se fizerem necessárias à realização dos serviços.
- 10.12 Efetuar os pagamentos devidos à CONTRATADA, na forma estipulada no item 8
- 10.13 Fiscalizar e acompanhar a execução dos serviços.
- 10.14 Aplicar as sanções administrativas,quando se fizerem necessárias.

#### **11 Prova de conformidade**

#### 11.4 **Objetivo e abrangência**

Fornecer os insumos necessários à realização da prova de conceito da solução apresentada pela licitante provisoriamente classificada em primeiro lugar no Pregão, quanto ao atendimento dos requisitos funcionais e não funcionais contidos no Termo de Referência

#### **1.1. Justificativa da Prova de Conceito e Verificação de Conformidade:**

Não pretende a Administração analisar os sistemas ofertados para fins de classificação das propostas Trata-se na verdade, de hipótese de verificação acerca da veracidade e real compatibilidade da proposta com as especificações do edital

 O artigo 4 º, VII e X, da Lei n 10.520/2002, é expresso ao dispor que, aberta a sessão, proceder-se-á à imediata abertura das propostas e à verificação da sua conformidade com os requisitos estabelecidos no instrumento convocatório

No caso em questão, a prova de conceito objetivara verificar se a solução apresentada satisfaz as exigências do termo de referência.

#### **1.2. Da forma de realização da Prova de Conceito**

 Para aceitação da proposta será exigida apresentação de prova de conceito, conforme as condições abaixo:

Finalizada a etapa competitiva, o Pregoeiro convocará a equipe técnica da Prefeitura e o licitante provisoriamente classificado em primeiro lugar para após 2 (dois) dias úteis, contados da data de convocação, iniciar a Prova de Conceito.
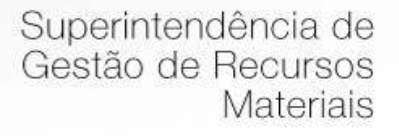

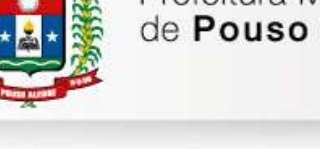

O licitante que não comparecer na data marcada para demonstração será desclassificado automaticamente do certame, podendo ocorrer a convocação do licitante classificado em segundo lugar e assim sucessivamente.

O licitante deverá instalar a ferramenta, em equipamento próprio, para demonstração das funcionalidades do sistema aos membros da equipe técnica da prefeitura Esta equipe fará uma avaliação da ferramenta e confrontará suas funcionalidades com os requisitos especificados no **TERMO DE REFERÊNCIA.** 

A não demonstração de atendimento a quaisquer dos requisitos essenciais constantes no ítem 1 implicará na desclassificação imediata da proponente no certame

Poderão os licitantes, comparecer com técnicos devidamente capacitados para desenvolver as atividades de demonstração solicitadas

Fica reconhecido o direito dos licitantes concorrentes acompanharem os procedimentos relativos à prova de conceito

Os licitantes que forem assistir a prova de conceito não poderão interrompê-la de nenhum modo, sendo-lhes permitido fazer constar pronunciamento em ata

Se o licitante for aprovado na prova de conceito e sua proposta estiver em conformidade com este Edital, ela será aceita, caso ele seja reprovado, sua proposta será desclassificada e será convocado o licitante classificado em segundo lugar e assim sucessivamente

Pouso Alegre, 13 de julho de 2017

Julio Cesar da Silva Tavares Secretário Municipal de Administração e Finanças

\_\_\_\_\_\_\_\_\_\_\_\_\_\_\_\_\_\_\_\_\_\_\_\_\_\_\_

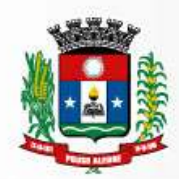

# **ANEXO III**

## *MODELO PADRÃO DE PROPOSTA COMERCIAL*

A empresa .................................................................................................., estabelecida na ................................................................., inscrita no CNPJ/MF sob o n.º ........................................................., propõe fornecer à Prefeitura do Município de Pouso Alegre/MG, em estrito cumprimento ao quanto previsto no edital da licitação em epígrafe, os itens relacionados abaixo:

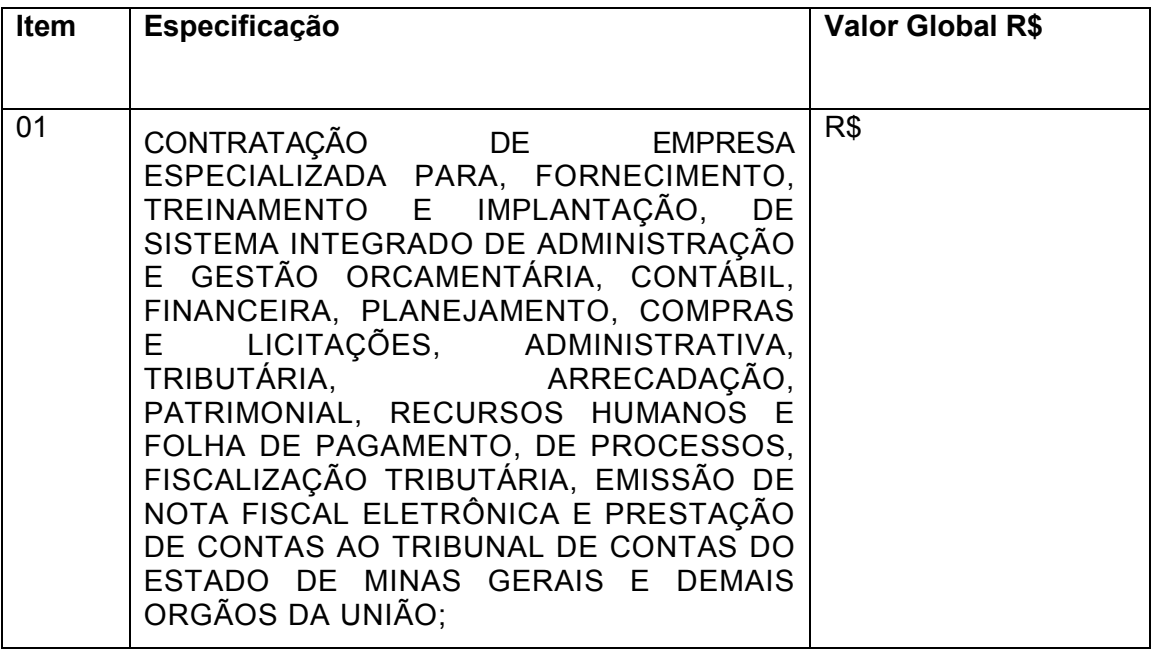

O prazo de validade desta Proposta de Preço é de 60 (sessenta) dias corridos a contar da data de sua apresentação

Local \_\_\_\_\_\_\_\_\_\_\_\_,data\_\_\_\_\_\_\_\_\_\_\_\_\_\_\_\_\_\_\_\_\_\_\_ 2017.

\_\_\_\_\_\_\_\_\_\_\_\_\_\_\_\_\_\_\_\_\_\_\_\_\_\_\_\_\_\_\_\_\_\_\_\_\_\_\_\_\_\_\_\_\_\_\_\_\_

Assinatura do Representante da Empresa

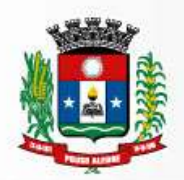

## **ANEXO IV**

#### **MODELO – DECLARAÇÃO**

..................................................................................., inscrita no CNPJ/MF o n.º ..............................................................., por intermédio de seu representante legal, o(a) Sr.(a)................................................................................., portador(a) da Carteira de Identidade RG n.º ............................................................ e inscrito no CPF/MF sob o n.º ....................................................., DECLARA, para fins do disposto no inciso V do art. 27 da Lei Federal n.º 8.666, de 21 de Outubro de 1.993, acrescido pela Lei n.º 9.854, de 27 de outubro de 1.999, que não emprega menor de dezoito anos em trabalho noturno, perigoso ou insalubre e não emprega menor de dezesseis anos.

Ressalva: emprega menor, a partir de quatorze anos, na condição de aprendiz ().

.............................................................................................

(local e data)

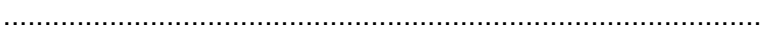

(representante legal)

(Obs.: em caso afirmativo, assinalar a ressalva acima)

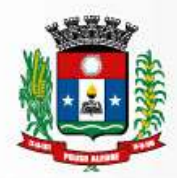

# **ANEXO V**

#### **DECLARAÇÃO DE MICROEMPRESA OU EMPRESA DE PEQUENO PORTE**

DECLARO, sob as penas da lei, sem prejuízo das sanções e multas previstas neste ato convocatório, que a empresa ...................................................................... denominação da pessoa jurídica), CNPJ nº.......................................... é microempresa ou empresa de pequeno porte, nos termos do enquadramento previsto na Lei Complementar n.º 123, de 14 de dezembro de 2006, cujos termos declaro conhecer na íntegra, estando apta, portanto, a exercer o direito de preferência como critério de desempate no procedimento licitatório do **Pregão.**

Pouso Alegre/MG, ......... de ...............................de 2017.

Assinatura do representante

Nome:

\_\_\_\_\_\_\_\_\_\_\_\_\_\_\_\_\_\_\_\_\_\_\_\_\_\_\_\_\_\_\_\_\_\_\_\_\_\_\_\_\_\_\_

 $RGn<sup>o</sup>$ 

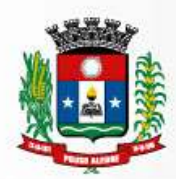

## **ANEXO VI**

## **MINUTA DO CONTRATO**

#### **TERMO DE CONTRATO N° XX/2017**

## **PROCESSO LICITATÓRIO: PREGÃO Nº 72/2017**

#### **CONTRATANTE: PREFEITURA MUNICIPAL DE POUSO ALEGRE/MG**

#### **CONTRATADA:**

Aos ................ dias do mês de ................................. do ano de 2017 (dois mil e dezessete), nesta cidade de Pouso Alegre, Estado de Minas Gerais, as partes de um lado a **PREFEITURA MUNICIPALDE POUSO ALEGRE/MG,** pessoa jurídica de direito público interno, sediada na Rua Carijós, n.º 45, centro, cadastrada junto ao Cadastro Nacional de Pessoa Jurídica do Ministério da Fazenda (CNPJ/MF) sob n.º18.675.983/0001-21, neste ato representada pelo **Sr. JÚLIO CÉSAR DA SILVA TAVARES,** Secretário Municipal de Administração e Finanças , brasileiro, casado, portador da Cédula de Identidade RG n.º..........................................., devidamente inscrito junto ao Cadastro de Pessoas Físicas do Ministério da Fazenda (CPF/MF) sob o n.º .....................doravante denominado **CONTRATANTE,** e, de outro lado, a empresa **...........................................................**, pessoa jurídica de direito privado, sediada na Rua .............................................., no Município de ......................................, Estado de ...................................., cadastrada junto ao Cadastro Nacional de Pessoa Jurídica do Ministério da Fazenda - CNPJ/MF sob o n.º ..................................., com Inscrição Municipal registrada sob n.º ...................................., neste ato representada por ................................., ....................., ......................., ..................., portador da Cédula de Identidade RG n.º ..................., inscrita no Cadastro de Pessoas Físicas do Ministério da Fazenda - CPF/MF sob o n.º ...................................................., doravante denominada **CONTRATADA**, têm entre si justo e acordado celebrar o presente contrato, em face do resultado do **Pregão,** que se regerá pela Lei n.º 8666, de 21 de junho de 1993, observado o Decreto Municipal n.º 2.545/2002, que regulamentou o pregão no Município de Pouso Alegre, bem como o Edital referido, a proposta da **CONTRATADA**, e as cláusulas seguintes:

#### **CLÁUSULA PRIMEIRA – OBJETO**

1.1. Constitui objeto deste **PREGÃO PRESENCIAL a** CONTRATAÇÃO DE EMPRESA ESPECIALIZADA PARA, FORNECIMENTO, TREINAMENTO E IMPLANTAÇÃO, DE SISTEMA INTEGRADO DE ADMINISTRAÇÃO E GESTÃO

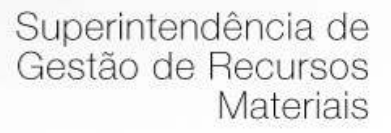

ORCAMENTÁRIA, CONTÁBIL, FINANCEIRA, PLANEJAMENTO, COMPRAS E LICITAÇÕES, ADMINISTRATIVA, TRIBUTÁRIA, ARRECADAÇÃO, PATRIMONIAL, RECURSOS HUMANOS E FOLHA DE PAGAMENTO, DE PROCESSOS, FISCALIZAÇÃO TRIBUTÁRIA, EMISSÃO DE NOTA FISCAL ELETRÔNICA E PRESTAÇÃO DE CONTAS AO TRIBUNAL DE CONTAS DO ESTADO DE MINAS GERAIS E DEMAIS ORGÃOS DA UNIÃO.

1.2. A implantação dessa solução compreende: conversão de dados e treinamento, suporte técnico operacional e manutenção que garanta sua atualização tecnológica e sua adequação às referidas exigências legais e normativas.

Para a implantação de um sistema integrado faz-se necessário a parametrização, configuração, customização, migração e conversão de dados, testes, homologação, treinamento e acesso de usuários além de atualização tecnológica e aperfeiçoamentos que garantam sua disponibilidade e adequação., conforme especificações constantes do Anexo II - Termo de Referência, que é parte integrante do edital.

1.3. A CONTRATADA deverá executar os serviços nas condições descritas no edital e no Termo de Referencia.

1.4. A CONTRATADA prestará os serviços mediante ordem de serviços emitida pela secretaria requisitante.

## **CLÁUSULA SEGUNDA - DOTAÇÃO ORÇAMENTÁRIA**

2.1. No exercício de 2017, as despesas correrão à conta das seguintes dotações orçamentárias:

02.08.04.122.0017.2066.33903900.1001001- Ficha 495 02.11.10.122.0003.2122.33903900.1023000- Ficha 556 02.07.12.361.0007.2046.33903900.1012001- Ficha 404

## **CLÁUSULA TERCEIRA - PRAZOS**

3.1. O prazo de vigência deste contrato será de 12 (doze) meses, contados da data da emissão da ordem de serviço.

3.2. Quaisquer atrasos no cumprimento dos prazos estabelecidos neste Contrato somente serão justificados, e não serão considerados como inadimplemento contratual, se provocados por atos ou fatos imprevisíveis não imputáveis à **CONTRATADA** e devidamente aceitos pela **CONTRATANTE**.

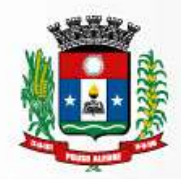

## **CLÁUSULA QUARTA – DO VALOR**

4.1. A **CONTRATANTE** pagará à **CONTRATADA** o valor global de R\$ estableces and the set of the set of the set of the set of the set of the set of the set of the set of the set of the set of the set of the set of the set of the set of the set of the set of the set of the set of the se 12 (doze) meses, dividido em 12 (doze) parcelas de igual valor pagas mediante apresentação de nota fiscal dos serviços prestados, de acordo com a proposta comercial homologada, já incluídos no valor todos os encargos fiscais, sociais e trabalhistas, taxas, impostos, seguros, licenças, bem como os custos com alimentação, hospedagem e transporte de seus funcionários.

## **CLÁUSULA QUINTA – DAS CONDIÇÕES DE PAGAMENTO**

5.1. Os pagamentos pelos serviços serão efetuados até o último dia útil do mês subsequente á realização dos mesmos, devidamente atestados pela fiscalização, mediante apresentação do(s) relatório(s) de atividade(s) mensal (is) e serão feitos em 12 (doze) parcelas mensais,obedecendo à tramitação interna dos empenhos e desde que atendidas às condições previstas neste edital e no Termo de Referência.

## **CLÁUSULA SEXTA - DO REAJUSTE**

6.1. Os preços pela execução dos serviços objeto desta licitação serão fixos e irreajustáveis nos primeiros doze (12) meses da execução contratual, após doze (12) meses de vigência, os preços serão reajustados conforme os índices abaixo:

## **FORMULA DE REAJUSTE DO CONTRATO**

 $I = \left(\frac{A}{A1}\right)$  onde

**I = Índice de Reajuste** 

**A = Número do índice referente ao IGP-DI no mês de reajuste do contrato.** 

**A1 = Número do índice referente ao IGP-DI no mês anterior ao mês da apresentação da proposta ou do último reajuste.** 

## **CLÁUSULA SÉTIMA - RESPONSABILIDADES DA CONTRATANTE**

7.1. A **CONTRANTE** se obriga a efetuar os pagamentos dos serviços prestados 30 (trinta) dias após o recebimento da nota fiscal devidamente atestada, obedecendo a tramitação interna dos empenhos, desde que atendidas às condições estabelecidas neste edital e no termo de referencia.

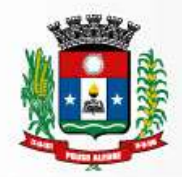

7.2. Fiscalizar a execução dos serviços, através do Representante designado pelo Secretário Municipal de Administração e Finanças, nomeado para este fim.

7.3. O representante fará o acompanhamento de todo processo de instalação e gestão do sistema.

7.4. O representante do contrato terá como competência acompanhar e avaliar periodicamente os módulos do sistema, emitindo pareceres e sugerindo adequações e ou modificações.

7.5. Quando solicitado pelo representante do Contrato adequação e ou modificação dos softwares ou dos módulos, solicitações estas que estejam em conformidade com o edital e o termo de referencia fica a **CONTRATANTE** obrigada a fazê-las nos prazos estipulados no Termo de Referencia e no edital.

7.6. O Centro de Processamento de Dados – CPD Setor (TI) do Município de Pouso Alegre/MG será responsável pela produção e guarda de cópias ("backups") de segurança dos dados constantes no Software.

## **CLÁUSULA OITAVA - RESPONSABILIDADES DA CONTRATADA**

8.1. **Executar o objeto** deste **PREGÃO,** conforme solicitação da secretaria requisitante, obedecendo aos critérios detalhados no Anexo II – Termo de Referência, em total conformidade com o edital e seus anexos.

8.2. Fica a **CONTRATADA** responsável por qualquer erro na proposta apresentada, obrigando-se a prestar os serviços conforme exigido neste edital e em seus anexos.

8.3. Obriga-se a **CONTRATADA** a manter durante toda a execução da obrigação, em compatibilidade com as obrigações por ela assumidas, todas as condições de habilitação e qualificação exigidas na licitação.

8.4. Paralisar, por determinação do Município de Pouso Alegre/MG, a prestação dos serviços que não esteja de acordo com o termo de referencia, o edital e seus anexos.

8.5. Arcar com todas as despesas relativas ao seu ramo de atividade, e necessárias ao cumprimento do objeto e todos os tributos incidentes sobre o objeto deste edital, devendo efetuar os respectivos pagamentos na forma e nos prazos previstos em Lei.

8.6. Proceder à manutenção e atualização do sistema contratado, conforme descrição na proposta comercial e Termo de Referência.

8.7. A **CONTRATADA** deverá atender o Município de Pouso Alegre/MG sempre que necessário também por meio de internet, e-mail, chat ou telefone, durante os dias úteis e em

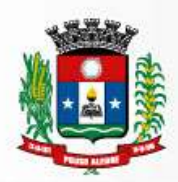

horário comercial, devendo-se respeitar os critérios de segurança e disponibilidade. Acompanhar o sistema, bem como esclarecer e solucionar as dúvidas e problemas de operação do sistema.

8.7.1. O profissional disponibilizado pela **CONTRATADA**, para serviços de suporte técnico, deverão ter a formação mínima de técnico de informática nível médio, preferencialmente com conhecimentos em sistemas de informação na área pública.

8.8. Manter atualizadas as funções existentes nos módulos do sistema, com relação as variáveis normalmente alteradas por legislação, ou quaisquer outras causas externas, que decorram de determinação governamental, desde que, em tempo hábil o Município de Pouso Alegre/MG comunique, por escrito, à empresa a necessidade de serem procedidas às atualizações solicitadas.

8.9. Disponibilizar para a **CONTRATANTE**, versões mais evoluídas mediante aperfeiçoamento das funções já existentes, implementações de novas funções e adequações as novas tecnologias buscando o aperfeiçoamento constante do produto, de acordo com as solicitações do Município de Pouso Alegre/MG, calculando-se previamente o número de horas e o prazo utilizados para Customizações do Software.

8.10. Tomar no prazo máximo de 24 (vinte e quatro) horas, as medidas corretivas cabíveis, desde que possíveis, tão logo seja notificada por escrito ou por meio eletrônico, de algum problema constatado no software.

8.10.1. As demais medidas corretivas de natureza de ordem legal deverá ser atendida no prazo de até 10 (dez) dias.

8.10.2. As demais medidas corretivas de suporte técnico deverão ser atendidas de imediato.

8.11. A **CONTRATADA** obriga-se a aceitar, nas mesmas condições contratuais e mediante Termo Aditivo, os acréscimos ou supressões que fizerem necessários no quantitativo dos serviços de até 25% (vinte e cinco por cento) do valor inicial.

8.12. Manter total sigilo das informações constantes dos arquivos da Prefeitura Municipal de Pouso Alegre/MG, e documentos fornecidos pela Prefeitura ou obtidos em razão da execução do objeto contratual, sendo vedada toda e qualquer reprodução dos mesmos, durante a vigência do contrato e mesmo após o seu término, sob pena de multa de 30 (trinta) por cento do valor do contrato e abertura de processo administrativo para fins de declaração de inidoneidade para contratar com o Poder Público.

8.13. Reparar, corrigir ou refazer, as suas expensas, no todo ou em parte os trabalhos nos quais foram detectados defeitos, vícios ou incorreções resultante da prestação dos serviços ou dos métodos empregados.

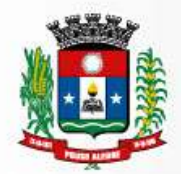

8.14. Fica a **CONTRATADA** responsável pelos danos causados diretamente à Prefeitura Municipal de Pouso Alegre/MG ou a terceiros, decorrentes de sua culpa ou dolo na execução da prestação dos serviços, não excluindo ou reduzindo esta responsabilidade à fiscalização.

8.15. Todos os dados (informações) constantes do banco de dados Prefeitura é de propriedade do Município de Pouso Alegre/MG.

8.16. Sempre que solicitado e principalmente no término da vigência do contrato fica a **CONTRATADA** obrigada a entregar ao Município de Pouso Alegre/MG todos os dados (informações) constantes do banco de dados do software devidamente atualizado, na linguagem.TXT.

## **CLÁUSULA NONA – DAS PENALIDADES**

9.1. São aplicáveis as sanções previstas no Capítulo IV da Lei Federal n.º 8.666/93 e na Lei Federal n.º 10.520/02 e demais normas pertinentes.

9.2. A **CONTRATADA** que não mantiver a proposta, falhar ou fraudar na execução do contrato, comportar-se de modo inidôneo fizer declaração falsa ou cometer fraude fiscal, garantido o direito prévio da citação e da ampla defesa ficará impedido de licitar e contratar com Administração, pelo prazo de até 02 (dois) anos, enquanto perdurarem os motivos determinantes da punição ou até que seja promovida a reabilitação perante a própria autoridade que aplicou a penalidade.

9.3. Salvo ocorrência de caso fortuito ou de força maior, devidamente justificado e comprovado, ao não cumprimento, por parte da **CONTRATADA**, das obrigações assumidas, ou a infringência de preceitos legais pertinentes, será aplicada segundo a gravidade da falta, nos termos dos artigos 86 e 87 da Lei Federal n.º 8.666/93 e suas alterações, as seguintes penalidades:

I - advertência, sempre que for constatada irregularidade de pouca gravidade, para a qual tenha(m) a CONTRATADA concorrida diretamente, ocorrência que será registrada no Cadastro de Fornecedores da Prefeitura Municipal de Pouso Alegre/MG;

II – multa de 1% (um por cento) por dia de atraso na prestação dos serviços, calculada sobre o valor da nota de empenho ou instrumento equivalente, até o 10<sup>°</sup> (décimo) dia, após o que, aplicar-se-á, multa prevista na alínea "III" desta cláusula;

III – multa de 30% (trinta por cento) sobre o valor da nota de empenho ou instrumento equivalente, na hipótese do não cumprimento de qualquer das obrigações assumidas;

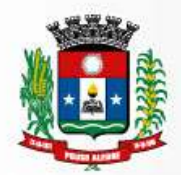

IV – na hipótese de rescisão do contrato, além da aplicação da multa correspondente, aplicar-se-á suspensão ao direito de licitar com a Prefeitura de Pouso Alegre/MG, bem como o impedimento de com ela contratar, pelo prazo de 12 (doze) meses;

V – declaração de inidoneidade, quando a **CONTRATADA** deixar de cumprir com as obrigações assumidas, praticando falta grave, dolosa ou culposa.

**Parágrafo Primeiro** - As multas serão, após regular processo administrativo, cobradas administrativa ou judicialmente;

**Parágrafo Segundo** - Constatada a inveracidade de qualquer das informações fornecidas pela **CONTRATADA**, esta poderá sofrer quaisquer das penalidades adiante previstas:

a) suspensão temporária de participação em licitações e impedimento de contratar com a Prefeitura Municipal de Pouso Alegre/MG, pelo prazo de 12 (doze) meses;

**Parágrafo Terceiro** - As penalidades previstas nesta cláusula têm caráter de sanção administrativa, conseqüentemente a sua aplicação não exime a CONTRATADA de reparar os eventuais prejuízos que seu ato venha a acarretar ao Município de Pouso Alegre/MG.

9.4. Quando a **CONTRATANTE** solicitar a entrega de todos os dados (informações) do banco de dados da administração devidamente atualizados e na linguagem especificada no edital ou ao término da vigência do contrato e, não for atendida, a **CONTRATADA** incorrerá no pagamento de multa do valor de 30% (trinta por cento) do contrato, e abertura de processo administrativo com fins de declaração de inidoneidade.

9.5. Quando o representante do Contrato solicitar adequação e ou modificação dos softwares ou dos módulos da **CONTRATADA** e não for atendida no prazo estipulado no edital, a mesma incorrerá nas seguintes penalidades:

a) multa no valor de 30% (trinta por cento) do pagamento daquele modulo no período compreendido entre o vencimento do prazo da solicitação do serviço de adequação ou alteração até o seu atendimento;

b) decorridos 30 (trinta) dias do não atendimento da solicitação da Comissão Gestora do Contrato e persistindo a não adequação, serão aplicados os dispostos nos artigos 77 e 78 da Lei Federal nº 8.666/93.

9.6. As sanções são independentes e a aplicação de uma não exclui a aplicação das outras.

## **CLAUSULA DECIMA - DA INEXECUÇÃO E RESCISÃO DO CONTRATO**

10.1. A **CONTRATANTE** reserva-se no direito de rescindir de pleno direito o contrato, independentemente de interpelação judicial ou extrajudicial, sem que caiba à **CONTRATADA**, direito a indenização de qualquer espécie, quando ocorrer:

a) falência, concordata e recuperação judicial ou extrajudicial ou dissolução da adjudicatária;

b) inadimplência de qualquer cláusula e/ou condição da ata/contrato, por parte da **CONTRATADA**;

- c) a subcontratação dos serviços;
- d) o não recolhimento, nos prazos previstos, das multas impostas à **CONTRATADA**;
- e) outros, conforme previsto nos artigos 77 e 78 da Lei n.º 8.666 de 21/06/93.

10.2. A **CONTRATANTE** poderá, também, rescindir o contrato, independente dos motivos por mutuo acordo.

10.3. Rescindido a prestação dos serviços, por qualquer um dos motivos citados nas letras "a" a "e" da clausula 10.1, a **CONTRATADA** sujeitar-se-á a multa de 15% (quinze por cento), calculada sobre a parte inadimplente, respondendo, ainda, por perdas e danos que puder advir para a **CONTRATANTE**, decorrentes do contrato.

10.4. Neste caso, serão avaliados e pagos, de acordo com a Comissão Gestora do Contrato, os serviços já prestados, podendo a **CONTRATANTE**, segundo a gravidade do fato, promover inquérito administrativo, a fim de se apurar as respectivas responsabilidades.

10.5. Caso a **CONTRATADA** seja considerada inidônea, poderá ser suspensa para contratar com a Prefeitura Municipal de Pouso Alegre/MG, por prazo não superior a 05 (cinco) anos.

## **CLAUSULA DÉCIMA PRIMEIRA – CONDIÇÕES DE EXECUÇÃO E RECEBIMENTO DOS SERVIÇOS**

10.1. O recebimento dos serviços dar-se-á mediante verificação e atendimento dos serviços executados, com termo de recebimento do serviço ou recibo, firmado por servidor da Prefeitura Municipal de Pouso Alegre/MG, responsável pelo recebimento e conferencia dos mesmos.

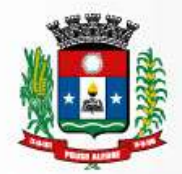

10.2. A **CONTRATADA**, através do Centro de Processamento de Dados – CPD (Setor TI) e do representante do Contrato exercerá ampla fiscalização nos serviços contratados, fiscalização esta que em nenhuma hipótese eximirá, nem reduzirá as responsabilidades legais e contratuais do contrato, quanto à perfeita execução dos servicos, danos materiais e pessoais que forem causados a terceiros.

10.3. O representante do contrato terá como competência acompanhar e avaliar periodicamente os módulos do sistema, emitindo pareceres e sugerindo adequações e ou modificações. Deverá ainda, emitir parecer técnico opinando sobre a conveniência ou não de eventuais prorrogações do contrato, quando do término de sua vigência.

## **CLAUSULA DÉCIMA SEGUNDA – DA GESTÃO DO CONTRATO**

12.1. A gestão do presente contrato é de responsabilidade da Secretaria de Administração da Prefeitura Municipal de Pouso Alegre/MG, obedecida as regras estabelecidas pela Lei de Licitações e pelo edital e seus anexos.

12.2. A **CONTRATANTE** nomeará um representante que acompanhará e avaliará periodicamente os módulos do sistema fornecido pela **CONTRATANTE**, emitindo pareceres e sugerindo adequações e ou modificações.

## **CLÁUSULA DÉCIMA TERCEIRA–DA ALTERAÇÃO**

13.1. A alteração de qualquer das disposições estabelecidas neste Termo de Contrato somente se reputará válida se tomadas expressamente em Instrumento Aditivo, que ao presente se aderirá, passando a dele fazer parte.

## **CLÁUSULA DÉCIMA QUARTA - LEGISLAÇÃO APLICÁVEL**

14.1. O presente Termo de Contrato rege-se pelas disposições expressas na Lei n.º 8.666, de 21 de junho de 1993, Lei Federal 10.520/02 e pelos preceitos de direito público, aplicando-se, supletivamente, os princípios da Teoria Geral dos Contratos e as disposições de direito privado.

## **CLÁUSULA DÉCIMA QUINTA - CONDIÇÕES GERAIS**

15.1. Todos os encargos sociais e trabalhistas, bem como tributos de qualquer espécie, que venham a ser devidos em decorrência do presente Termo de Contrato correrão por conta da **CONTRATADA**.

## **CLÁUSULA DÉCIMA SEXTA - DIREITO DAS PARTES**

16.1. Os direitos das partes contraentes encontram-se inseridos na Lei n.º 8.666, de 21/06/93 e Lei n.º 8.078 - Código de Defesa do Consumidor e supletivamente no

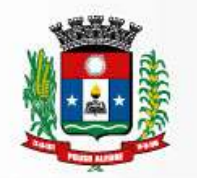

Código Civil Brasileiro.

# **CLÁUSULA DÉCIMA SÉTIMA - FORO**

17.1. Fica eleito o Foro da Comarca de Pouso Alegre/MG, como competente para dirimir quaisquer questões oriundas do presente Termo de Contrato;

17.2. E por estarem justos e contratados, assinam o presente, por si e seus sucessores, em 03 (três) vias iguais e rubricadas para todos os fins de direito, na presença das testemunhas abaixo arroladas.

Pouso Alegre/MG, ................. de ................................. de 2017.

# Júlio César da Silva Tavares **SECRETÁRIO MUNICIPAL DE ADMINISTRAÇÃO E FINANÇAS CONTRATANTE**

# **EMPRESA CONTRATADA**